**SEP** SECRETARÍA DE **EDUCACIÓN PÚBLICA** 

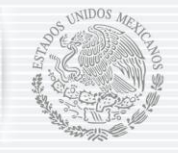

Subsecretaría de Educación Media Superior

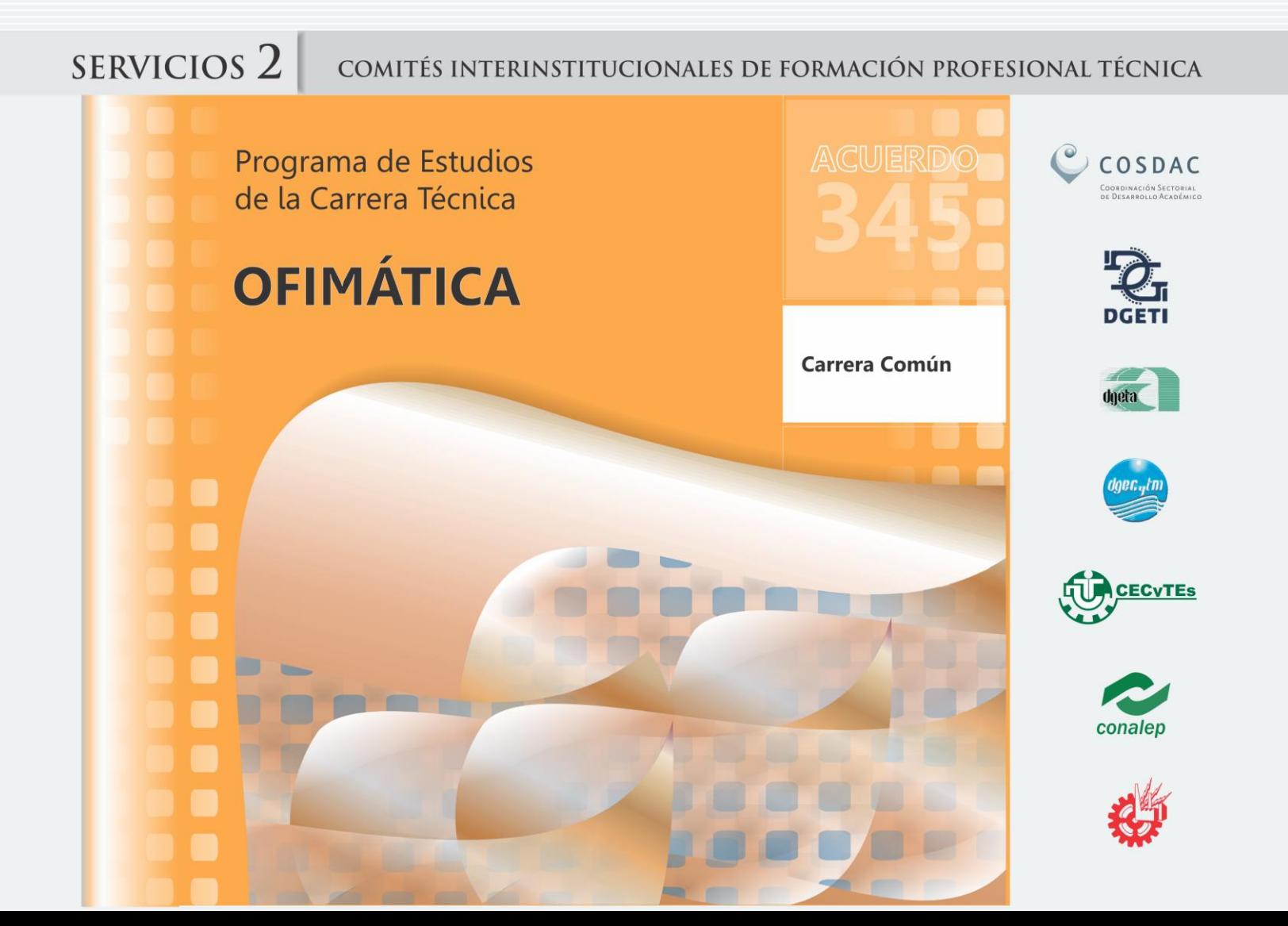

## **DIRECTORIO**

José Ángel Córdova Villalobos **SECRETARIO DE EDUCACIÓN PÚBLICA**

Miguel Ángel Martínez Espinosa **SUBSECRETARIO DE EDUCACIÓN MEDIA SUPERIOR**

Jesús Urzúa Macías **COORDINADOR SECTORIAL DE DESARROLLO ACADÉMICO DE LA SEMS**

Ernesto Guajardo Maldonado **DIRECTOR GENERAL DE EDUCACIÓN TECNOLÓGICA AGROPECUARIA**

Luis F. Mejía Piña **DIRECTOR GENERAL DE EDUCACIÓN TECNOLÓGICA INDUSTRIAL**

Eliseo Gaeta de León **DIRECTOR GENERAL DE EDUCACIÓN EN CIENCIA Y TECNOLOGÍA DEL MAR**

Fernando Zúñiga Toro **DIRECTOR GENERAL DE CENTROS DE FORMACIÓN PARA EL TRABAJO**

Patricia Ibarra Morales **COORDINADORA NACIONAL DE ORGANISMOS DESCENTRALIZADOS ESTATALES DE CECYTES**

Wilfrido Perea Curiel **DIRECTOR GENERAL DEL COLEGIO NACIONAL DE EDUCACIÓN PROFESIONAL TÉCNICA**

# **CRÉDITOS**

### **COMITÉ TÉCNICO DIRECTIVO DE LA FORMACIÓN PROFESIONAL**

Jesús Urzúa Macías / Coordinador Sectorial de Desarrollo Académico Saúl Arellano Valadez / Director Técnico de la DGETA José Ángel Camacho Prudente / Director Técnico de la DGETI Gildardo Rojo Salazar / Director Técnico de la DGECyTM Genny Elizabeth Góngora Cuevas / Directora Técnica de la DGCFT Tomás Pérez Alvarado / Secretario de Desarrollo Académico y de Capacitación del CONALEP

### **COORDINADORES DEL COMPONENTE DE FORMACIÓN PROFESIONAL**

Ana Margarita Amezcua Muñoz / CoSDAc Ismael Enrique Lee Cong / CoSDAc

### **COORDINADOR DEL COMITÉ INTERINSTITUCIONAL DE FORMACIÓN PROFESIONAL**

Delia Carmina Tovar Vázquez / CoSDAc

**COORDINADOR DEL COMITÉ PEDAGÓGICO**

Felipe Templos Campos / DGETI

### **PARTICIPANTES DEL COMITÉ DE FORMACIÓN PROFESIONAL DE LA CARRERA DE TÉCNICO EN OFIMÁTICA**

Armando Guadalupe Conde Garza / DGETA Edilberto Esparza Ávila / DGETI Ricardo Guadalupe García Fernández / DGETI Leoncio López Curiel / DGETA Rey David López González / DGETI Rafael Pérez Ramírez / DGETA

### **DISEÑO GRÁFICO DEL PROGRAMA DE ESTUDIOS**

Edith Nolasco Carlón / CoSDAc

**SECRETARÍA DE EDUCACIÓN PÚBLICA Agosto, 2012.**

# **PARTICIPACIÓN DEL SECTOR PRODUCTIVO**

### **ENTREVISTAS**

PERRY EQUIPMENT DE MÉXICO S. DE R.L. DE C.V. / Querétaro Erreka Méx. S.A. de C.V. / Querétaro Olsa Mexico / Querétaro Caja Popular Mexicana/ Sombrerete, Zacatecas Servicios Integrales de Computación / Sombrerete, Zacatecas Banorte / Zacatecas Caja Popular Cristo Rey / Sombrerete, Zacatecas UAMCEH, UAT / Cd. Victoria, Tamaulipas PSI Computación S.A. de C.V. / Cuautla, Morelos JAISA Impermeabilizantes y Pinturas / Cuernavaca, Morelos CBTA No. 190 / Ocuituco, Morelos

### **ESPECIALISTAS**

Jorge Nuñez / BANAMEX

### **VINCULACIÓN**

Javier López Pérez / DGETI Juana María Norma Toríz Álvarez / DGETI

# **ÍNDICE**

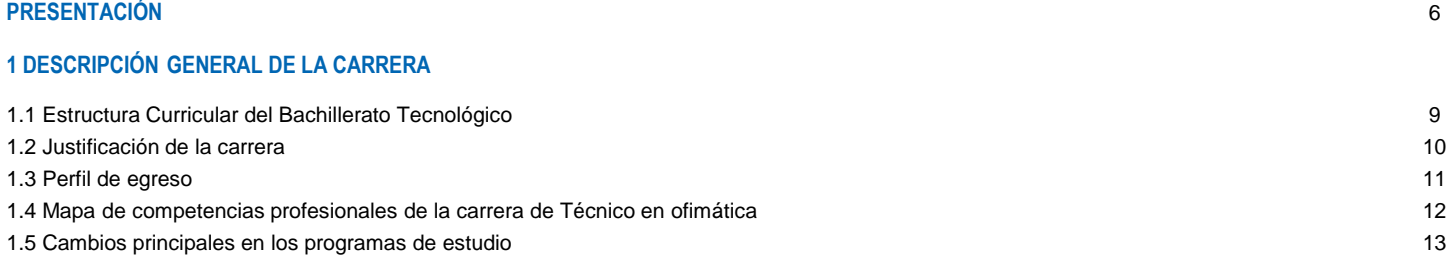

### **2 MÓDULOS QUE INTEGRAN LA CARRERA**

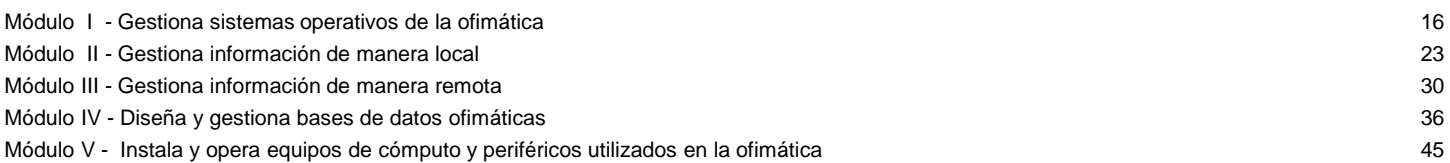

Recursos didácticos de la carrera 51

## **3 CONSIDERACIONES PARA DESARROLLAR LOS MÓDULOS EN LA FORMACIÓN PROFESIONAL**

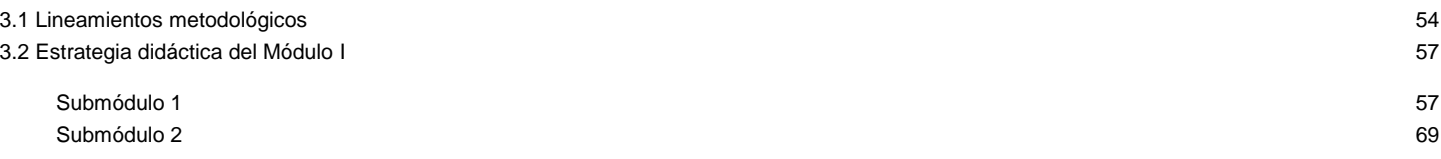

# **PRESENTACIÓN**

La Reforma Integral de la Educación Media Superior se orienta a la construcción de un Sistema Nacional de Bachillerato, con los propósitos de confirmar una identidad propia de este nivel educativo y lograr un perfil común del egresado en todos los subsistemas y modalidades que lo constituyen, siempre dentro de un marco de pluralidad interinstitucional.

El perfil común del bachiller se construye a partir de las once competencias genéricas, que se complementan con las profesionales y las disciplinares, las cuales favorecen la formación integral del estudiante para su mejor desarrollo social, laboral y personal, desde la posición de la sustentabilidad y el humanismo.

En esta versión del programa de estudios se confirman, como eje principal de formación, las estrategias centradas en el aprendizaje y el enfoque de competencias; con el fin de que se tengan los recursos metodológicos necesarios para elaborar y aplicar en el aula los módulos y submódulos.

El Gobierno de México y el Banco Interamericano de Desarrollo acordaron cofinanciar el Programa de Formación de Recursos Humanos basada en Competencias (PROFORHCOM), Fase II, cuyo objetivo general es contribuir a mejorar el nivel de competencia de los egresados de educación media superior en la formación profesional técnica y, por esa vía, sus posibilidades de empleabilidad.

La Coordinación Sectorial de Desarrollo Académico (CoSDAc), de la Subsecretaría de Educación Media Superior (SEMS), funge como coordinadora técnica de estos trabajos; su contribución tiene cómo propósito articular los esfuerzos interinstitucionales de la DGETA, DGETI, DGECyTM, CECyTE, CONALEP y DGCFT, para avanzar hacia esquemas cada vez más cercanos a la dinámica productiva.

La estrategia para realizar la actualización e innovación de la formación profesional técnica es la constitución de los Comités Interinstitucionales de Formación Profesional Técnica, integrados por profesores de las instituciones participantes, quienes tienen el perfil académico y la experiencia profesional adecuados. El propósito principal de estos comités es el desarrollo de la propuesta didáctica mediante la atención a las innovaciones pertinentes en el diseño de los programas de estudio, el desarrollo de material didáctico y la selección de materiales, herramientas y equipamiento, así cómo la capacitación técnica para cubrir el perfil profesional del personal docente que imparte las carreras técnicas. Estos programas de estudios se integran con tres apartados generales:

- 1. Descripción general de la carrera
- 2. Módulos que integran la carrera
- 3. Consideraciones pedagógicas para desarrollar los módulos de la formación profesional

Cada uno de los módulos que integran la carrera técnica tiene competencias profesionales valoradas y reconocidas en el mercado laboral, así como la identificación de los sitios de inserción, de acuerdo con el Sistema de Clasificación Industrial de América del Norte (SCIAN), además de la relación de las ocupaciones según el Sistema Nacional de Clasificación de Ocupaciones (SINCO-2011), en las cuales el egresado podrá desarrollar sus competencias en el sector productivo. Asimismo se contó con la participación de la Secretaría del Trabajo y Previsión Social en la integración de conceptos correspondientes al tema de productividad laboral incluidos transversalmente en las competencias profesionales y, por medio de lecturas recomendadas, en el apartado de fuentes de información.

En el desarrollo de los submódulos para la formación profesional se ofrece un despliegue de consideraciones pedagógicas y lineamientos metodológicos para que el docente haga su planeación específica y la concrete en la elaboración de las estrategias didácticas por submódulo, en las que tendrá que considerar sus condiciones regionales, situación del plantel, características e intereses del estudiante y sus propias habilidades docentes.

Dicha planeación deberá caracterizarse por ser dinámica y propiciar el trabajo colaborativo, pues responde a situaciones escolares, laborales y particulares del alumno, y comparte el diseño con los docentes del mismo plantel, o incluso de la región, por medio de diversos mecanismos, como las academias. Esta propuesta de formación profesional refleja un ejemplo que podrán analizar y compartir los docentes para producir sus propias estrategias didácticas, correspondientes a las carreras técnicas que se ofrecen en su plantel.

Las modificaciones a los programas de estudio de las carreras técnicas favorecen la creación de una estructura curricular flexible que permiten a los estudiantes participar en la toma de decisiones de manera que sean favorables a sus condiciones y aspiraciones.

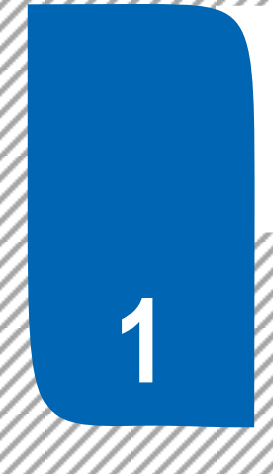

Descripción General de la Carrera

## **1.1. Estructura curricular del Bachillerato Tecnológico**

**(Acuerdo Secretarial 345)** 

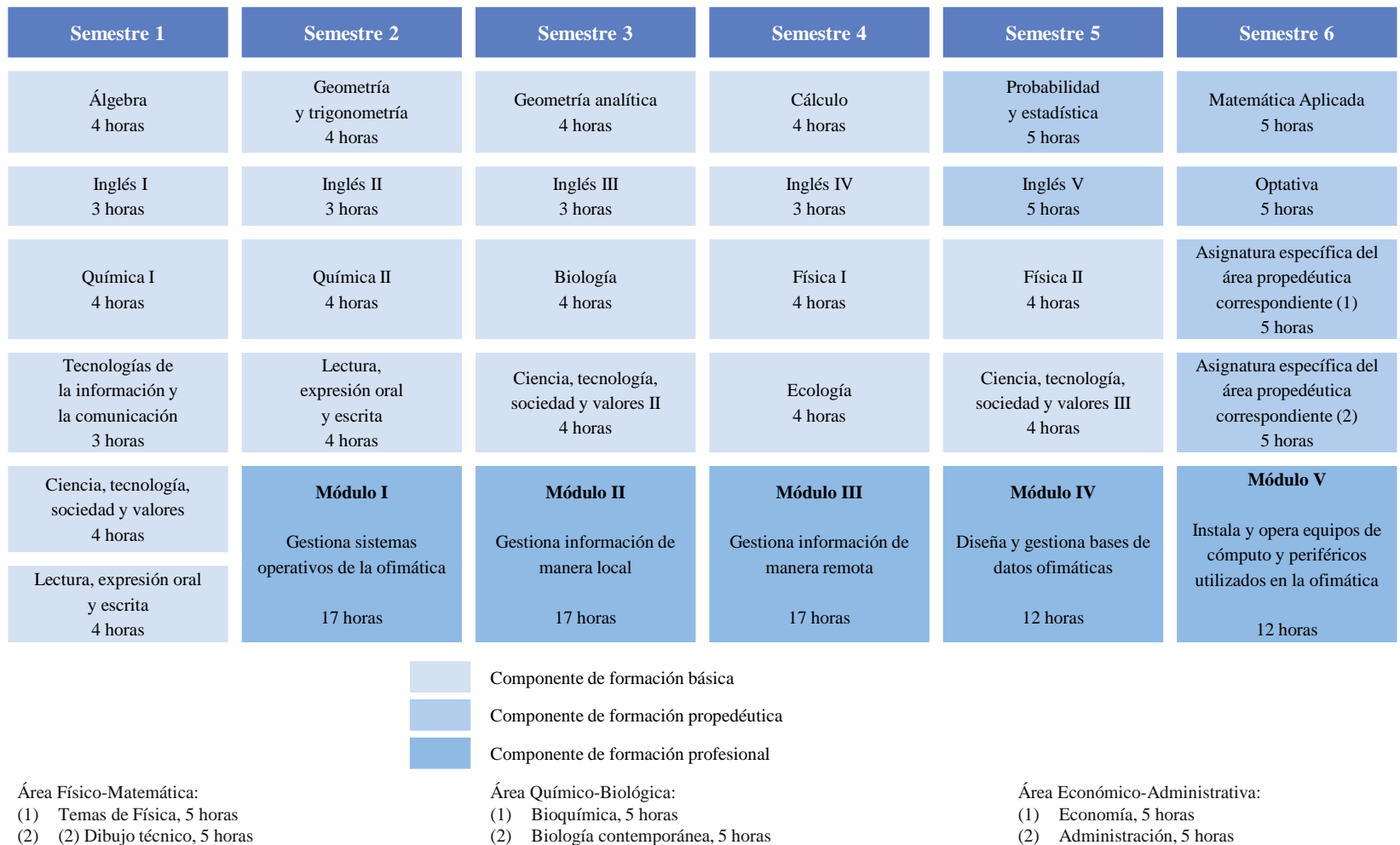

Nota: Para las carreras que ofrece la DGCFT, solamente se desarrollarán los Módulos de Formación Profesional.

## **1.2 Justificación de la carrera**

La carrera de Técnico en ofimática ofrece las competencias profesionales que permiten al estudiante realizar actividades dirigidas a obtener y gestionar información de manera digital, mediante el uso eficaz y eficiente de los recursos informáticos disponibles con la finalidad de satisfacer las necesidades y requerimientos del cliente.

Todas estas competencias posibilitan al egresado su incorporación al mundo laboral o desarrollar procesos productivos independientes, de acuerdo con sus intereses profesionales y necesidades de su entorno social.

Asimismo, contribuyen a desarrollar competencias genéricas que les permitan comprender el mundo e influir en él, les capacita para aprender de forma autónoma a lo largo de la vida, desarrollar relaciones armónicas, participar en los ámbitos social, profesional y político.

Con las competencias de productividad y empleabilidad:

- Atención al proceso
- Trabajo en equipo
- Comunicación efectiva
- Orientación al logro
- Adaptabilidad
- Planeación y organización
- Atención al cliente
- Ética profesional

Permite al técnico incorporarse al ámbito laboral en diversos sitios de inserción como:

- Procesamiento electrónico de información, hospedaje y otros servicios relacionados
- Servicios de diseño de sistemas de cómputo y servicios relacionados
- Servicios combinados de apoyo en instalaciones

Para lograr las competencias el estudiante debe de tener una formación profesional, que se inicia en el segundo semestre y se concluye en el sexto semestre, desarrollando en este lapso de tiempo las competencias profesionales que marca el programa de estudios.

Los primeros tres módulos de la carrera técnica tienen una duración de 272 horas cada uno, y los dos últimos de 192, un total de 1200 horas de formación profesional.

Cabe destacar que los módulos de formación profesional tienen carácter transdisciplinario, por cuanto corresponden con objetos y procesos de transformación que implica la integración de saberes de distintas disciplinas.

## **1.3 Perfil de egreso**

La formación que ofrece la carrera de Técnico en ofimática permite al egresado, a través de la articulación de saberes de diversos campos, realizar actividades dirigidas a la gestión de información mediante el uso de suites ofimáticas, localmente y en línea, así como la gestión de sistemas operativos y de recursos en red, además de la instalación y operación equipos de cómputo y periféricos, incluyendo dispositivos móviles.

Durante el proceso de formación de los cinco módulos, el estudiante desarrollará o reforzará:

Las siguientes competencias profesionales:

- Gestiona sistemas operativos de la ofimática
- Gestiona información de manera local
- Gestiona información de manera remota
- Diseña y gestiona bases de datos ofimáticas
- Instala y opera equipos de cómputo y periféricos utilizados en la ofimática

Y las competencias de productividad y empleabilidad:

- Atención al proceso
- Trabajo en equipo
- Comunicación efectiva
- Orientación al logro
- Adaptabilidad
- Planeación y organización
- Atención al cliente
- Ética profesional

El egresado de la carrera de Técnico en ofimática está en posibilidades de demostrar las competencias genéricas como:

- Escucha, interpreta y emite mensajes pertinentes en distintos contextos mediante la utilización de medios, códigos y herramientas apropiados.
- Desarrolla innovaciones y propone soluciones a problemas a partir de métodos establecidos.
- Aprende por iniciativa e interés propio a lo largo de la vida.
- Participa y colabora de manera efectiva en equipos diversos.
- Contribuye al desarrollo sustentable de manera crítica, con acciones responsables.

Es importante recordar que, en este modelo educativo, el egresado de la educación media superior desarrolla las competencias genéricas a partir de la contribución de las competencias profesionales al componente de formación profesional, y no en forma aislada e individual, sino a través de una propuesta de formación integral, en un marco de diversidad.

## **1.4 Mapa de competencias profesionales de la carrera de Técnico en ofimática**

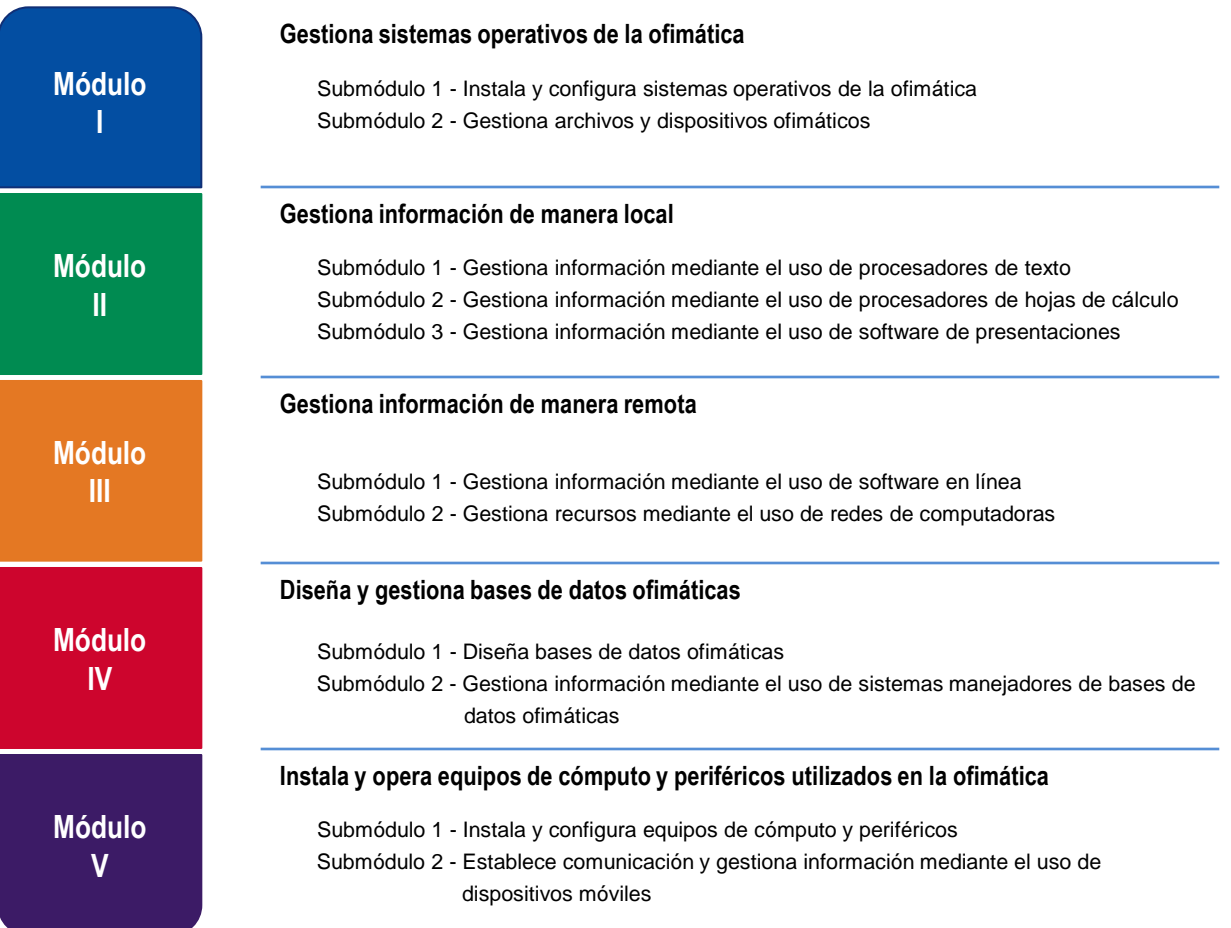

## **1.5 Cambios principales en los programas de estudio**

#### **Contenido de los módulos**

### **1. Identificación de ocupaciones y sitios de inserción**

Nuestro país presenta una amplia diversidad de procesos de producción, desde los que utilizan tecnología moderna, hasta sistemas tradicionales; este hecho contribuye a diversificar las ocupaciones, lo que hace difícil nombrarlas adecuadamente. Con el propósito de utilizar referentes nacionales que permitan ubicar y nombrar las diferentes ocupaciones y sitios de inserción laboral, los Comités Interinstitucionales de Formación Profesional decidieron utilizar los siguientes referentes:

### **El Sistema Nacional de Clasificación de Ocupaciones (SINCO-2011)**

El SINCO es una herramienta fundamental para homologar la información ocupacional con la que cuenta actualmente la nación para satisfacer las necesidades de información de los diferentes sectores que conforman el aparato productivo nacional (empresarios, trabajadores y entidades gubernamentales), generando esfuerzos interinstitucionales provechosos para el mercado laboral, la productividad y competitividad del país.

#### **Sistema de Clasificación Industrial de América del Norte (SCIAN-2007)**

El SCIAN clasifica las actividades económicas de México, Estados Unidos y Canadá. Es una clasificación que el INEGI utiliza en los proyectos de estadística económica. De esta manera se unifica toda la producción de estadística económica entre México, Estados Unidos y Canadá.

### **2. Competencias / contenidos del módulo**

Las competencias son los contenidos del módulo y se presentan de una forma integrada, es decir, se muestran como elemento de agrupamiento las competencias profesionales; en torno a ellas se articulan los submódulos. El propósito de presentarlas de esta manera es que el docente tenga una mirada general de los contenidos de todo el módulo. Las competencias / contenidos del módulo se clasifican en cuatro grupos:

### **2.1 Competencias profesionales**

Las competencias profesionales describen una actividad que se realiza en un campo específico del quehacer laboral. Se puede observar en los contenidos que algunas competencias profesionales están presentes en diferentes submódulos, esto significa que debido a su complejidad se deben abordar transversalmente en el desarrollo del módulo a fin de que se desarrollen en su totalidad; asimismo se observa que otras competencias son específicas de un submódulo, esto significa que deben abordarse únicamente desde el submódulo referido.

### **2.2 Competencias disciplinares básicas sugeridas**

Competencias relacionadas con el Marco Curricular Común del Sistema Nacional de Bachillerato. No se pretende que se desarrollen explícitamente en el módulo. Se presentan como un requerimiento para el desarrollo de las competencias profesionales. Se sugiere que se aborden a través de un diagnóstico, a fin de que se compruebe si el estudiante las desarrolló en el componente de formación básica.

### **2.3 Competencias genéricas sugeridas**

Competencias relacionadas con el Marco Curricular Común del Bachillerato. Se presentan los atributos de las competencias genéricas que tienen mayor probabilidad de desarrollarse para contribuir a las competencias profesionales, por lo cual no son limitativas; usted puede seleccionar otros atributos que considere pertinentes. Estos atributos están incluidos en la redacción de las competencias profesionales, por lo que no deben desarrollarse explícitamente o por separado**.**

### **2.4 Competencias de empleabilidad sugeridas**

Competencias propuestas por la Secretaría del Trabajo y Previsión Social que contribuyen al desarrollo de habilidades del estudiante para ingresar, mantenerse y desarrollarse en el campo laboral. Son viables, coherentes y pertinentes a los requerimientos del sector productivo y se desarrollan en las mismas competencias profesionales.

### **3. Estrategia de evaluación del aprendizaje**

Se presentan las competencias profesionales específicas o transversales por evaluar, su relación con los submódulos y el tipo de evidencia sugerida como resultado de la ejecución de la competencia profesional.

### **4. Fuentes de información**

Tradicionalmente, las fuentes de información se presentan al final de cada módulo sin una relación explícita con los contenidos. Esto dificulta su utilización. Como un elemento nuevo, en estos programas se presenta cada contenido con sus respectivas fuentes de información, a fin de que el docente ubique de manera concisa los elementos técnicos, tecnológicos, normativos o teóricos sugeridos.

### **5. Recursos didácticos**

Se presentan agrupados por equipos, herramientas, materiales y mobiliario, además de incluir su relación con cada módulo.

### **6. Estrategia didáctica sugerida**

Como ejemplo se presentan las estrategias didácticas por cada contenido del módulo I, a fin de que el docente pueda desarrollar las propias de acuerdo con su contexto. Las estrategias incluyen las actividades de cada fase; para cada una de ellas se describe el tipo de evidencia y el instrumento de evaluación, así como una propuesta de porcentaje de calificación.

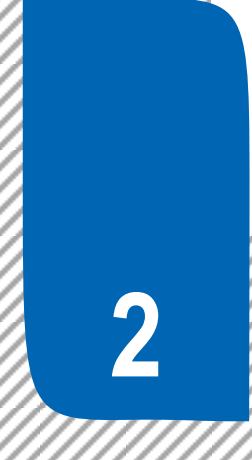

Módulos que integran la carrera

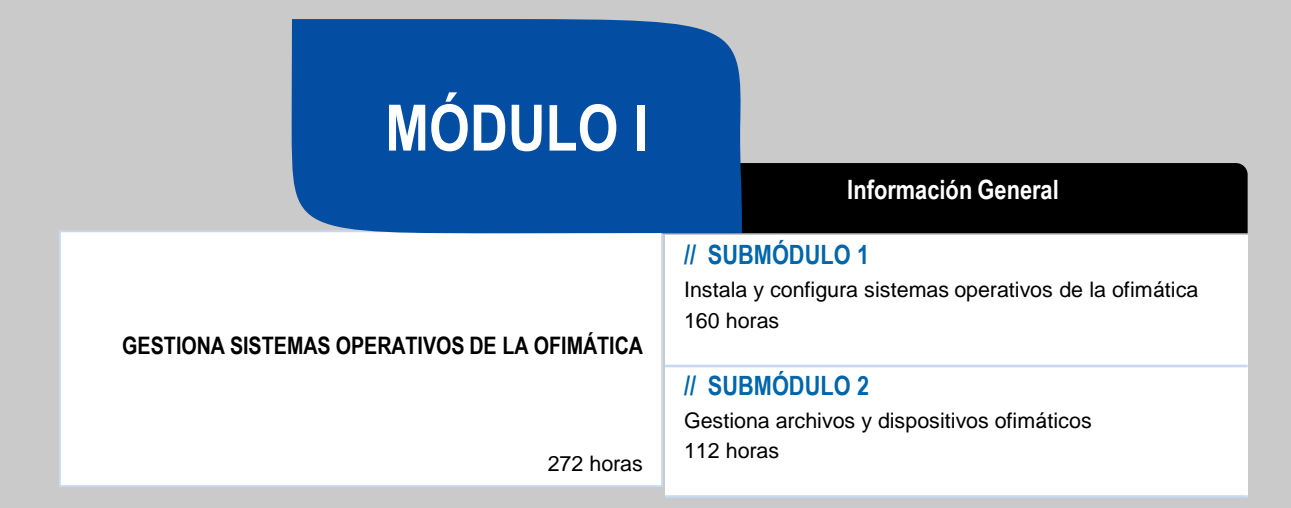

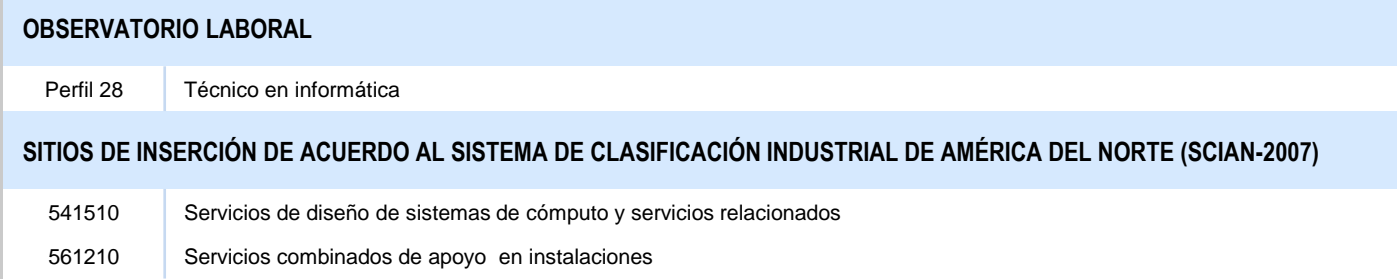

### **RESULTADO DE APRENDIZAJE**

Al finalizar el módulo el estudiante será capaz de:

- Gestionar sistemas operativos de la ofimática
	- Instalar y configurar sistemas operativos de la ofimática
	- Gestionar archivos y dispositivos ofimáticos

### **COMPETENCIAS / CONTENIDOS POR DESARROLLAR**

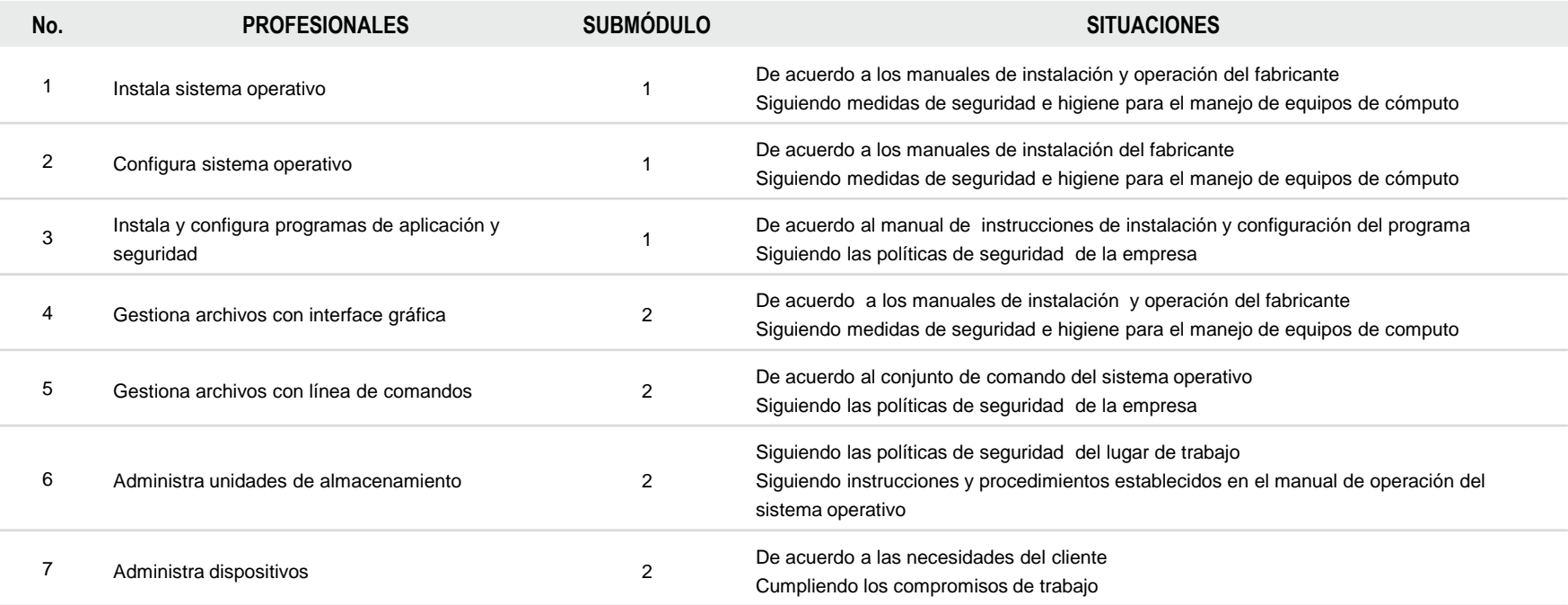

### **GESTIONA SISTEMAS OPERATIVOS DE LA OFIMÁTICA**

### **COMPETENCIAS RELACIONADAS CON EL MARCO CURRICULAR COMÚN**

### **DISCIPLINARES BÁSICAS SUGERIDAS**

Competencias que se requieren para desarrollar las profesionales. Se desarrollan desde el componente de formación básica.

C12 Utiliza las tecnologías de la información y comunicación para investigar, resolver problemas, producir materiales y transmitir información.

### **GENÉRICAS SUGERIDAS**

Estos atributos están incluidos en las competencias profesionales; por lo tanto no se deben desarrollar por separado.

5.1 Sigue instrucciones y procedimientos de manera reflexiva, comprendiendo cómo cada uno de sus pasos contribuye al alcance de un objetivo. 7.1 Define metas y da seguimiento a sus procesos de construcción de conocimiento.

## **COMPETENCIAS DE PRODUCTIVIDAD Y EMPLEABILIDAD DE LA SECRETARÍA DEL TRABAJO Y PREVISIÓN SOCIAL**

Estos atributos están incluidos en las competencias profesionales; por lo tanto no se deben desarrollar por separado.

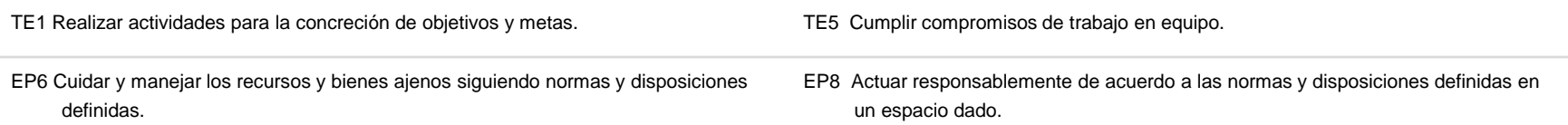

### **GESTIONA SISTEMAS OPERATIVOS DE LA OFIMÁTICA**

## **ESTRATEGIA DE EVALUACIÓN DEL APRENDIZAJE**

La evaluación se realiza con el propósito de evidenciar, en la formación del estudiante, el desarrollo de las competencias profesionales y genéricas de manera integral mediante un proceso continuo y dinámico, creando las condiciones en las que se aplican y articulan ambas competencias en distintos espacios de aprendizaje y desempeño profesional. En el contexto de la evaluación por competencias es necesario recuperar las evidencias de desempeño con diversos instrumentos de evaluación, como la guía de observación, bitácoras y registros anecdóticos, entre otros. Las evidencias por producto, con carpetas de trabajos, reportes, bitácoras y listas de cotejo, entre otras. Y las evidencias de conocimientos, con cuestionarios, resúmenes, mapas mentales y cuadros sinópticos, entre otras. Para lo cual se aplicará una serie de prácticas integradoras que arroje las evidencias y la presentación del portafolio.

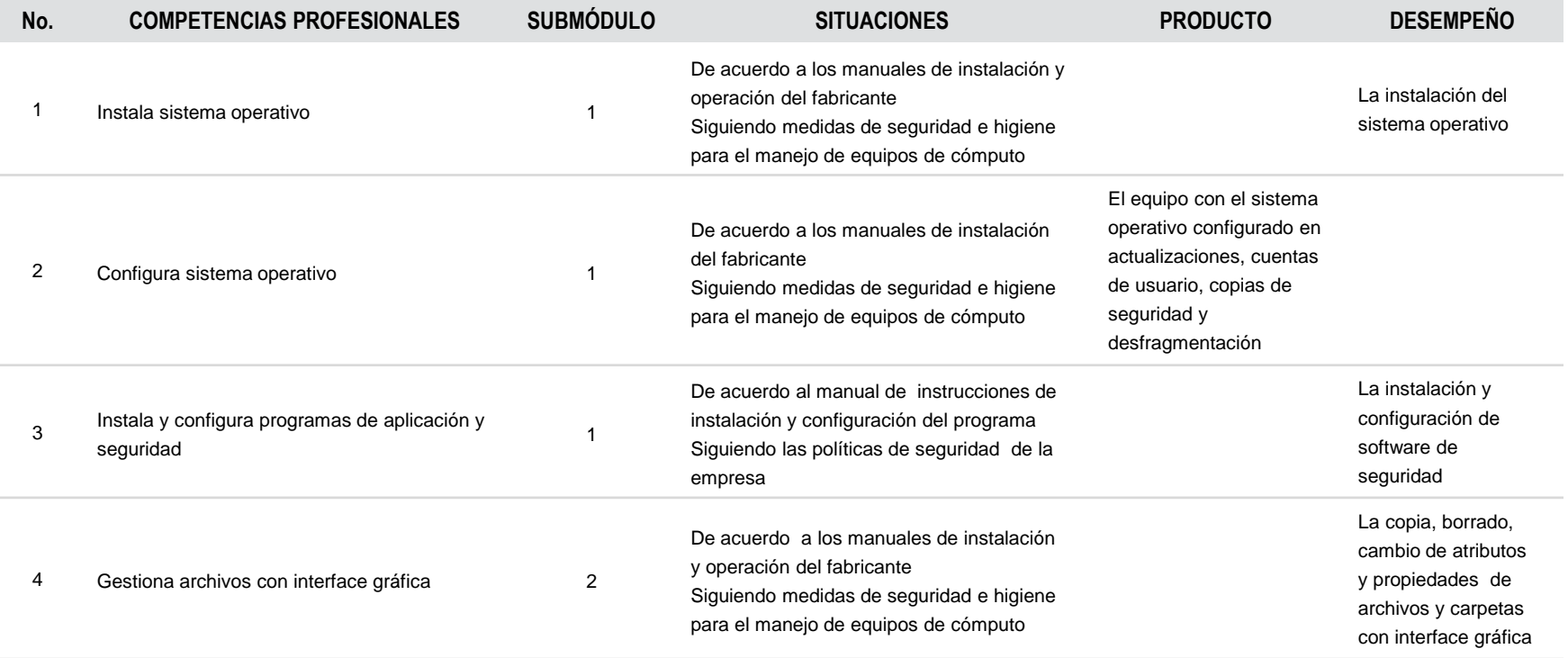

## **GESTIONA SISTEMAS OPERATIVOS DE LA OFIMÁTICA**

## **ESTRATEGIA DE EVALUACIÓN DEL APRENDIZAJE**

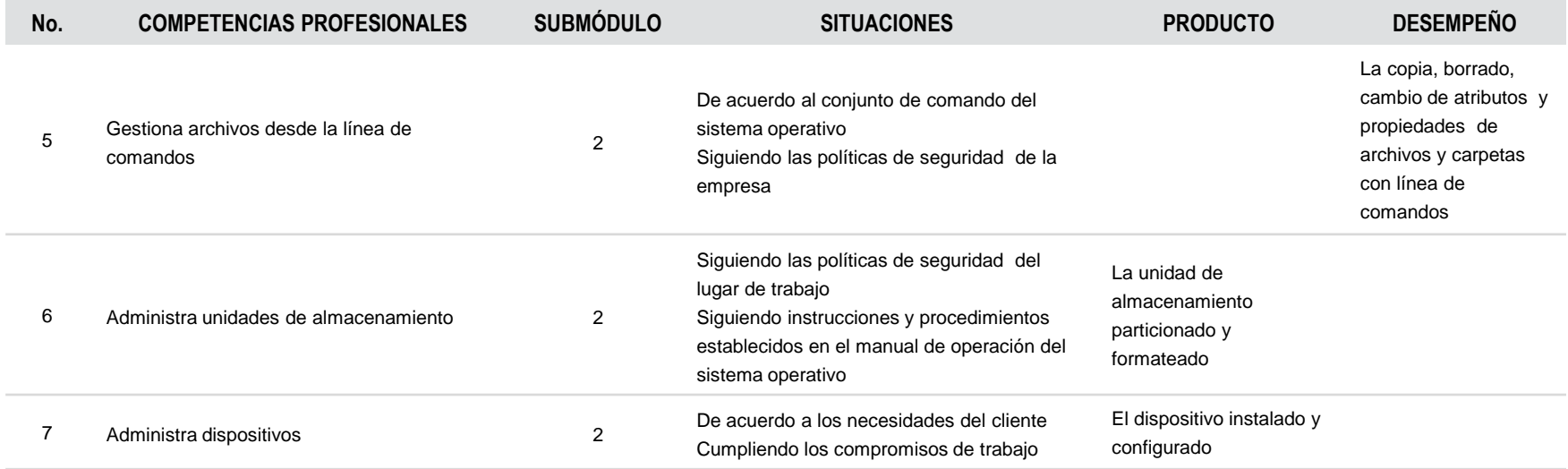

## **GESTIONA SISTEMAS OPERATIVOS DE LA OFIMÁTICA**

## **FUENTES DE INFORMACIÓN**

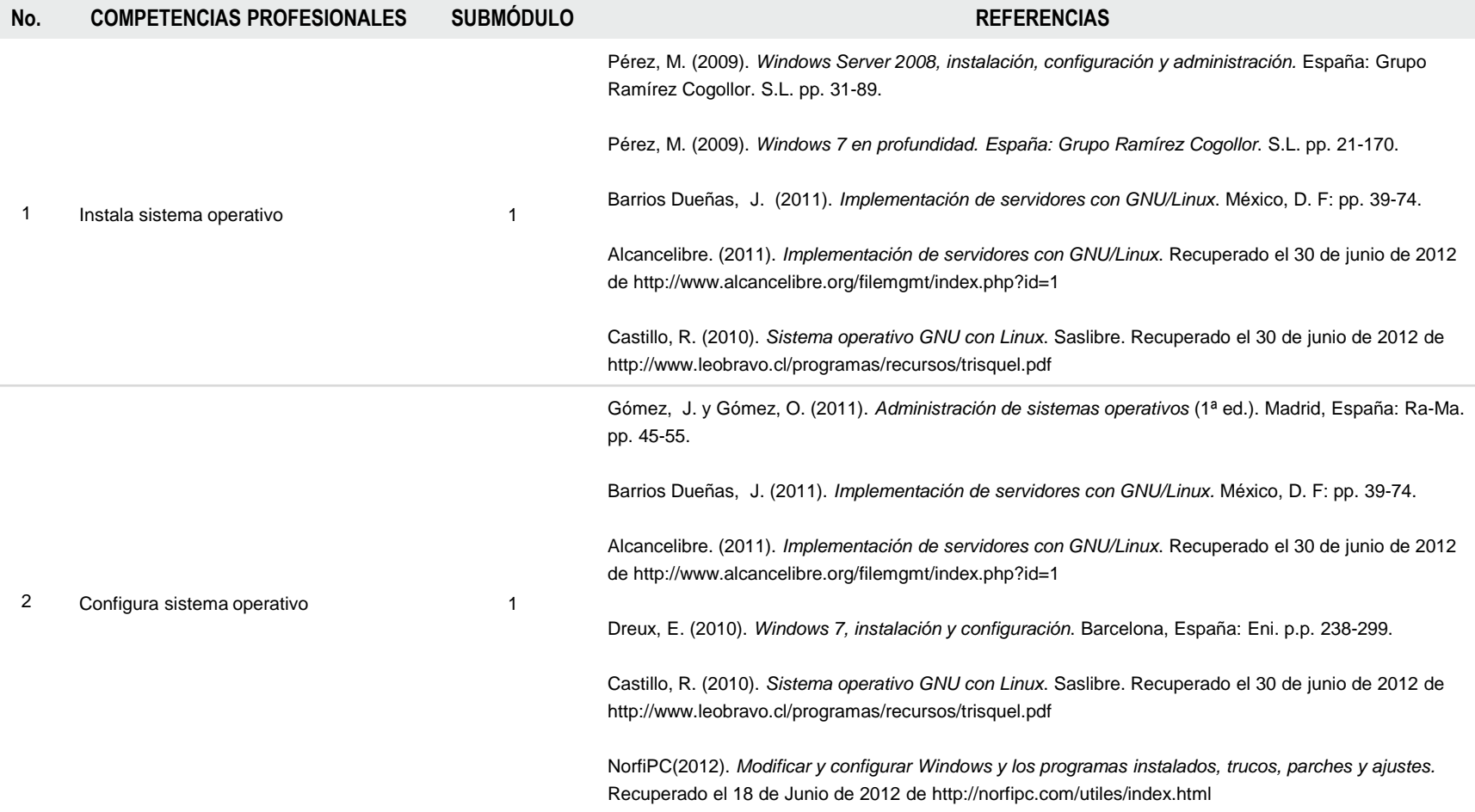

## **GESTIONA SISTEMAS OPERATIVOS DE LA OFIMÁTICA**

## **FUENTES DE INFORMACIÓN**

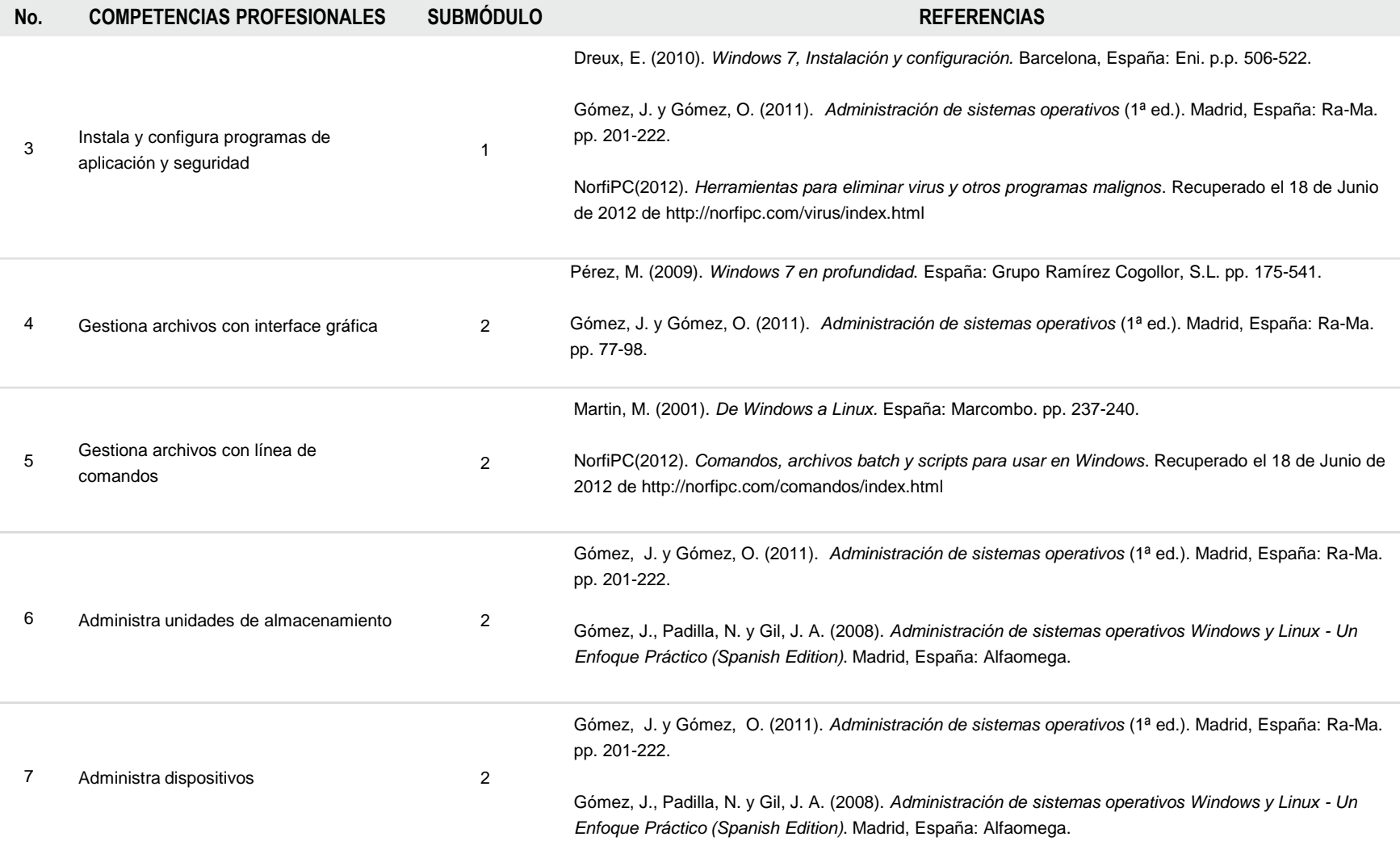

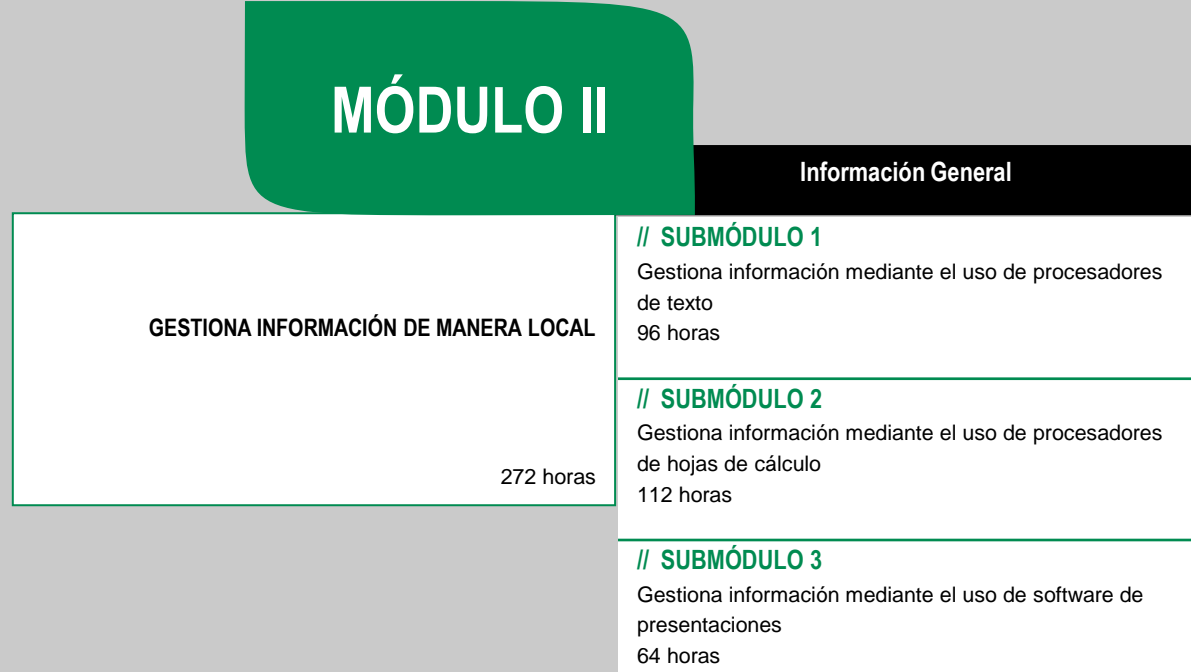

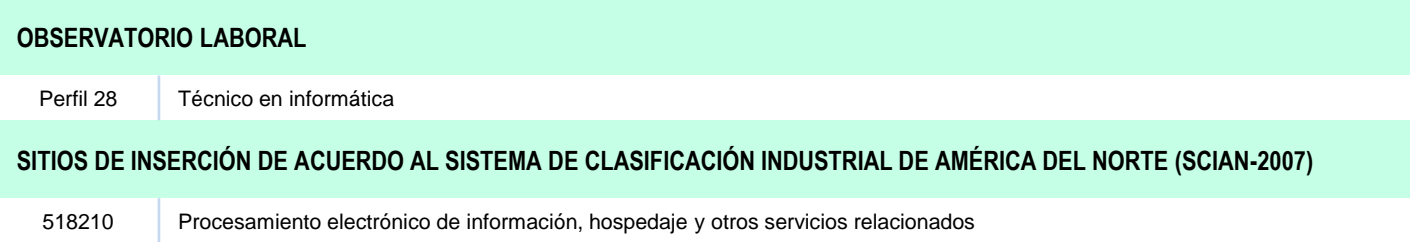

### **RESULTADO DE APRENDIZAJE**

Al finalizar el módulo el estudiante será capaz de:

- Gestionar información de manera local
	- Gestionar información mediante el uso de procesadores de texto
	- Gestionar información mediante el uso de procesadores de hojas de cálculo
	- Gestionar información mediante el uso de software de presentaciones

### **COMPETENCIAS / CONTENIDOS POR DESARROLLAR**

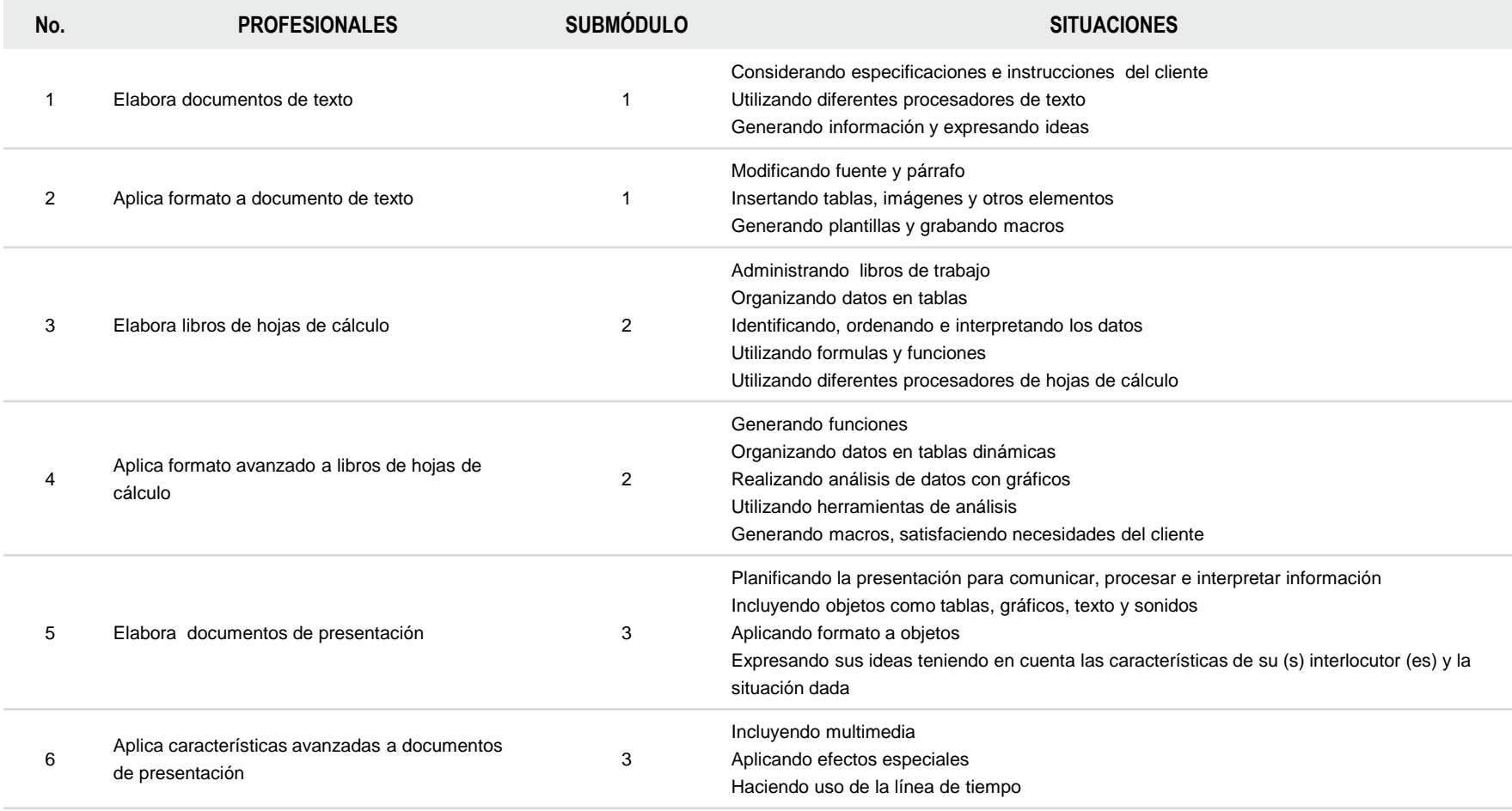

## **COMPETENCIAS RELACIONADAS CON EL MARCO CURRICULAR COMÚN**

### **DISCIPLINARES BÁSICAS SUGERIDAS**

Competencias que se requieren para desarrollar las profesionales. Se desarrollan desde el componente de formación básica.

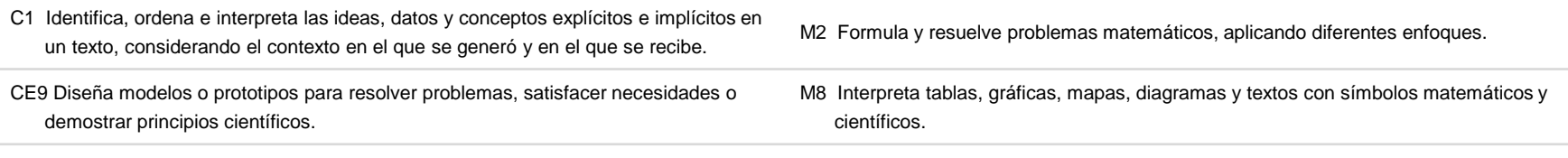

### **GENÉRICAS SUGERIDAS**

Estos atributos están incluidos en las competencias profesionales; por lo tanto no se deben desarrollar por separado.

- 4.5 Maneja las tecnologías de la información y la comunicación para obtener información y expresar ideas.
- 5.6 Utiliza las tecnologías de la información y comunicación para procesar e interpretar información.
- 5.1 Sigue instrucciones y procedimientos de manera reflexiva, comprendiendo cómo cada uno de sus pasos contribuye al alcance de un objetivo.

## **COMPETENCIAS DE PRODUCTIVIDAD Y EMPLEABILIDAD DE LA SECRETARÍA DEL TRABAJO Y PREVISIÓN SOCIAL**

Estos atributos están incluidos en las competencias profesionales; por lo tanto no se deben desarrollar por separado.

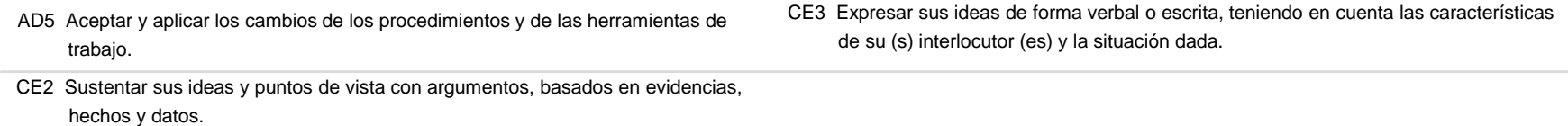

### **GESTIONA INFORMACIÓN DE MANERA LOCAL**

### **ESTRATEGIA DE EVALUACIÓN DEL APRENDIZAJE**

La evaluación se realiza con el propósito de evidenciar, en la formación del estudiante, el desarrollo de las competencias profesionales y genéricas de manera integral mediante un proceso continuo y dinámico, creando las condiciones en las que se aplican y articulan ambas competencias en distintos espacios de aprendizaje y desempeño profesional. En el contexto de la evaluación por competencias es necesario recuperar las evidencias de desempeño con diversos instrumentos de evaluación, como la guía de observación, bitácoras y registros anecdóticos, entre otros. Las evidencias por producto, con carpetas de trabajos, reportes, bitácoras y listas de cotejo, entre otras. Y las evidencias de conocimientos, con cuestionarios, resúmenes, mapas mentales y cuadros sinópticos, entre otras. Para lo cual se aplicará una serie de prácticas integradoras que arroje las evidencias y la presentación del portafolio.

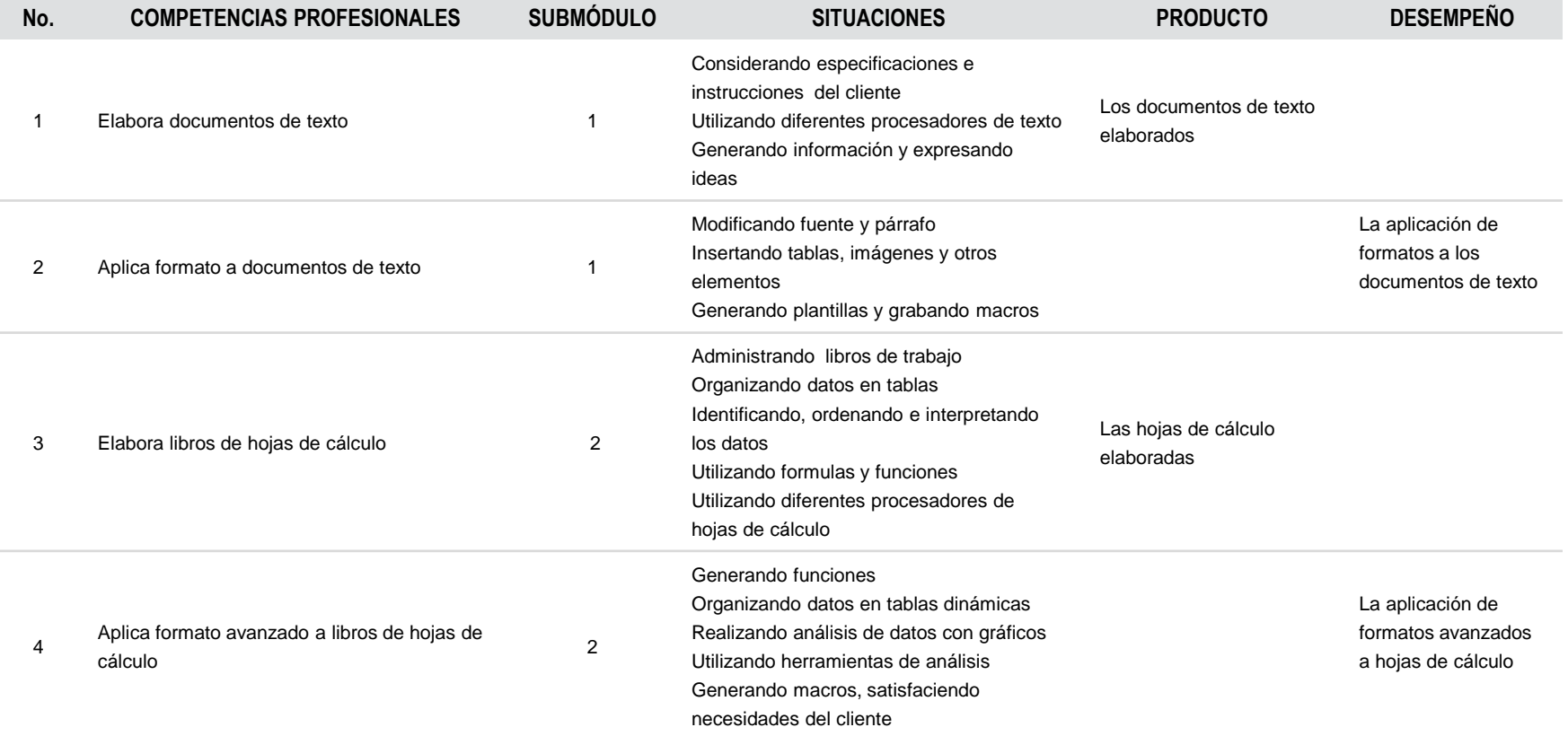

## **GESTIONA INFORMACIÓN DE MANERA LOCAL**

## **ESTRATEGIA DE EVALUACIÓN DEL APRENDIZAJE**

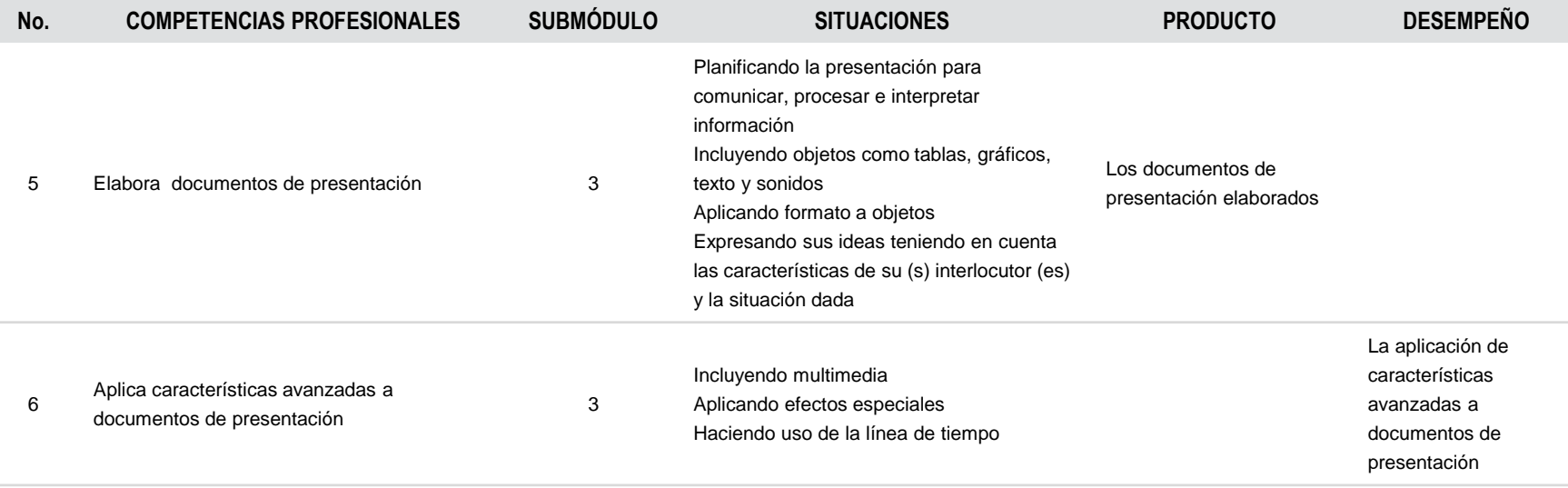

## **GESTIONA INFORMACIÓN DE MANERA LOCAL**

## **FUENTES DE INFORMACIÓN**

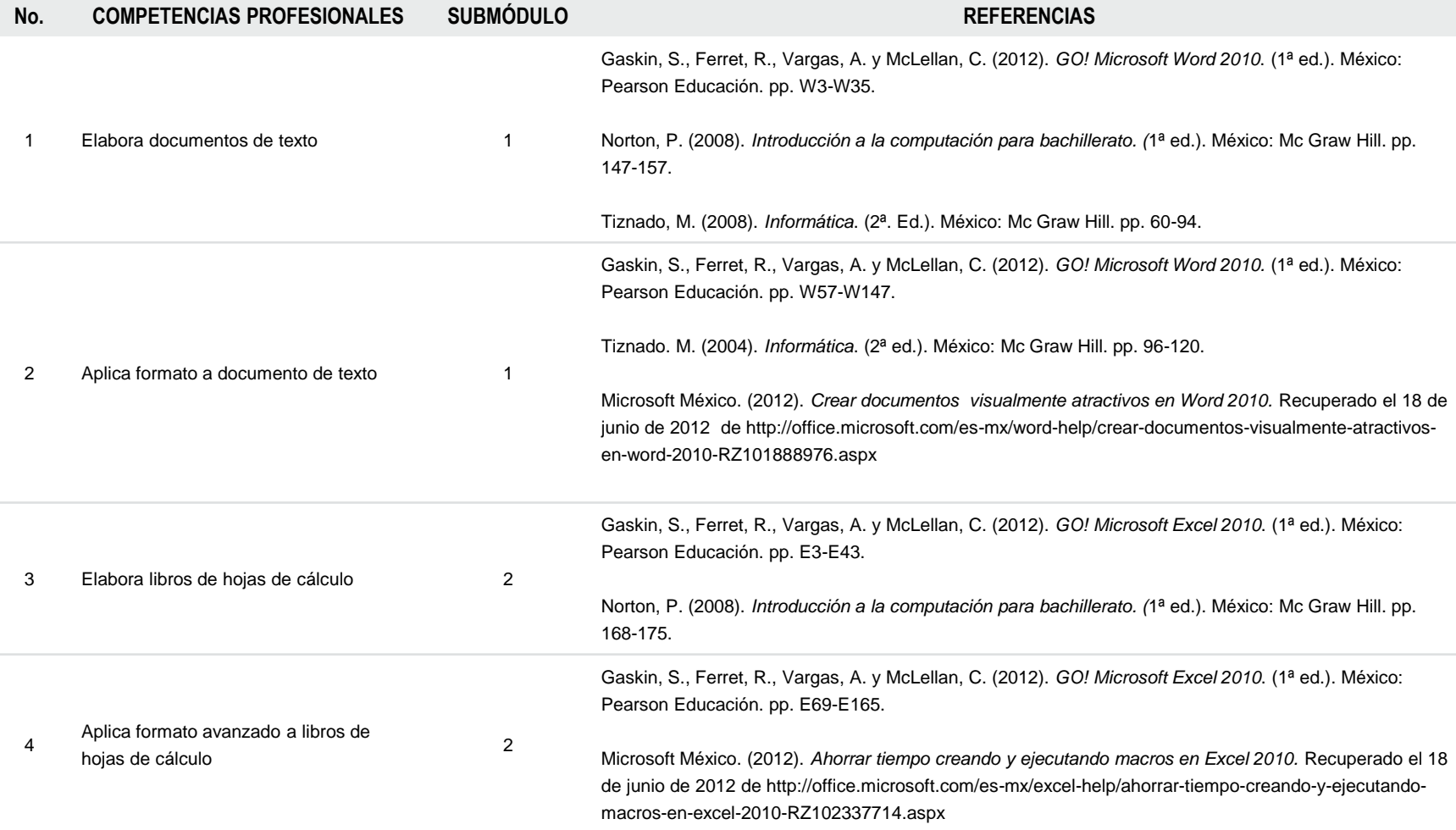

## **GESTIONA INFORMACIÓN DE MANERA LOCAL**

## **FUENTES DE INFORMACIÓN**

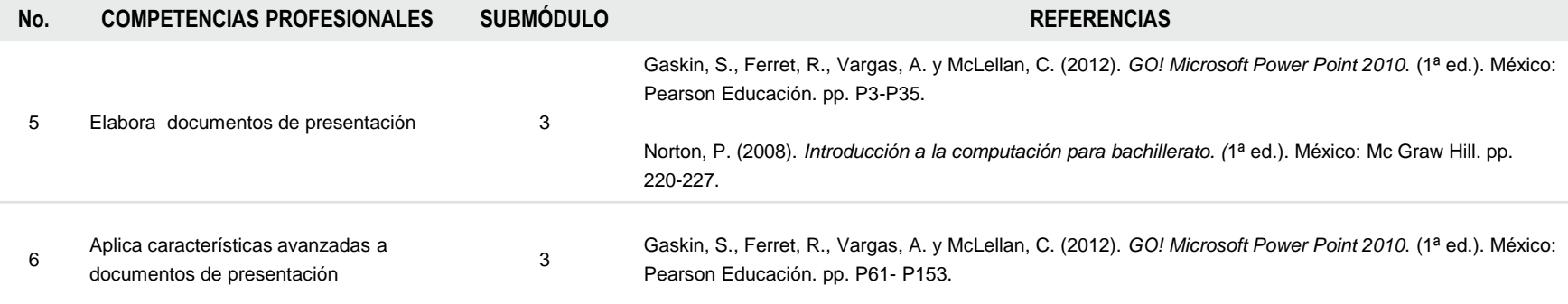

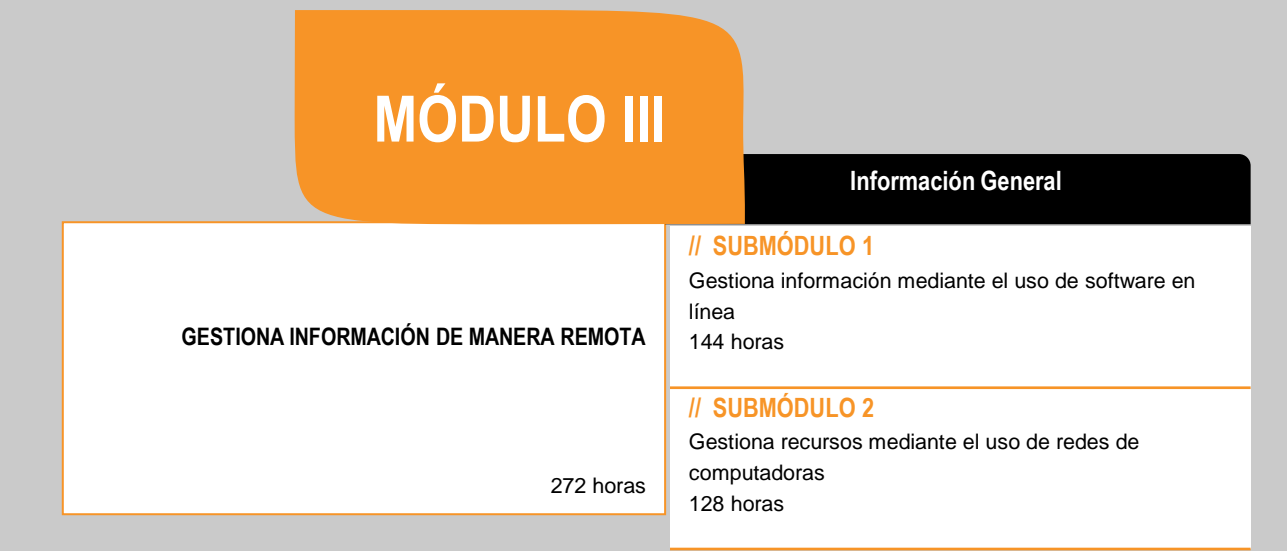

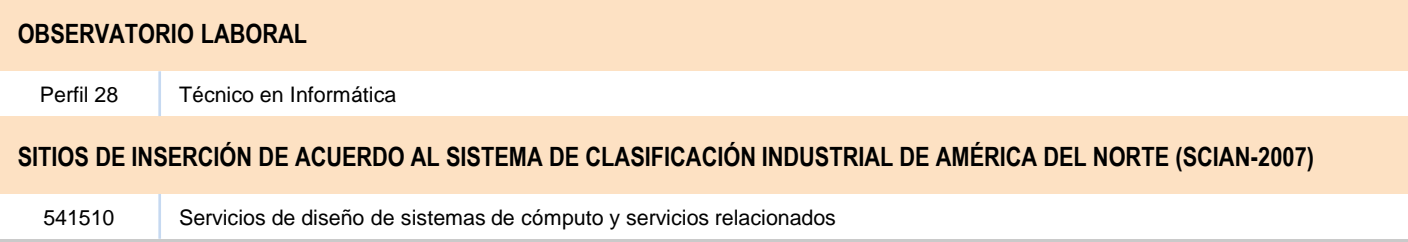

### **RESULTADO DE APRENDIZAJE**

Al finalizar el módulo el estudiante será capaz de:

- Gestionar información de manera remota
	- Gestionar información mediante el uso de software en línea
	- Gestionar recursos mediante el uso de redes de computadoras

### **COMPETENCIAS / CONTENIDOS POR DESARROLLAR**

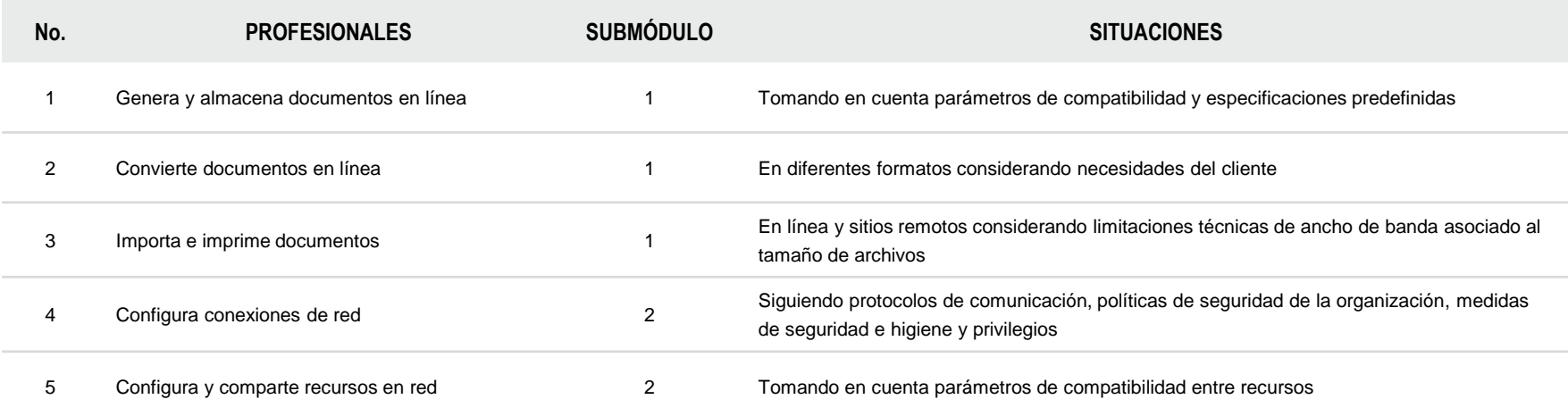

### **COMPETENCIAS RELACIONADAS CON EL MARCO CURRICULAR COMÚN**

### **DISCIPLINARES BÁSICAS SUGERIDAS**

Competencias que se requieren para desarrollar las profesionales. Se desarrollan desde el componente de formación básica.

C9 Analiza y compara el origen, desarrollo y diversidad de los sistemas y medios de comunicación.

C12 Utiliza las tecnologías de la información y comunicación para investigar, resolver problemas, producir materiales y transmitir información.

### **GENÉRICAS SUGERIDAS**

Estos atributos están incluidos en las competencias profesionales; por lo tanto no se deben desarrollar por separado.

4.5 Maneja las tecnologías de la información y la comunicación para obtener información y expresar ideas. 8.2 Aporta puntos de vista con apertura y considera los de otras personas de manera reflexiva.

8.3 Asume una actitud constructiva, congruente con los conocimientos y habilidades con los que cuenta dentro de distintos equipos de trabajo.

## **COMPETENCIAS DE PRODUCTIVIDAD Y EMPLEABILIDAD DE LA SECRETARÍA DEL TRABAJO Y PREVISIÓN SOCIAL**

Estos atributos están incluidos en las competencias profesionales; por lo tanto no se deben desarrollar por separado.

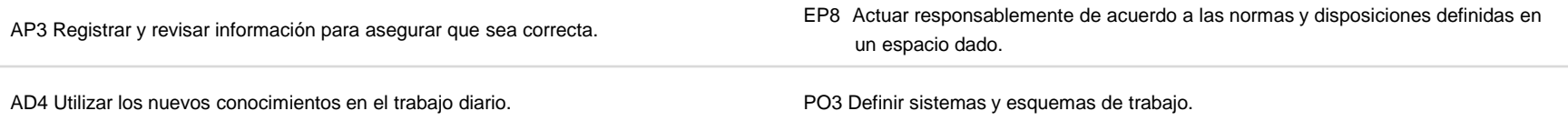

## **MÓDULO III**

### **GESTIONA INFORMACIÓN DE MANERA REMOTA**

### **ESTRATEGIA DE EVALUACIÓN DEL APRENDIZAJE**

La evaluación se realiza con el propósito de evidenciar, en la formación del estudiante, el desarrollo de las competencias profesionales y genéricas de manera integral mediante un proceso continuo y dinámico, creando las condiciones en las que se aplican y articulan ambas competencias en distintos espacios de aprendizaje y desempeño profesional. En el contexto de la evaluación por competencias es necesario recuperar las evidencias de desempeño con diversos instrumentos de evaluación, como la guía de observación, bitácoras y registros anecdóticos, entre otros. Las evidencias por producto, con carpetas de trabajos, reportes, bitácoras y listas de cotejo, entre otras. Y las evidencias de conocimientos, con cuestionarios, resúmenes, mapas mentales y cuadros sinópticos, entre otras. Para lo cual se aplicará una serie de prácticas integradoras que arroje las evidencias y la presentación del portafolio.

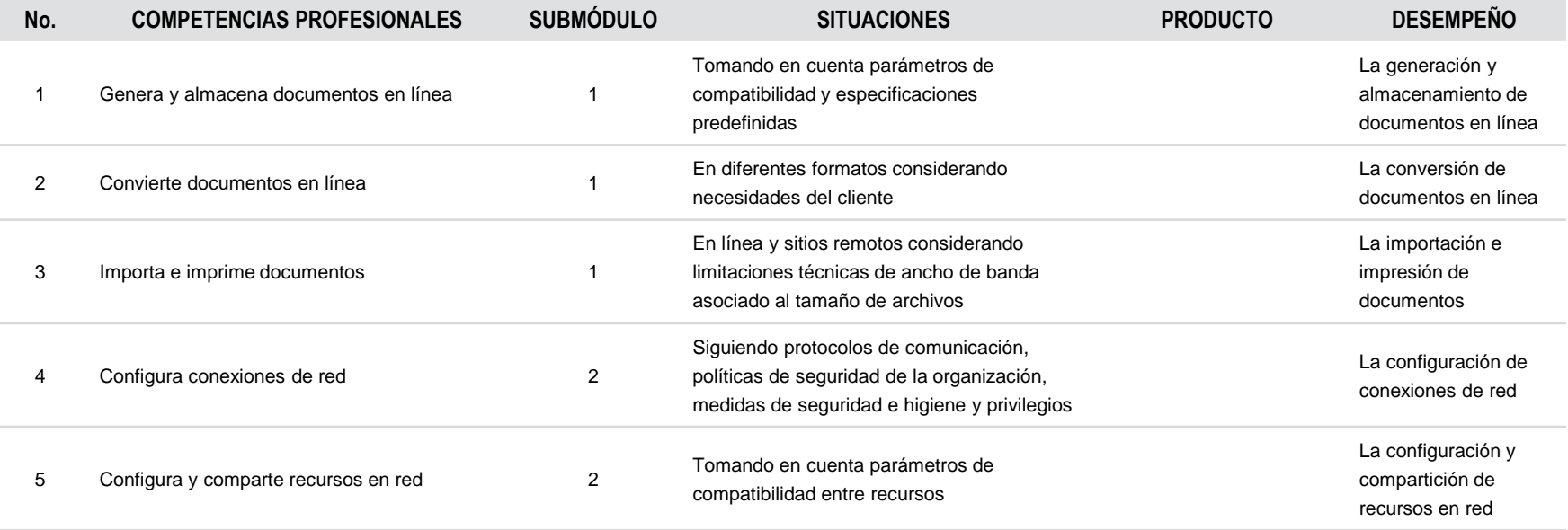

**MÓDULO III**

**GESTIONA INFORMACIÓN DE MANERA REMOTA** 

## **FUENTES DE INFORMACIÓN**

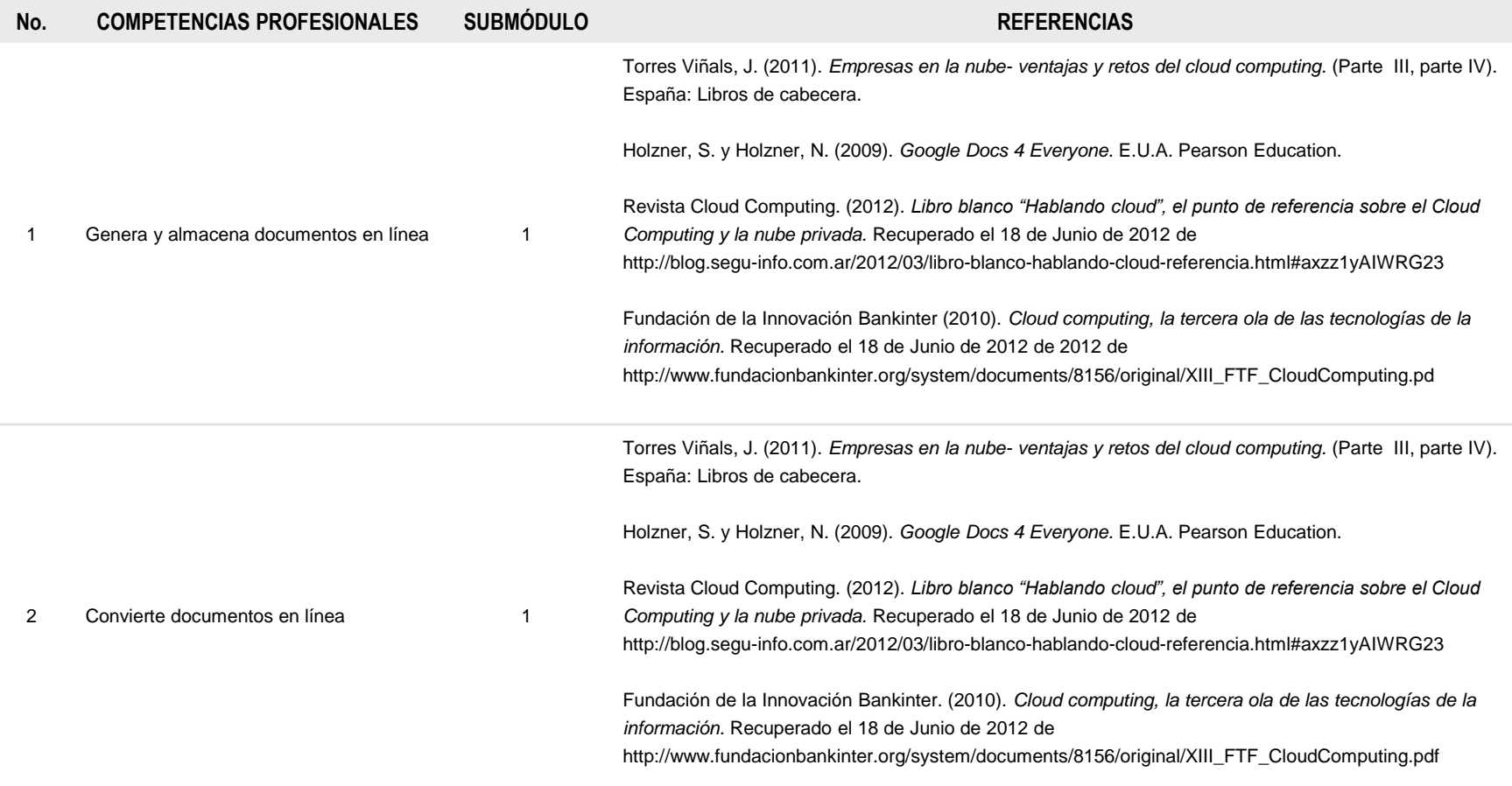

**MÓDULO III**

## **GESTIONA INFORMACIÓN DE MANERA REMOTA**

## **FUENTES DE INFORMACIÓN**

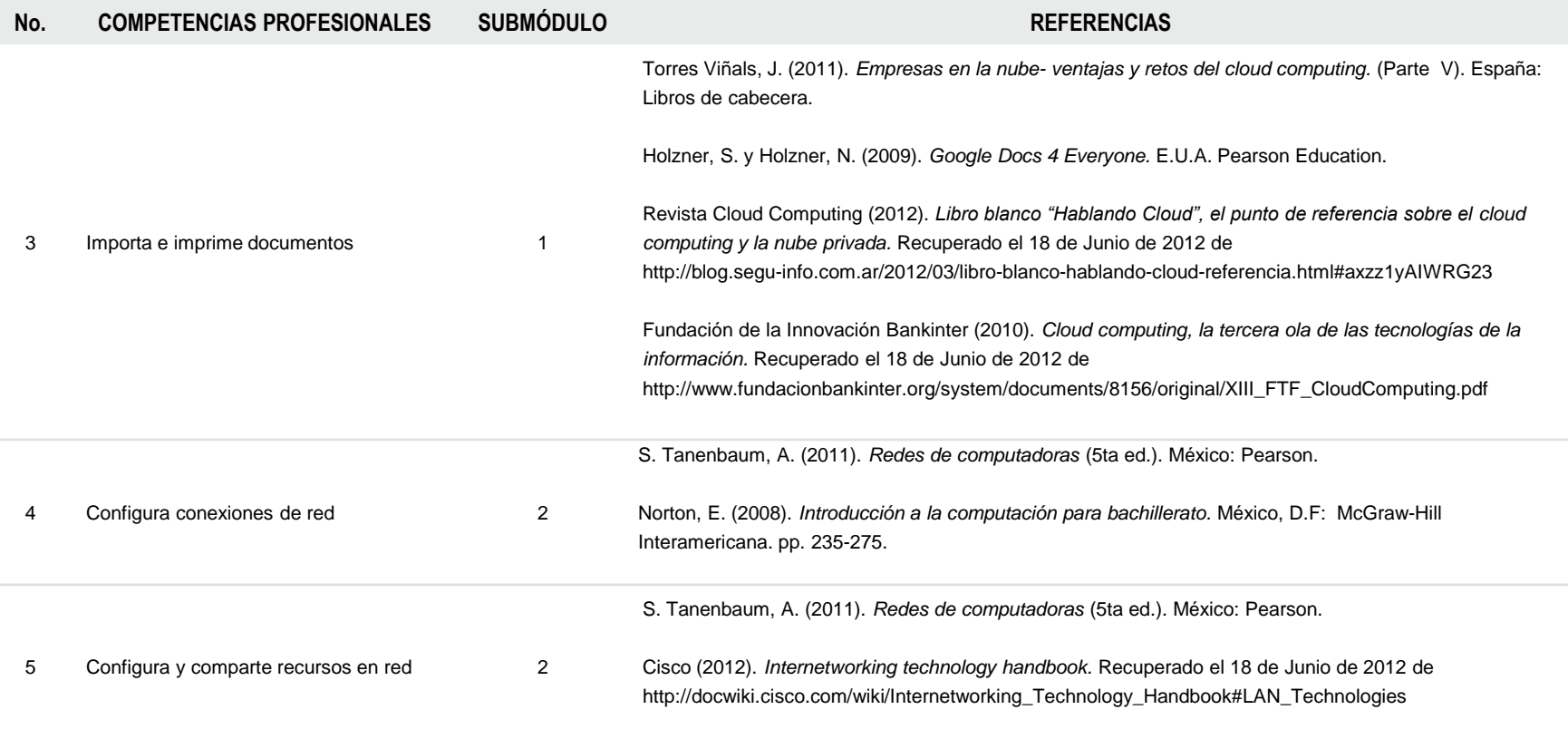

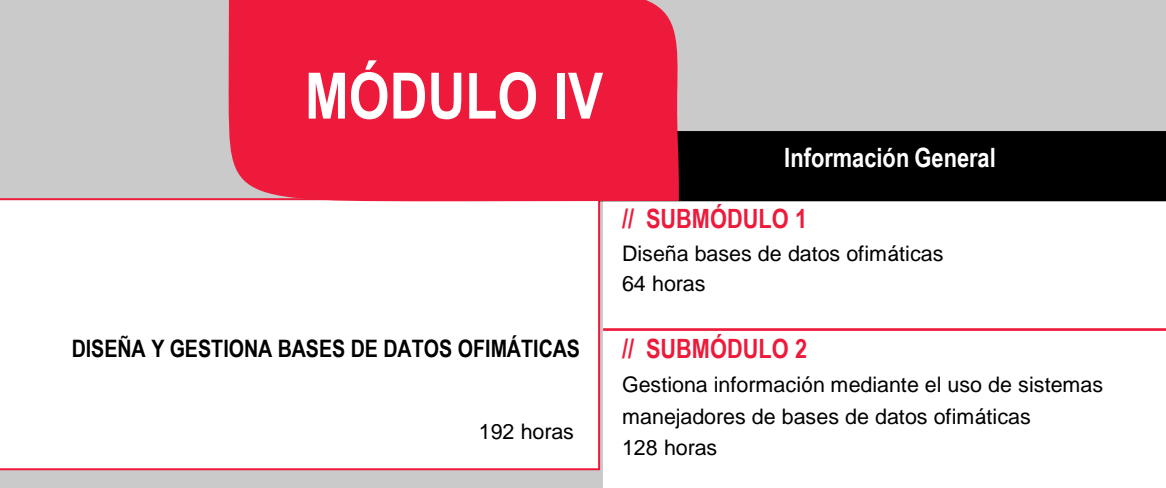

### **OBSERVATORIO LABORAL**

Perfil 28 Técnico en informática

## **SITIOS DE INSERCIÓN DE ACUERDO AL SISTEMA DE CLASIFICACIÓN INDUSTRIAL DE AMÉRICA DEL NORTE (SCIAN-2007)**

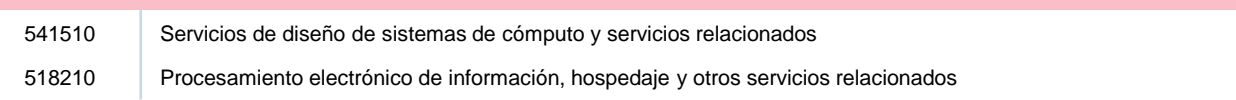
#### **RESULTADO DE APRENDIZAJE**

Al finalizar el módulo el estudiante será capaz de:

- Diseñar y gestionar bases de datos ofimáticas
	- Diseñar bases de datos ofimáticas
	- Gestionar Información mediante el uso de sistemas manejadores de bases de datos ofimáticas

#### **COMPETENCIAS / CONTENIDOS POR DESARROLLAR**

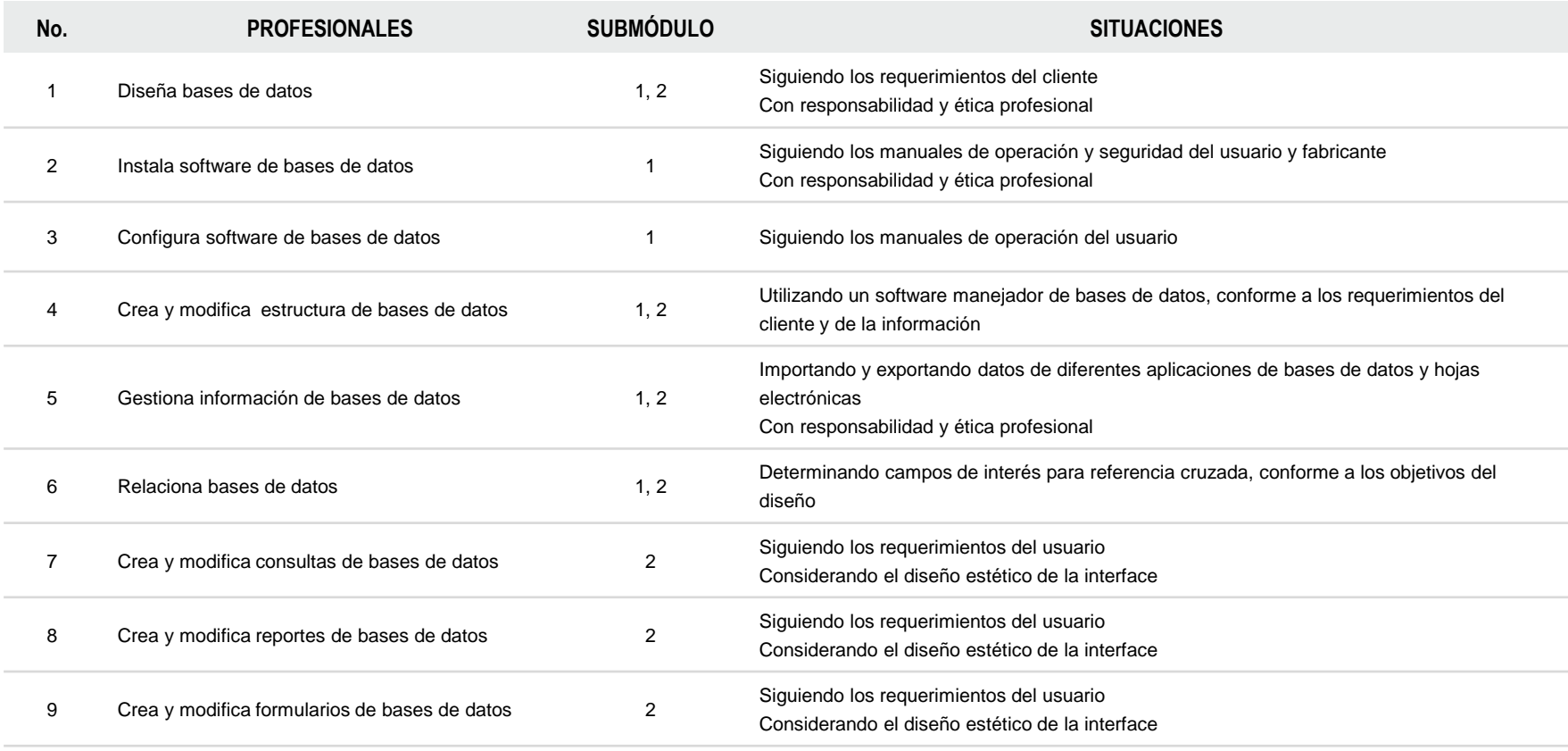

#### **COMPETENCIAS RELACIONADAS CON EL MARCO CURRICULAR COMÚN**

#### **DISCIPLINARES BÁSICAS SUGERIDAS**

Competencias que se requieren para desarrollar las profesionales. Se desarrollan desde el componente de formación básica.

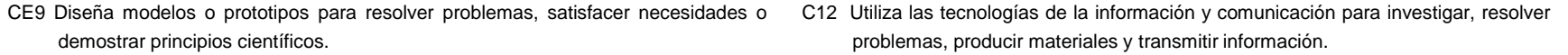

#### **GENÉRICAS SUGERIDAS**

Estos atributos están incluidos en las competencias profesionales; por lo tanto no se deben desarrollar por separado.

5.2 Ordena información de acuerdo a categorías, jerarquías y relaciones.

8.1 Propone maneras de solucionar un problema o desarrollar un proyecto en equipo, definiendo un curso de acción con pasos específicos.

#### **COMPETENCIAS DE PRODUCTIVIDAD Y EMPLEABILIDAD DE LA SECRETARÍA DEL TRABAJO Y PREVISIÓN SOCIAL**

Estos atributos están incluidos en las competencias profesionales; por lo tanto no se deben desarrollar por separado.

EP6 Cuidar y manejar los recursos y bienes ajenos siguiendo normas y disposiciones definidas.

OL4 Trabajar hasta alcanzar las metas o retos propuestos.

EP8 Actuar responsablemente de acuerdo a las normas y disposiciones definidas en un espacio dado.

#### **DISEÑA Y GESTIONA BASES DE DATOS OFIMÁTICAS**

#### **ESTRATEGIA DE EVALUACIÓN DEL APRENDIZAJE**

La evaluación se realiza con el propósito de evidenciar, en la formación del estudiante, el desarrollo de las competencias profesionales y genéricas de manera integral mediante un proceso continuo y dinámico, creando las condiciones en las que se aplican y articulan ambas competencias en distintos espacios de aprendizaje y desempeño profesional. En el contexto de la evaluación por competencias es necesario recuperar las evidencias de desempeño con diversos instrumentos de evaluación, como la guía de observación, bitácoras y registros anecdóticos, entre otros. Las evidencias por producto, con carpetas de trabajos, reportes, bitácoras y listas de cotejo, entre otras. Y las evidencias de conocimientos, con cuestionarios, resúmenes, mapas mentales y cuadros sinópticos, entre otras. Para lo cual se aplicará una serie de prácticas integradoras que arroje las evidencias y la presentación del portafolio.

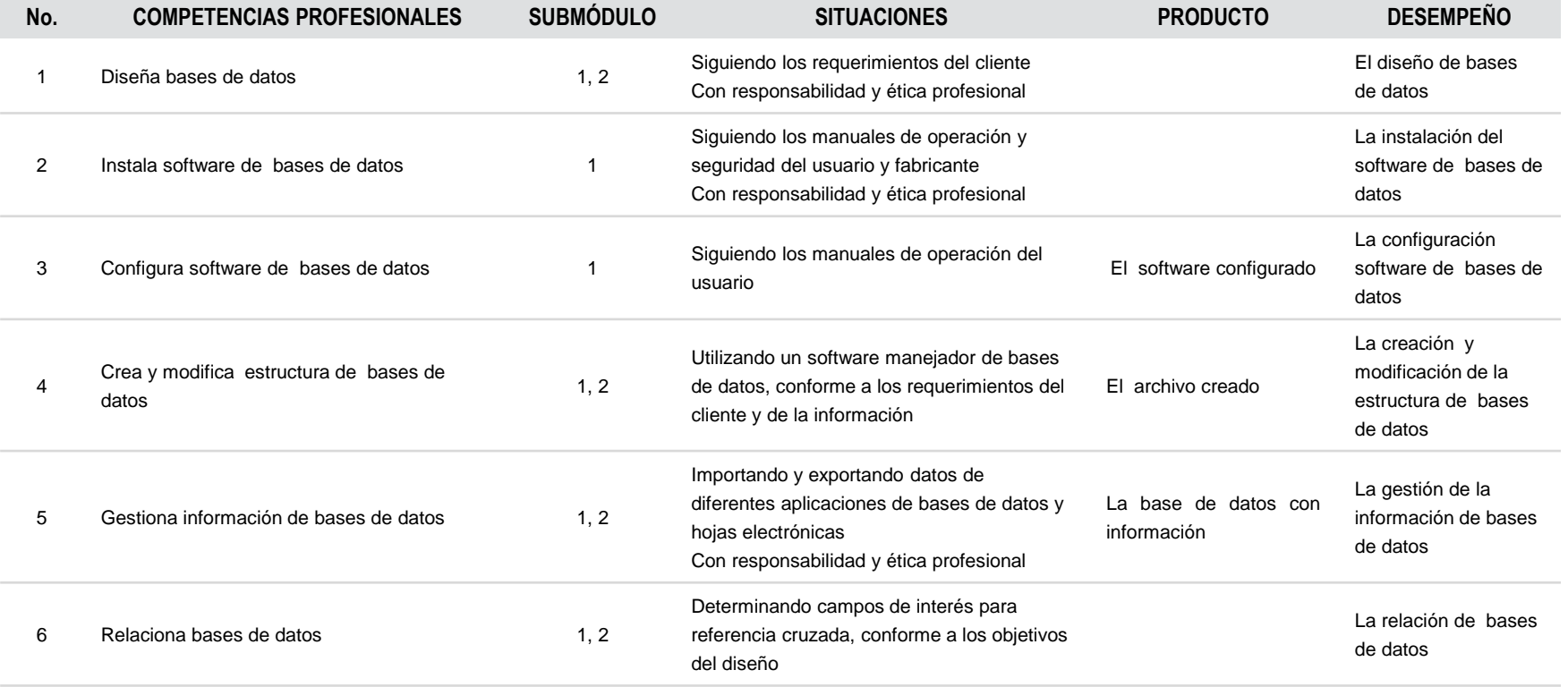

### **ESTRATEGIA DE EVALUACIÓN DEL APRENDIZAJE**

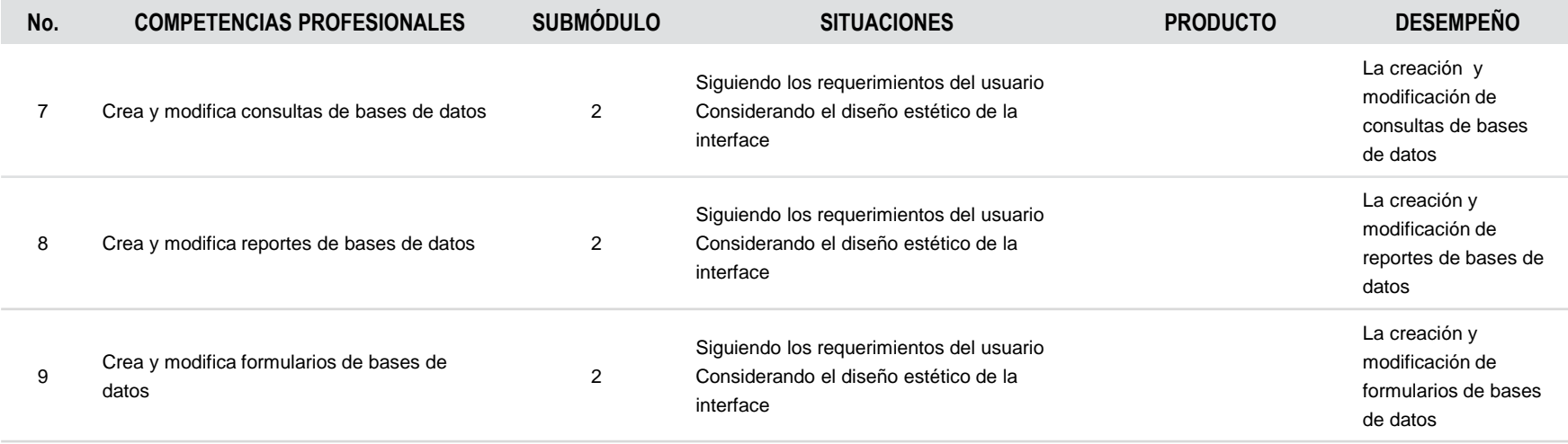

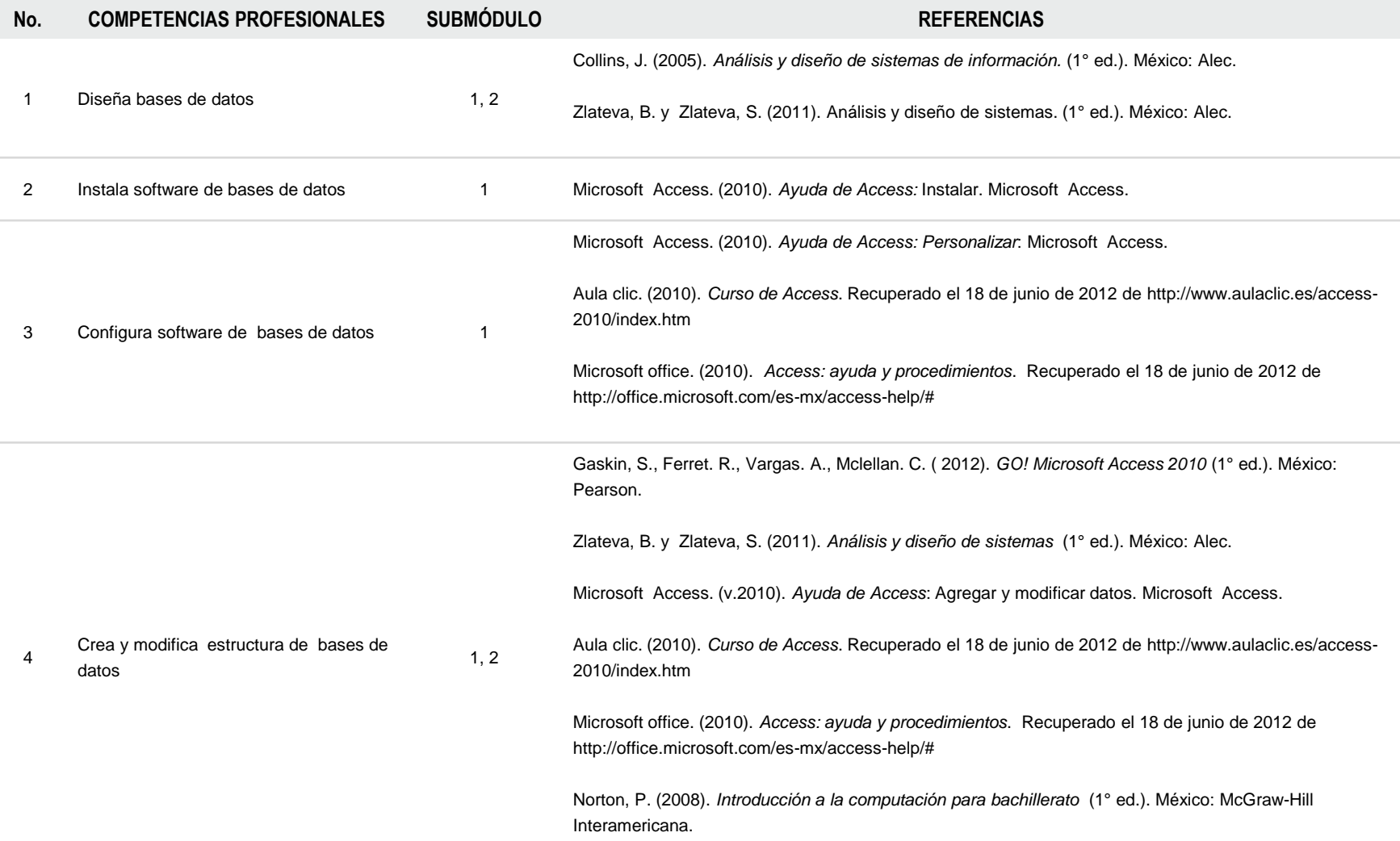

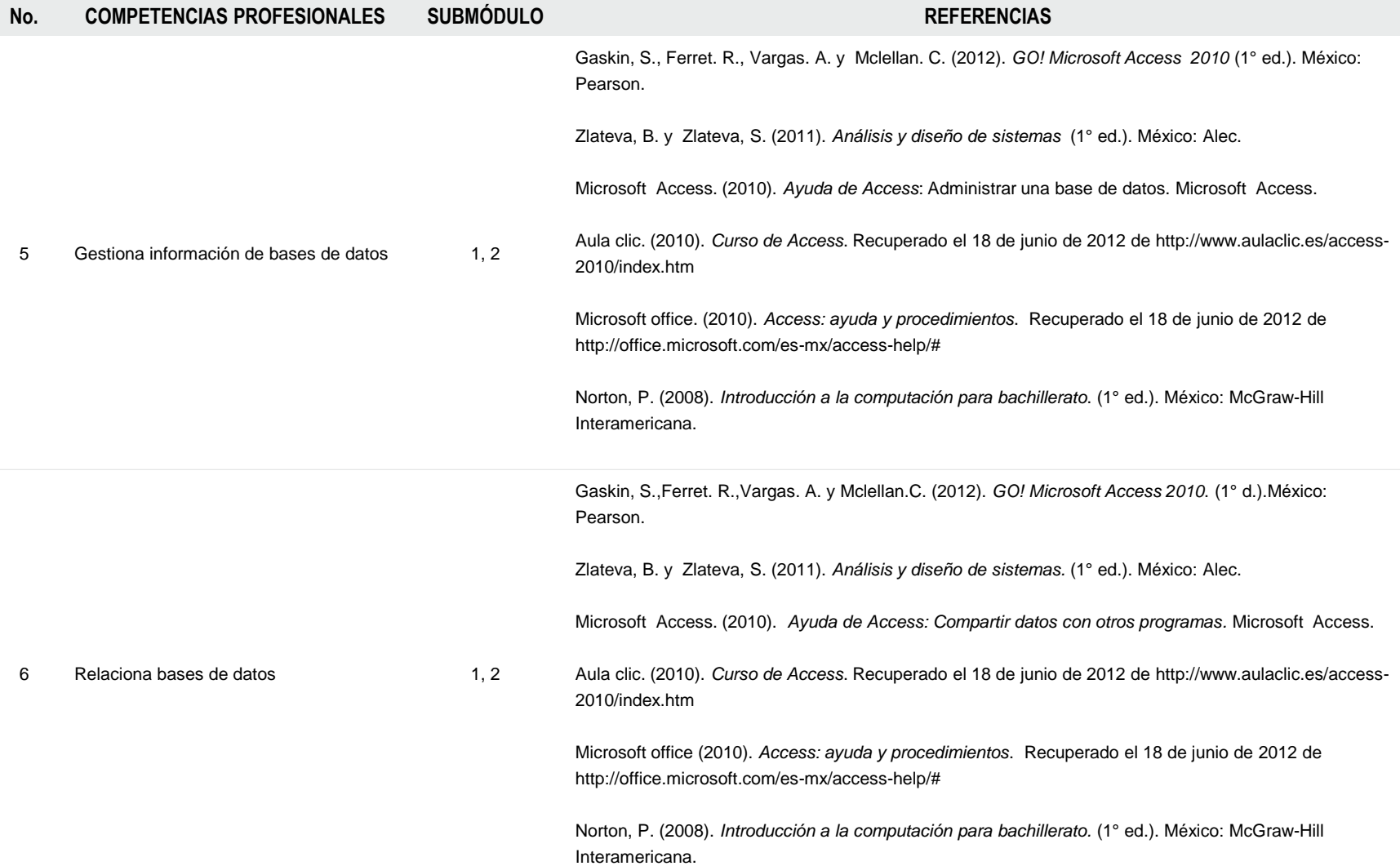

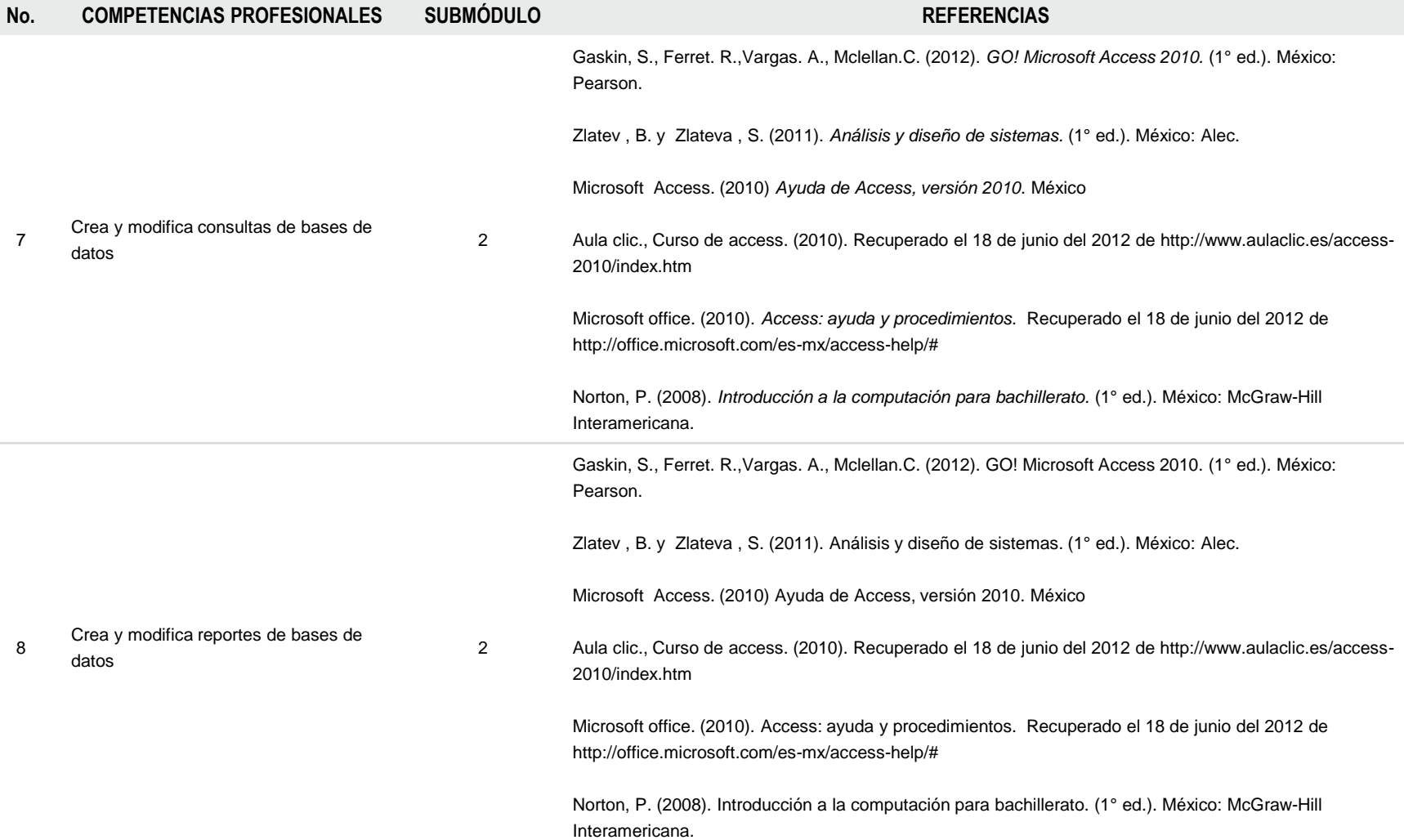

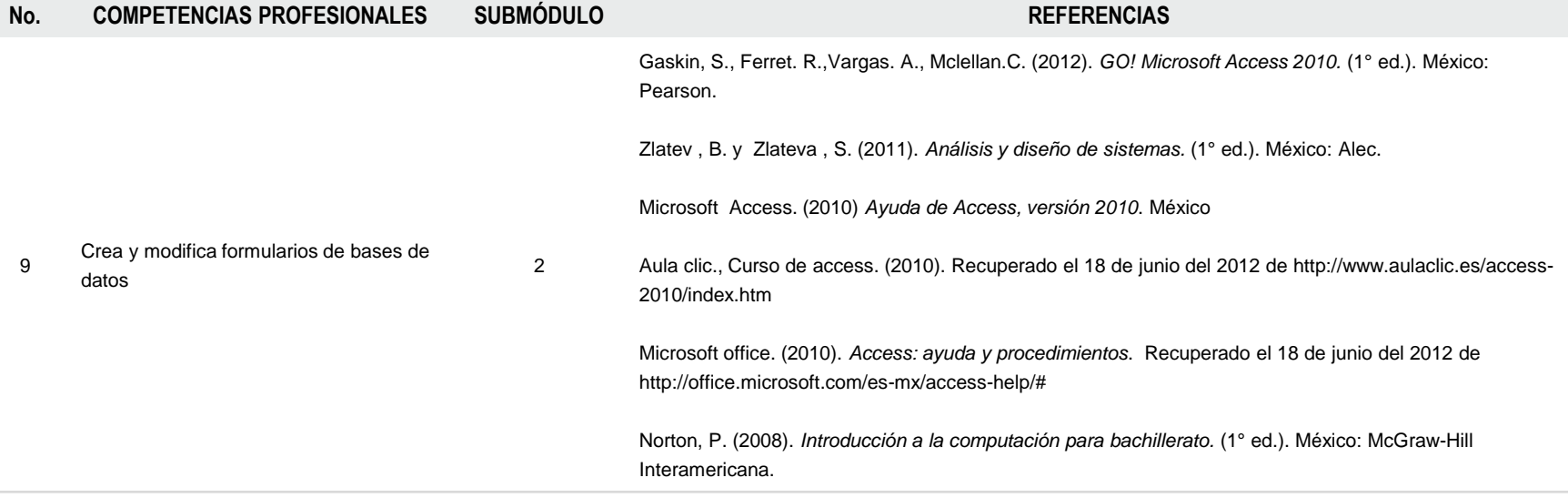

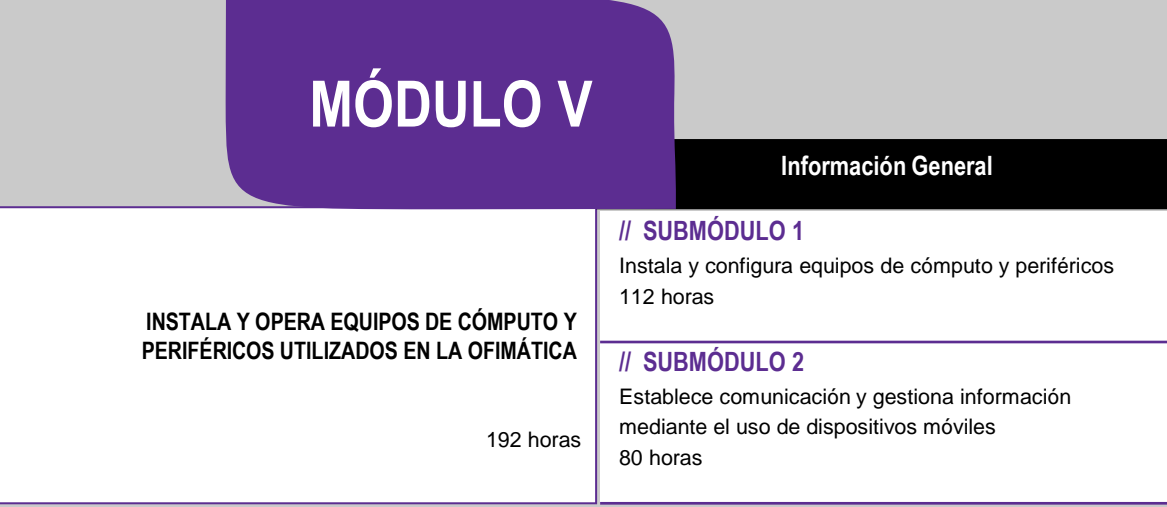

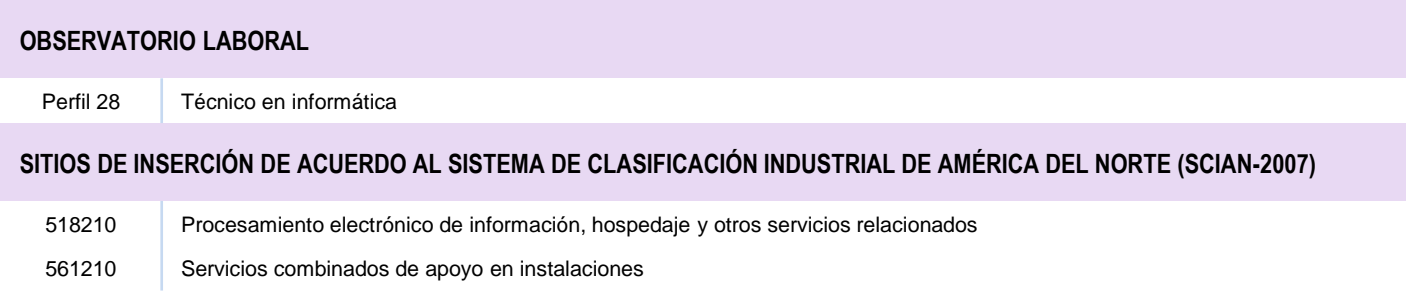

#### **RESULTADO DE APRENDIZAJE**

Al finalizar el módulo el estudiante será capaz de:

- Instalar y operar equipos de cómputo y periféricos utilizados en la ofimática
	- Instalar y configurar equipos de cómputo y periféricos
	- Establecer comunicación y gestionar información mediante el uso de dispositivos móviles

#### **COMPETENCIAS / CONTENIDOS POR DESARROLLAR**

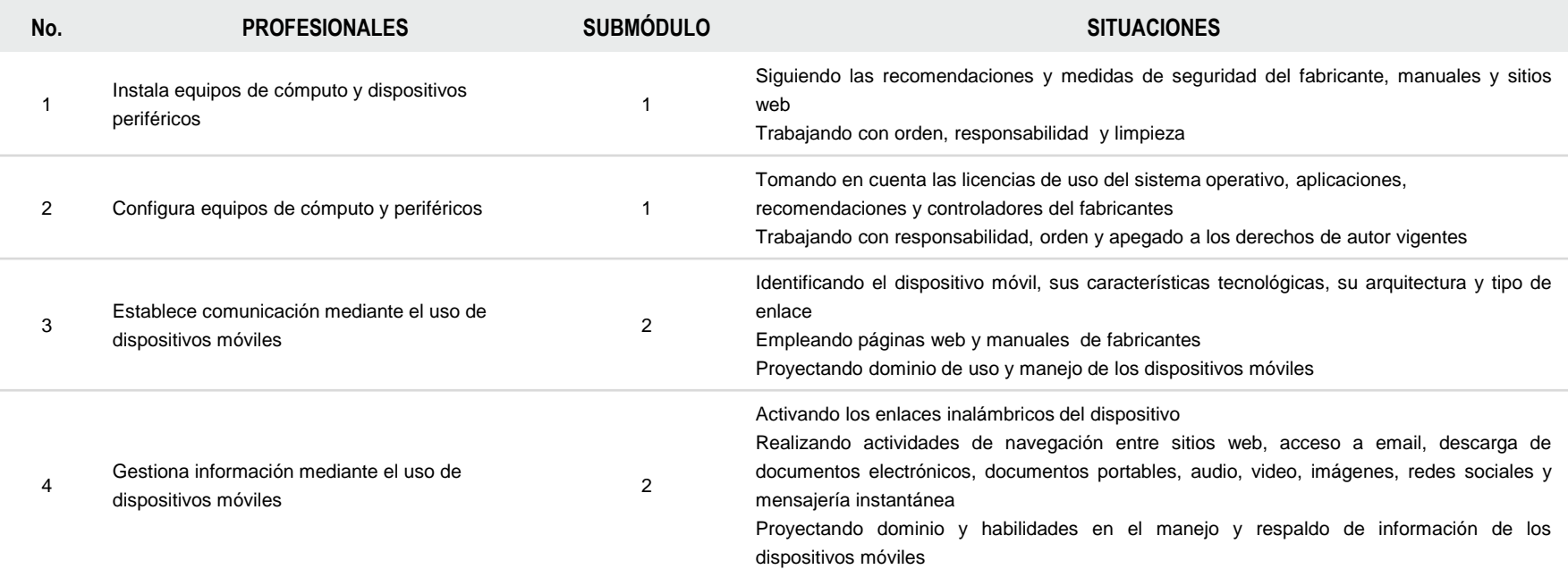

#### **INSTALA Y OPERA EQUIPOS DE CÓMPUTO Y PERIFÉRICOS UTILIZADOS EN LA OFIMÁTICA**

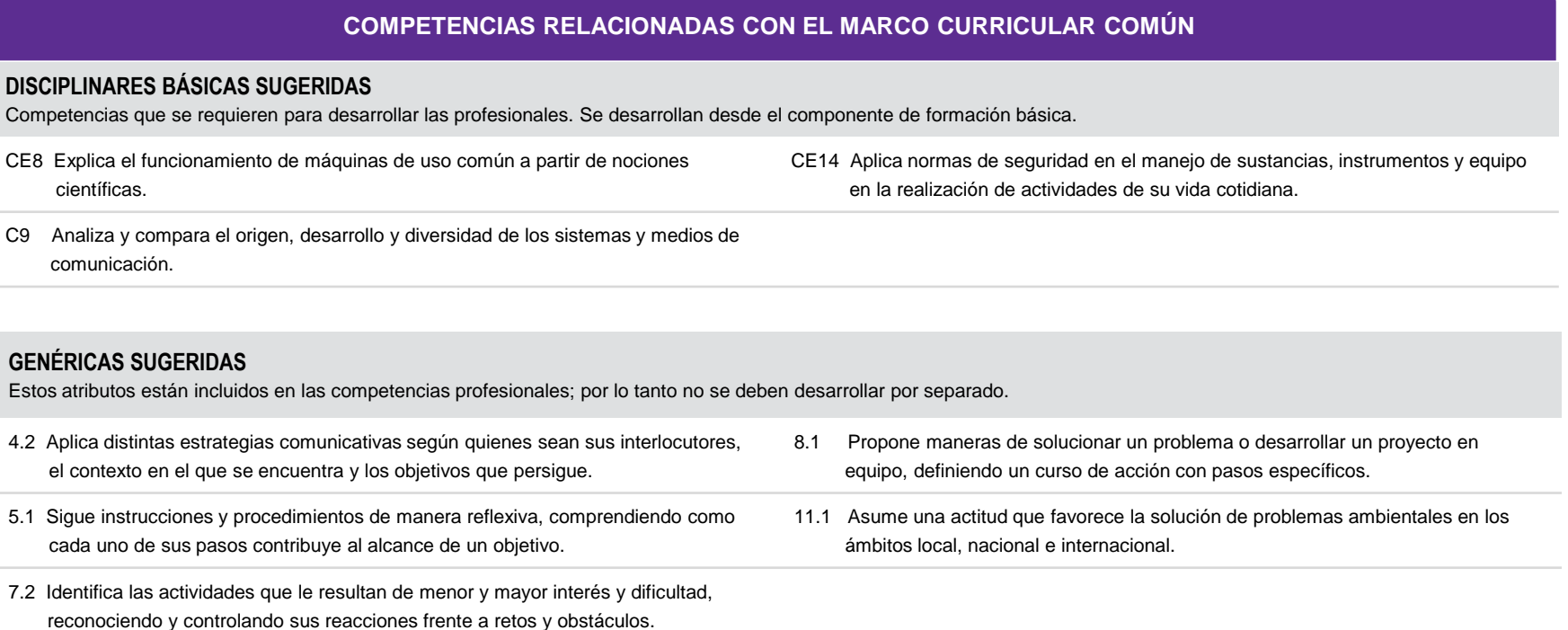

### **COMPETENCIAS DE PRODUCTIVIDAD Y EMPLEABILIDAD DE LA SECRETARÍA DEL TRABAJO Y PREVISIÓN SOCIAL**

Estos atributos están incluidos en las competencias profesionales; por lo tanto no se deben desarrollar por separado.

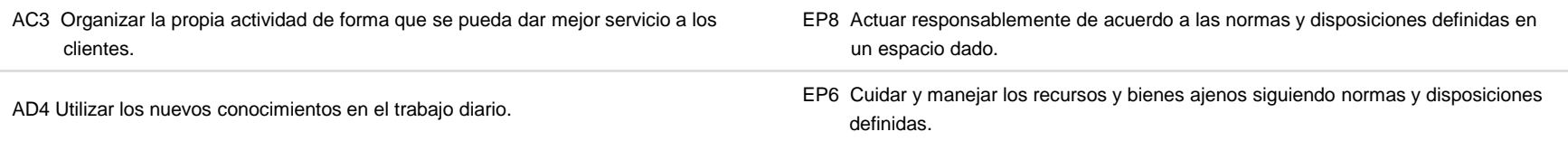

## **MÓDULO V**

#### **INSTALA Y OPERA EQUIPOS DE CÓMPUTO Y PERIFÉRICOS UTILIZADOS EN LA OFIMÁTICA**

#### **ESTRATEGIA DE EVALUACIÓN DEL APRENDIZAJE**

La evaluación se realiza con el propósito de evidenciar, en la formación del estudiante, el desarrollo de las competencias profesionales y genéricas de manera integral mediante un proceso continuo y dinámico, creando las condiciones en las que se aplican y articulan ambas competencias en distintos espacios de aprendizaje y desempeño profesional. En el contexto de la evaluación por competencias es necesario recuperar las evidencias de desempeño con diversos instrumentos de evaluación, como la guía de observación, bitácoras y registros anecdóticos, entre otros. Las evidencias por producto, con carpetas de trabajos, reportes, bitácoras y listas de cotejo, entre otras. Y las evidencias de conocimientos, con cuestionarios, resúmenes, mapas mentales y cuadros sinópticos, entre otras. Para lo cual se aplicará una serie de prácticas integradoras que arroje las evidencias y la presentación del portafolio.

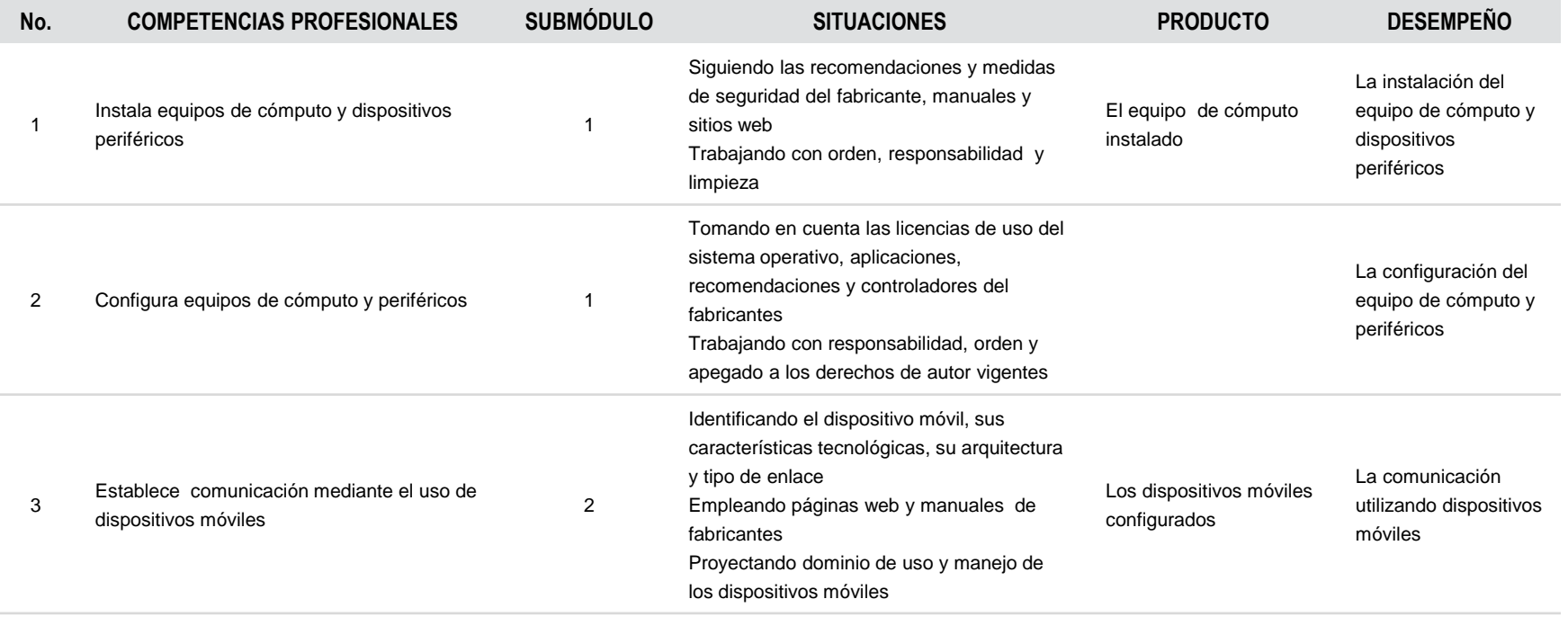

# **MÓDULO V**

#### **INSTALA Y OPERA EQUIPOS DE CÓMPUTO Y PERIFÉRICOS UTILIZADOS EN LA OFIMÁTICA**

#### **ESTRATEGIA DE EVALUACIÓN DEL APRENDIZAJE**

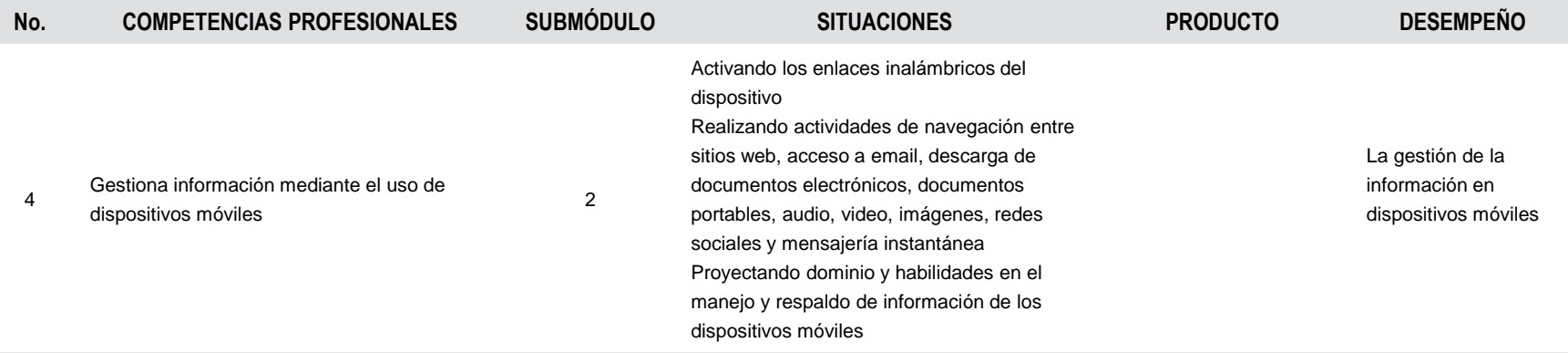

#### **INSTALA Y OPERA EQUIPOS DE CÓMPUTO Y PERIFÉRICOS UTILIZADOS EN LA OFIMÁTICA**

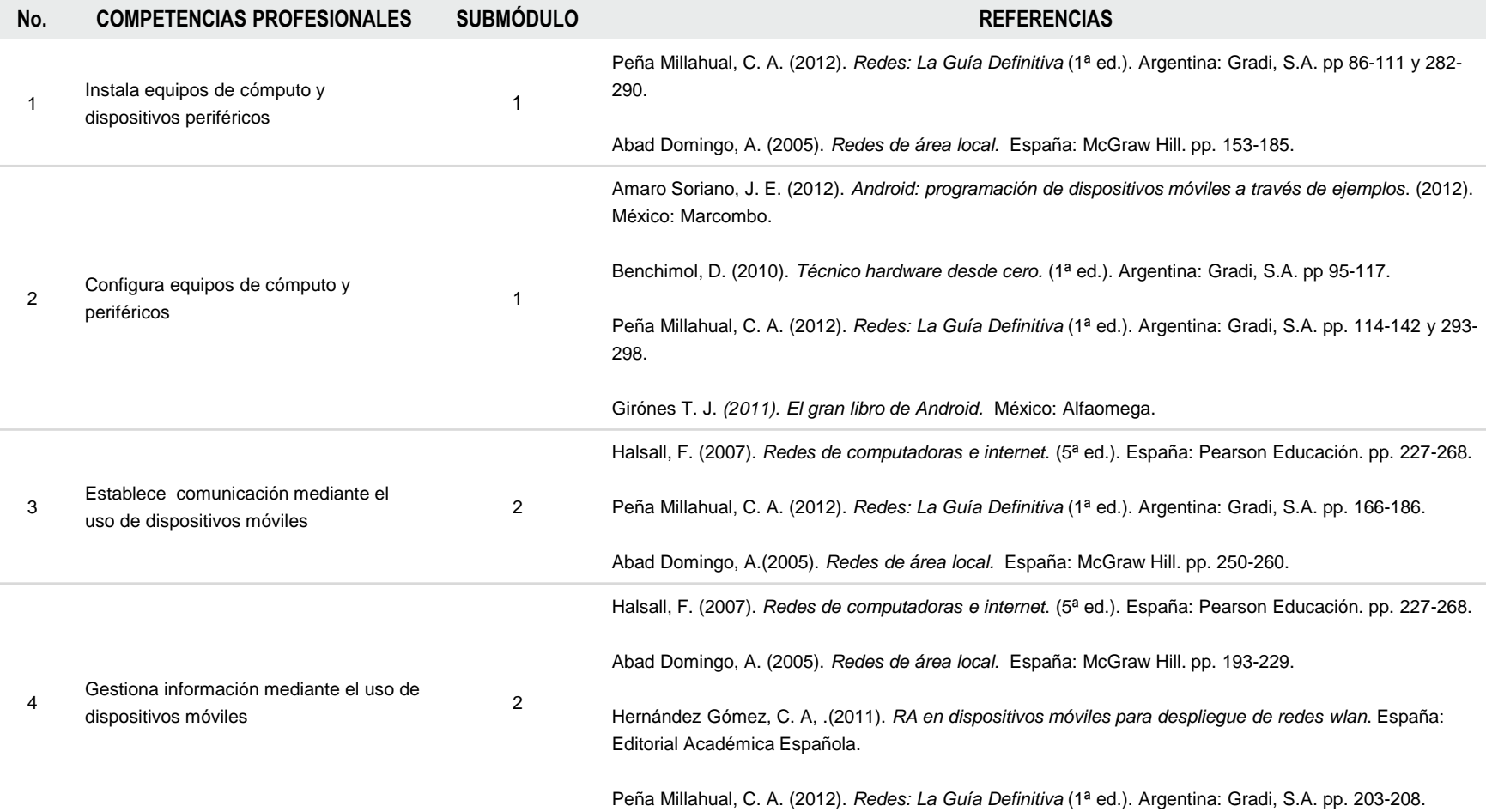

### **TÉCNICO EN OFIMÁTICA**

### **RECURSOS DIDÁCTICOS DE LA CARRERA**

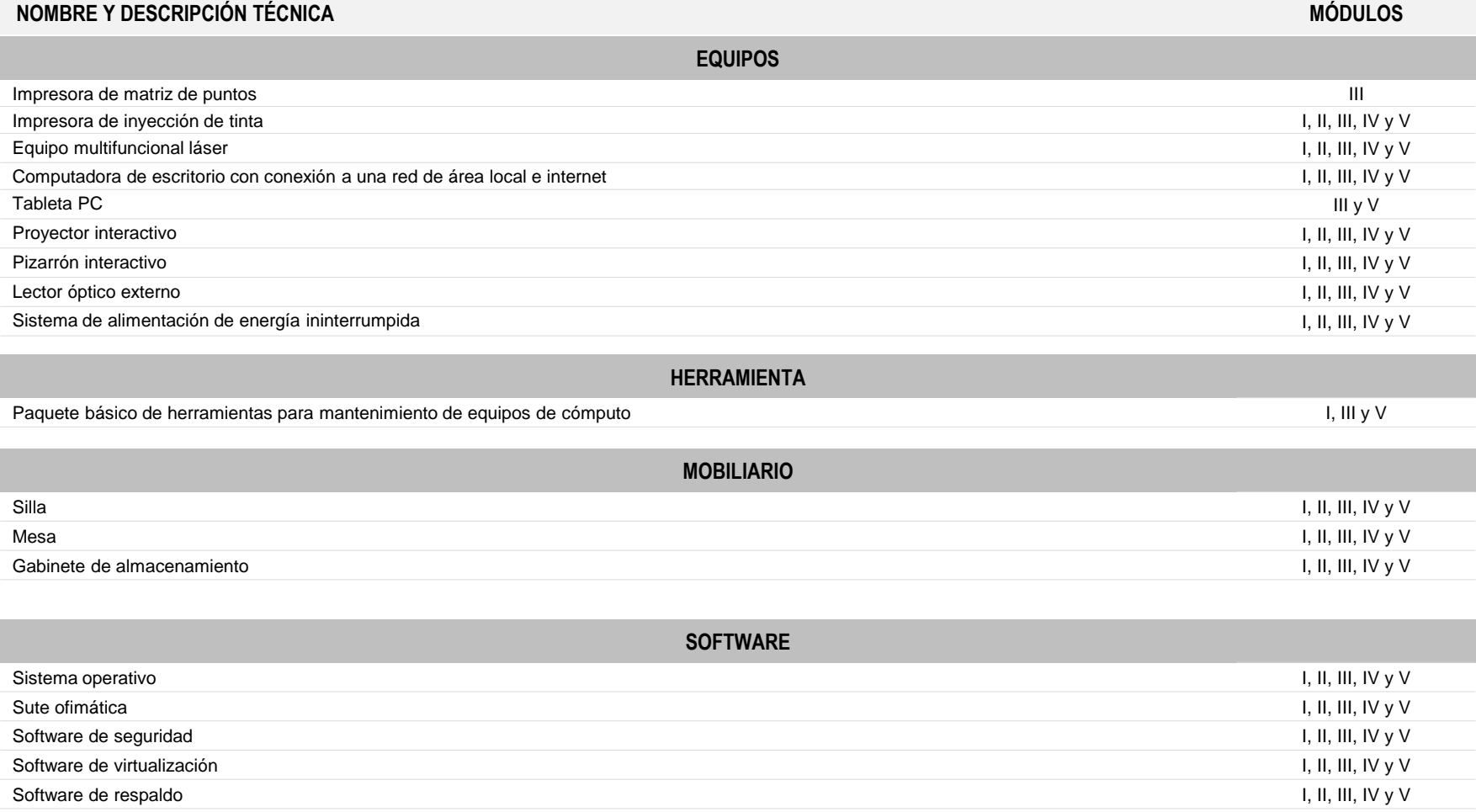

#### **RECURSOS DIDÁCTICOS DE LA CARRERA**

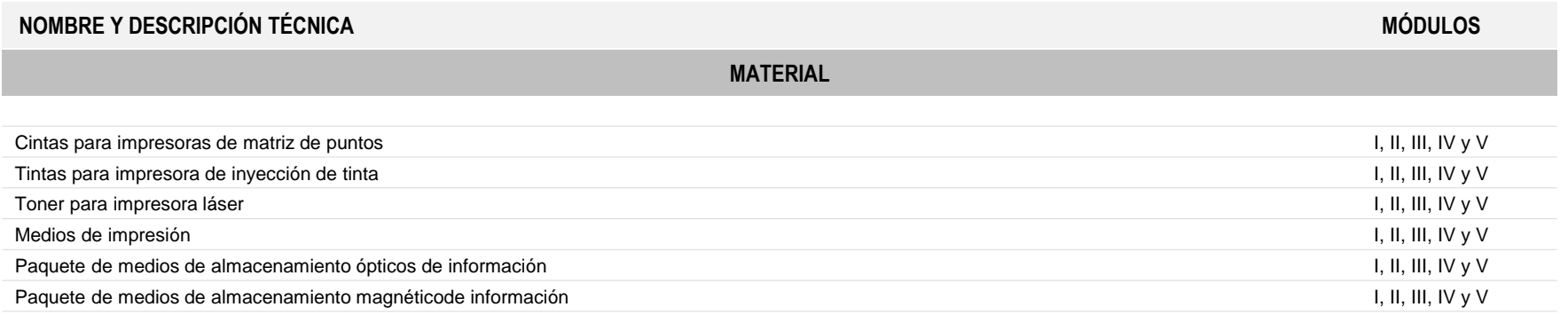

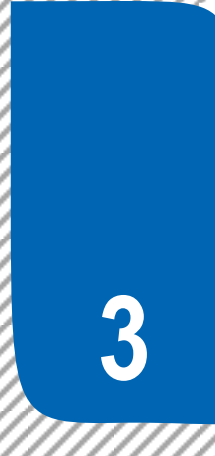

Consideraciones para desarrollar los módulos en la formación profesional

#### **PARA LA ELABORACIÓN DE ESTRATEGIAS DIDÁCTICAS DE LOS SUBMÓDULOS**

#### **ANÁLISIS DEL PROGRAMA DE ESTUDIO**

#### **Consideraciones pedagógicas**

Mediante el análisis del programa de estudios de cada módulo, usted podrá establecer su planeación y definir las estrategias de formación en el taller, laboratorio o aula, que favorezcan el desarrollo de las competencias profesionales, genéricas y de productividad y empleabilidad a través de los momentos de apertura, desarrollo y cierre, de acuerdo con las condiciones regionales, situación del plantel y características de los estudiantes.

- Analice el resultado de aprendizaje del módulo, para que identifique lo que se espera que el estudiante logre al finalizar el módulo.
- Analice las competencias profesionales en el apartado de contenidos. Observe que algunas de ellas son transversales a dos o más submódulos. Esto significa que el contenido deberá desarrollarse tomando en cuenta las características propias de cada submódulo.
- Observe que las competencias genéricas y las competencias de productividad y empleabilidad de sugeridas del módulo están incluidas en la redacción de las competencias profesionales. Esto significa que no deben desarrollarse por separado. Para su selección se consideraron los atributos de las competencias genéricas y las competencias de productividad y empleabilidad que tienen mayor probabilidad de desarrollarse para contribuir a las competencias profesionales, por lo cual no son limitativas, usted puede seleccionar otros atributos que considere pertinentes.
- Las competencias disciplinares básicas sugeridas son requisitos para desarrollar las competencias profesionales, por lo cual no se desarrollan explícitamente. Deben ser consideradas en la fase de apertura a través de un diagnóstico, a fin de comprobar si el alumno las desarrolló en el componente de formación básica.
- Analice en el apartado de estrategia de evaluación del aprendizaje los productos o desempeños sugeridos a fin de determinar en la estrategia didáctica que usted elabore, las evidencias de la formación de las competencias profesionales.
- Analice la estrategia didáctica sugerida, en la que se presentan las actividades de apertura, desarrollo y cierre relacionadas con el tipo de evaluación (autoevaluación, coevaluación o heteroevaluación), la evidencia (conocimiento, desempeño o producto), el instrumento que recopila la evidencia y su ponderación. A fin de determinar estos elementos en la estrategia didáctica que usted elabore.

#### **PARA LA ELABORACIÓN DE ESTRATEGIAS DIDÁCTICAS DE LOS SUBMÓDULOS**

### **ELABORACIÓN DE LA ESTRATEGIA DIDÁCTICA**

Mediante el análisis de la información de la carrera y de las competencias por cada módulo, usted podrá elaborar una propuesta de co-diseño curricular con la planeación de actividades y aspectos didácticos, de acuerdo con los contextos, necesidades e intereses de los estudiantes, que les permita ejercer sus competencias en su vida académica, laboral y personal, y que sus logros se reflejen en las producciones individuales y en equipo, en un ambiente de cooperación.

#### **ESTRATEGIA DIDÁCTICA DEL SUBMÓDULO POR DESARROLLAR**

La fase de apertura permite explorar y recuperar los saberes previos e intereses del estudiante, así como los aspectos del contexto relevantes para su formación. Al explicitar estos hallazgos en forma continua, es factible reorientar o afinar las estrategias didácticas centradas en el aprendizaje, los recursos didácticos y el proceso de evaluación del aprendizaje, entre otros aspectos seleccionados.

#### **FASE DE APERTURA**

#### **Consideraciones pedagógicas**

- Recuperación de experiencias, saberes y preconcepciones de los estudiantes, para crear andamios de aprendizaje y adquirir nuevas experiencias y competencias.
- Reconocimiento de competencias por experiencia o formación, por medio de un diagnóstico, con fines de certificación académica y posible acreditación del submódulo.
- Integración grupal para crear escenarios y ambientes de aprendizaje.
- Mirada general del estudio, ejercitación y evaluación de las competencias profesionales y genéricas.

#### **FASE DE DESARROLLO**

#### **Consideraciones pedagógicas**

- Creación de escenarios y ambientes de aprendizaje y cooperación, mediante la aplicación de estrategias, métodos, técnicas y actividades centradas en el aprendizaje, como aprendizaje basado en problemas (ABP), método de casos, método de proyectos, visitas al sector productivo, simulaciones o juegos, uso de TIC, investigaciones y mapas o redes mentales, entre otras, para favorecer la generación, apropiación y aplicación de competencias profesionales y genéricas en diversos contextos.
- Fortalecimiento de ambientes de cooperación y colaboración en el aula y fuera de ella, a partir del desarrollo de trabajo individual, en equipo y grupal.

La fase de desarrollo permite crear escenarios de aprendizaje y ambientes de colaboración para la construcción y reconstrucción del pensamiento a partir de la realidad y el aprovechamiento de apoyos didácticos, para la apropiación o reforzamiento de conocimientos, habilidades y actitudes, así como para crear situaciones que permitan valorar las competencias profesionales y genéricas del estudiante, en contextos escolares y de la comunidad.

#### **PARA LA ELABORACIÓN DE ESTRATEGIAS DIDÁCTICAS DE LOS SUBMÓDULOS**

### **ELABORACIÓN DE LA ESTRATEGIA DIDÁCTICA**

- Integración y ejercitación de competencias y experiencias para aplicarlas, en situaciones reales o parecidas, al ámbito laboral.
- Aplicación de evaluación continua para verificar y retroalimentar el desempeño del estudiante, de forma oportuna y pertinente.
- Recuperación de evidencias de desempeño, producto y conocimiento, para la integración del portafolio de evidencias.

#### **FASE DE CIERRE**

#### **Consideraciones pedagógicas**

La fase de cierre propone la elaboración de síntesis, conclusiones y reflexiones argumentativas que, entre otros aspectos, permiten advertir los avances o resultados del aprendizaje en el estudiante y, con ello, la situación en que se encuentra, con la posibilidad de identificar los factores que promovieron u obstaculizaron su proceso de formación.

- Verificar el logro de las competencias profesionales y genéricas planteadas en el submódulo, y permitir la retroalimentación o reorientación, si el estudiante lo requiere o solicita.
- Verificar el desempeño del propio docente, así como el empleo de los materiales didácticos, además de otros aspectos que considere necesarios.
- Verificar el portafolio de evidencias del estudiante.

#### **GESTIONA SISTEMAS OPERATIVOS DE LA OFIMÁTICA**

#### **ESTRATEGIA DIDÁCTICA SUGERIDA**

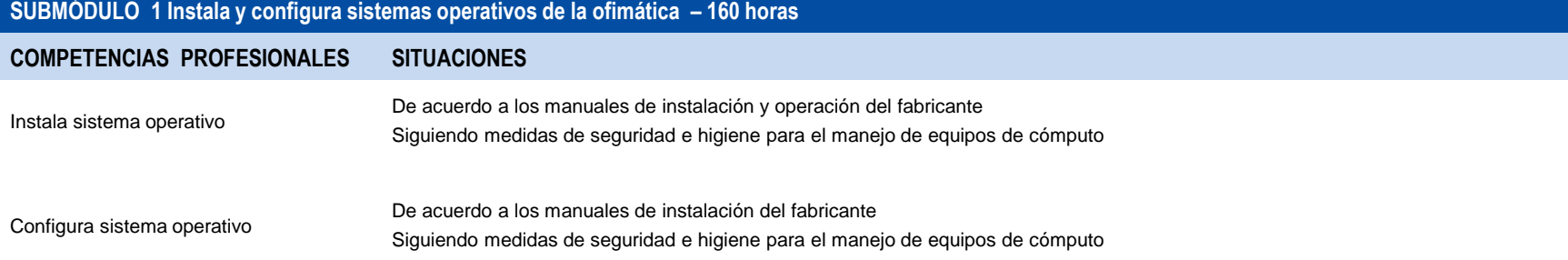

#### **COMPETENCIAS RELACIONADAS CON EL MARCO CURRICULAR COMÚN**

#### **DISCIPLINARES BÁSICAS SUGERIDAS**

C12 Utiliza las tecnologías de la información y comunicación para investigar, resolver problemas, producir materiales y transmitir información.

#### **GENÉRICAS SUGERIDAS**

5.1 Sigue instrucciones y procedimientos de manera reflexiva, comprendiendo cómo cada uno de sus pasos contribuye al alcance de un objetivo.

7.1 Define metas y da seguimiento a sus procesos de construcción de conocimiento.

#### **COMPETENCIAS DE PRODUCTIVIDAD Y EMPLEABILIDAD DE LA SECRETARÍA DEL TRABAJO Y PREVISIÓN SOCIAL**

TE1 Realizar actividades para la concreción de objetivos y metas.

EP8 Actuar responsablemente de acuerdo a las normas y disposiciones definidas en un espacio dado

TE5 Cumplir compromisos de trabajo en equipo.

#### **GESTIONA SISTEMAS OPERATIVOS DE LA OFIMÁTICA**

### **ESTRATEGIA DIDÁCTICA SUGERIDA**

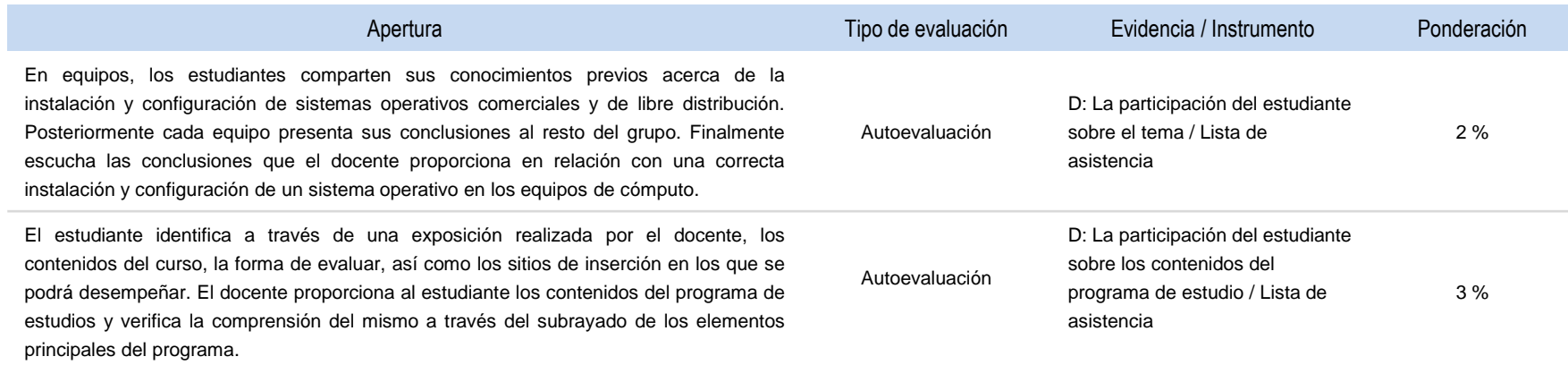

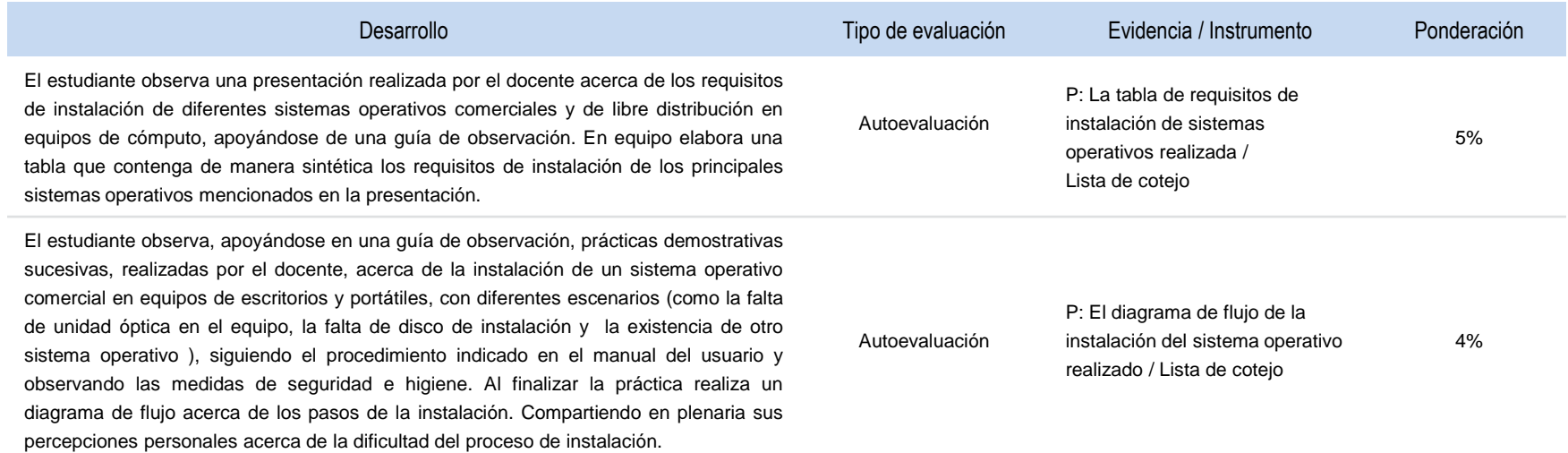

#### **GESTIONA SISTEMAS OPERATIVOS DE LA OFIMÁTICA**

### **ESTRATEGIA DIDÁCTICA SUGERIDA**

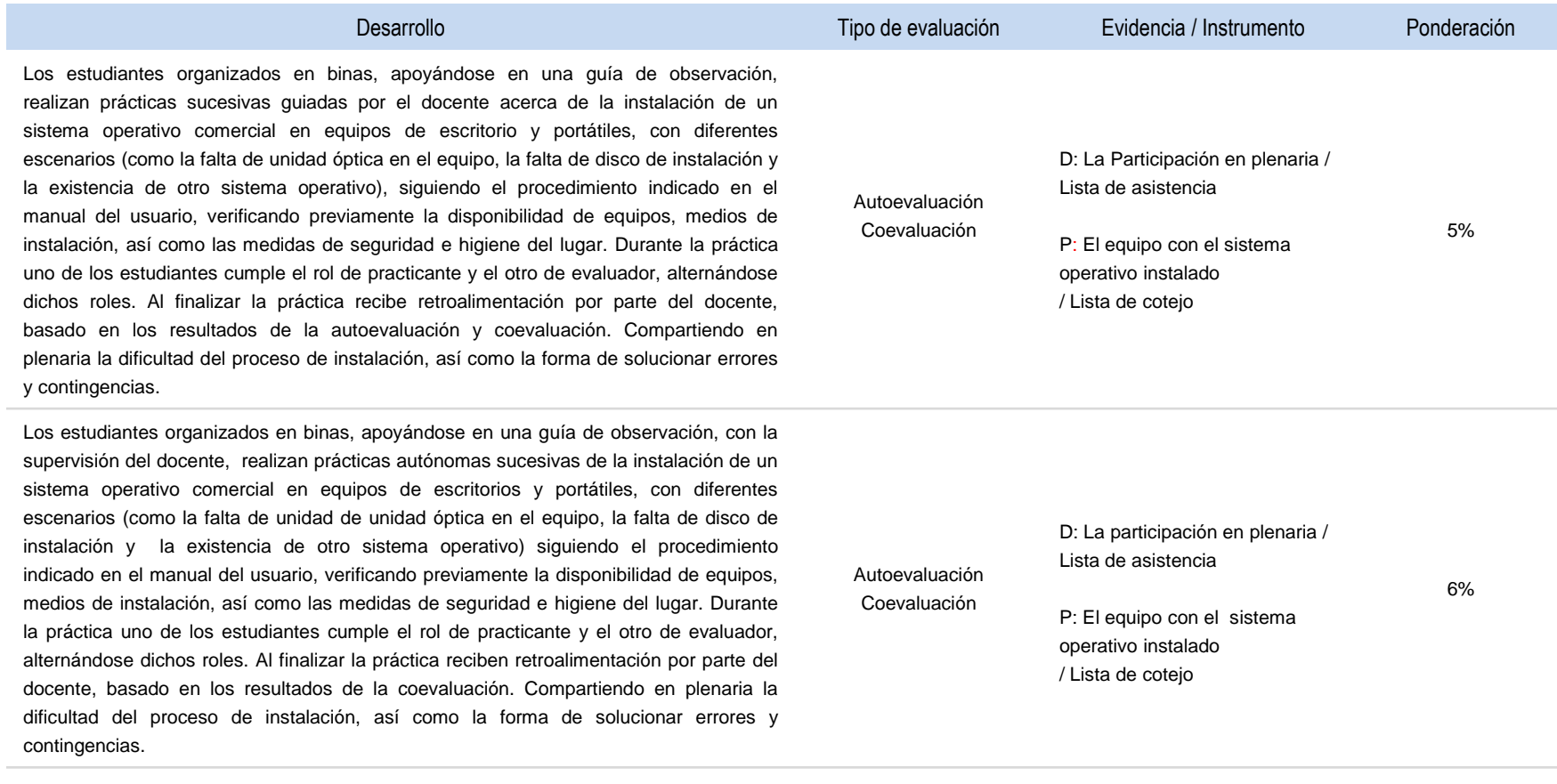

#### **GESTIONA SISTEMAS OPERATIVOS DE LA OFIMÁTICA**

### **ESTRATEGIA DIDÁCTICA SUGERIDA**

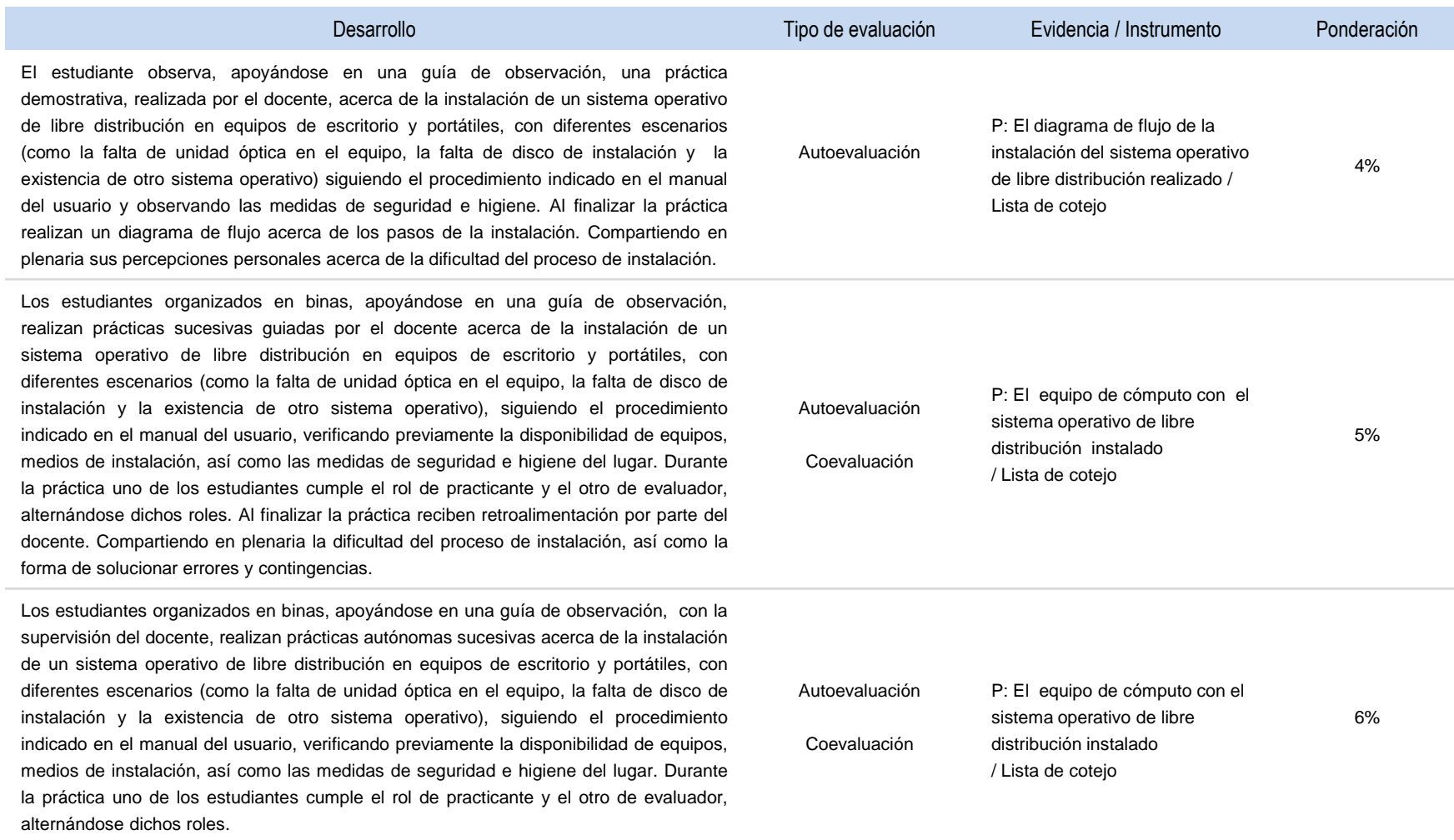

#### **GESTIONA SISTEMAS OPERATIVOS DE LA OFIMÁTICA**

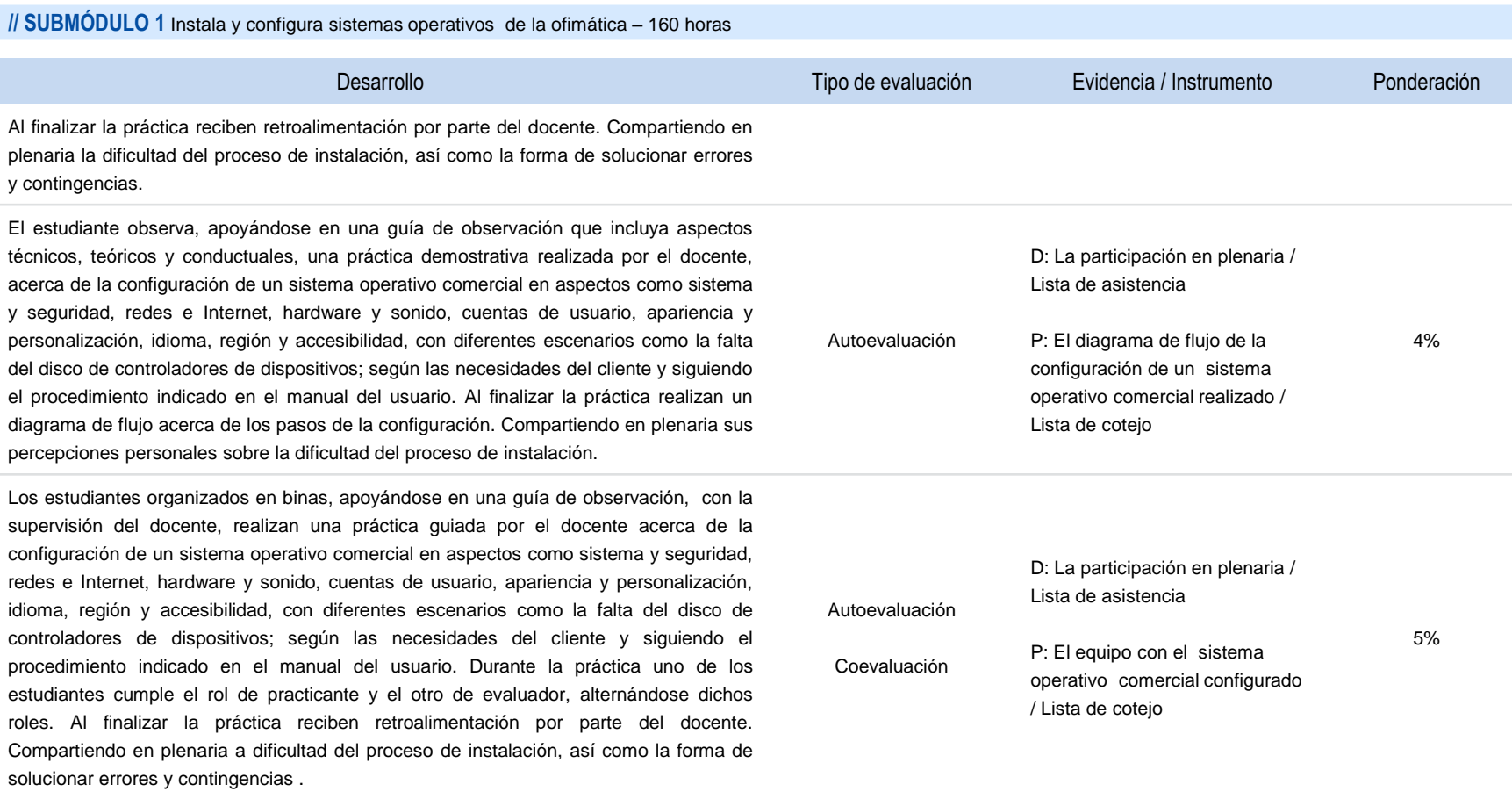

#### **GESTIONA SISTEMAS OPERATIVOS DE LA OFIMÁTICA**

### **ESTRATEGIA DIDÁCTICA SUGERIDA**

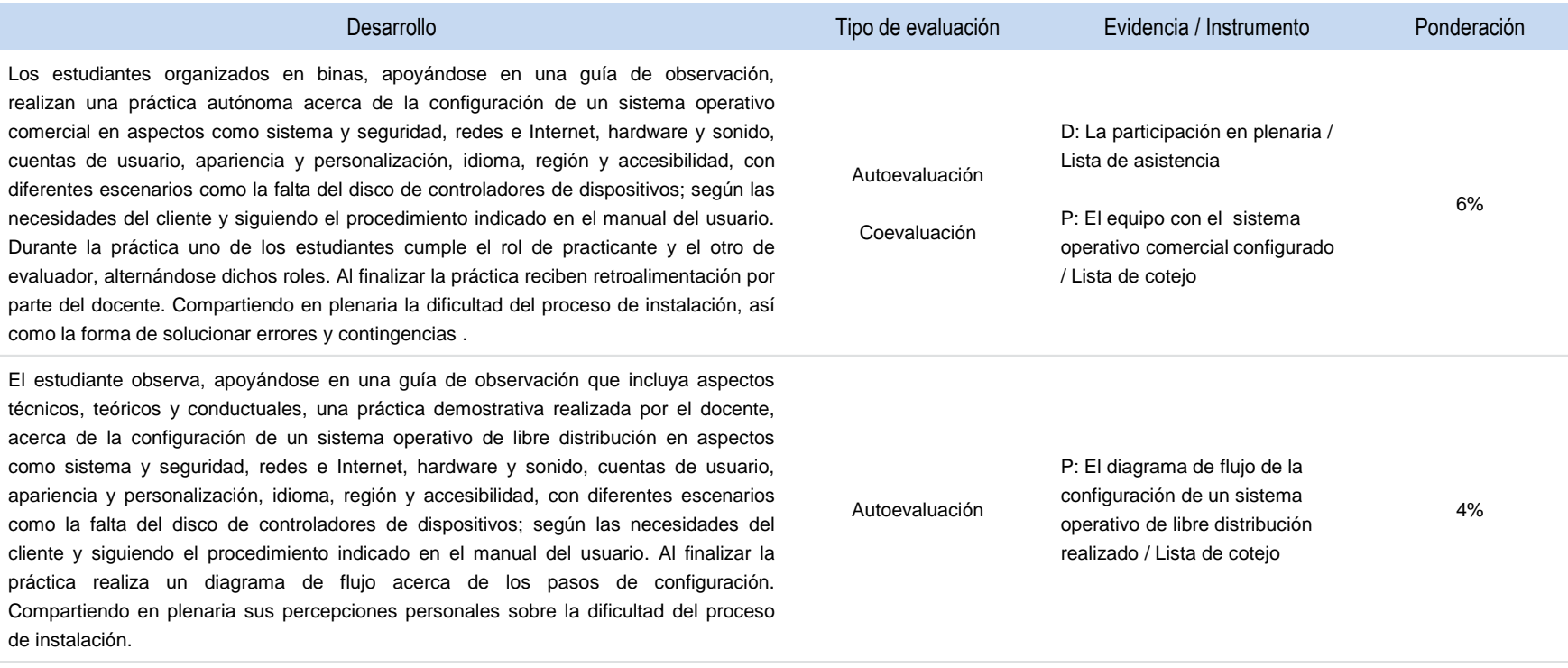

#### **GESTIONA SISTEMAS OPERATIVOS DE LA OFIMÁTICA**

### **ESTRATEGIA DIDÁCTICA SUGERIDA**

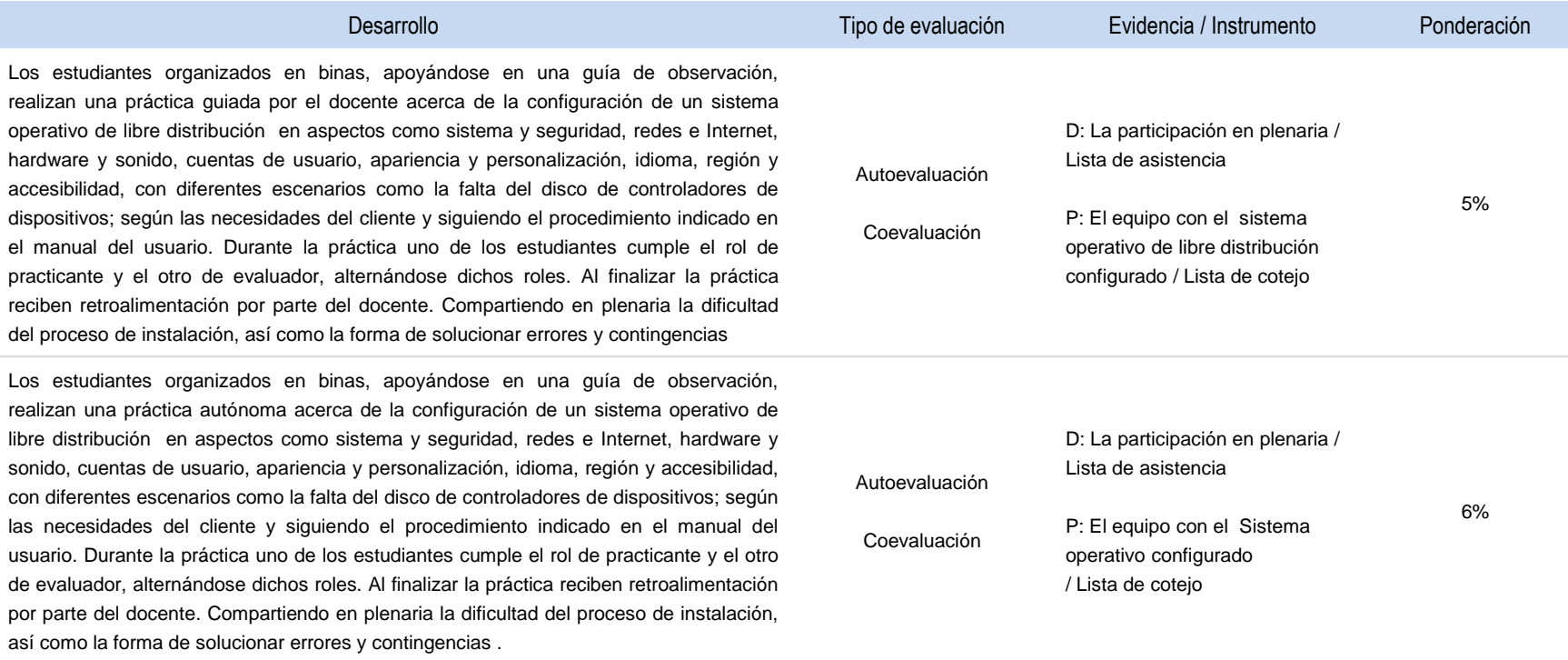

#### **GESTIONA SISTEMAS OPERATIVOS DE LA OFIMÁTICA**

### **ESTRATEGIA DIDÁCTICA SUGERIDA**

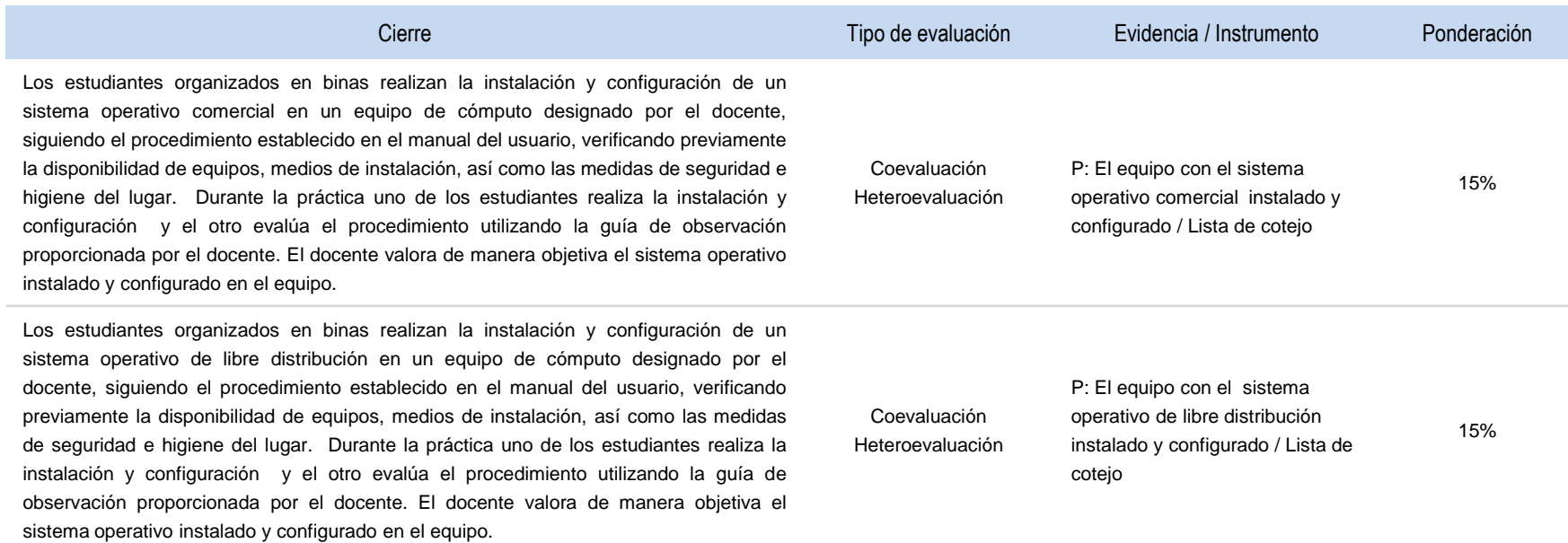

#### **GESTIONA SISTEMAS OPERATIVOS DE LA OFIMÁTICA**

#### **ESTRATEGIA DIDÁCTICA SUGERIDA**

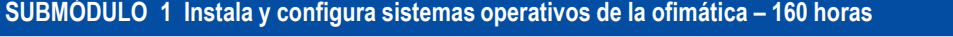

#### **COMPETENCIAS PROFESIONALES SITUACIONES**

Instala y configura programas de aplicación y seguridad De acuerdo al manual de instrucciones de instalación y configuración del programa Siguiendo las políticas de seguridad de la empresa

#### **COMPETENCIAS RELACIONADAS CON EL MARCO CURRICULAR COMÚN**

#### **DISCIPLINARES BÁSICAS SUGERIDAS**

C12 Utiliza las tecnologías de la información y comunicación para investigar, resolver problemas, producir materiales y transmitir información.

#### **GENÉRICAS SUGERIDAS**

5.1 Sigue instrucciones y procedimientos de manera reflexiva, comprendiendo cómo cada uno de sus pasos contribuye al alcance de un objetivo.

7.1 Define metas y da seguimiento a sus procesos de construcción de conocimiento.

#### **COMPETENCIAS DE PRODUCTIVIDAD Y EMPLEABILIDAD DE LA SECRETARÍA DEL TRABAJO Y PREVISIÓN SOCIAL**

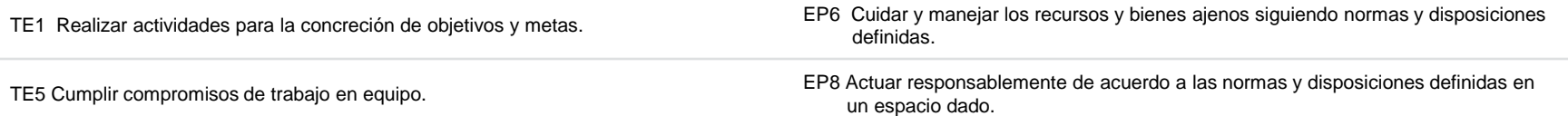

#### **GESTIONA SISTEMAS OPERATIVOS DE LA OFIMÁTICA**

### **ESTRATEGIA DIDÁCTICA SUGERIDA**

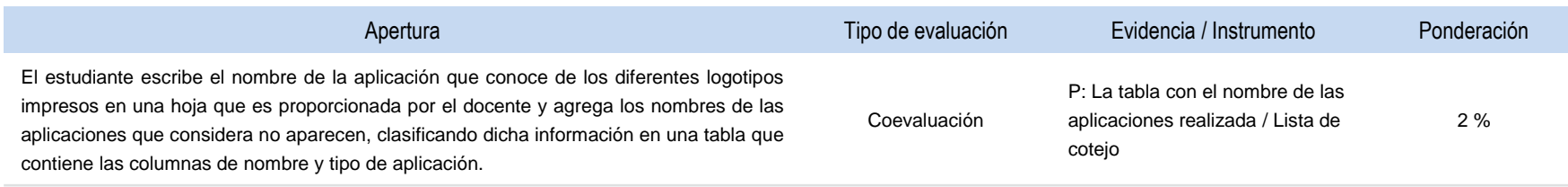

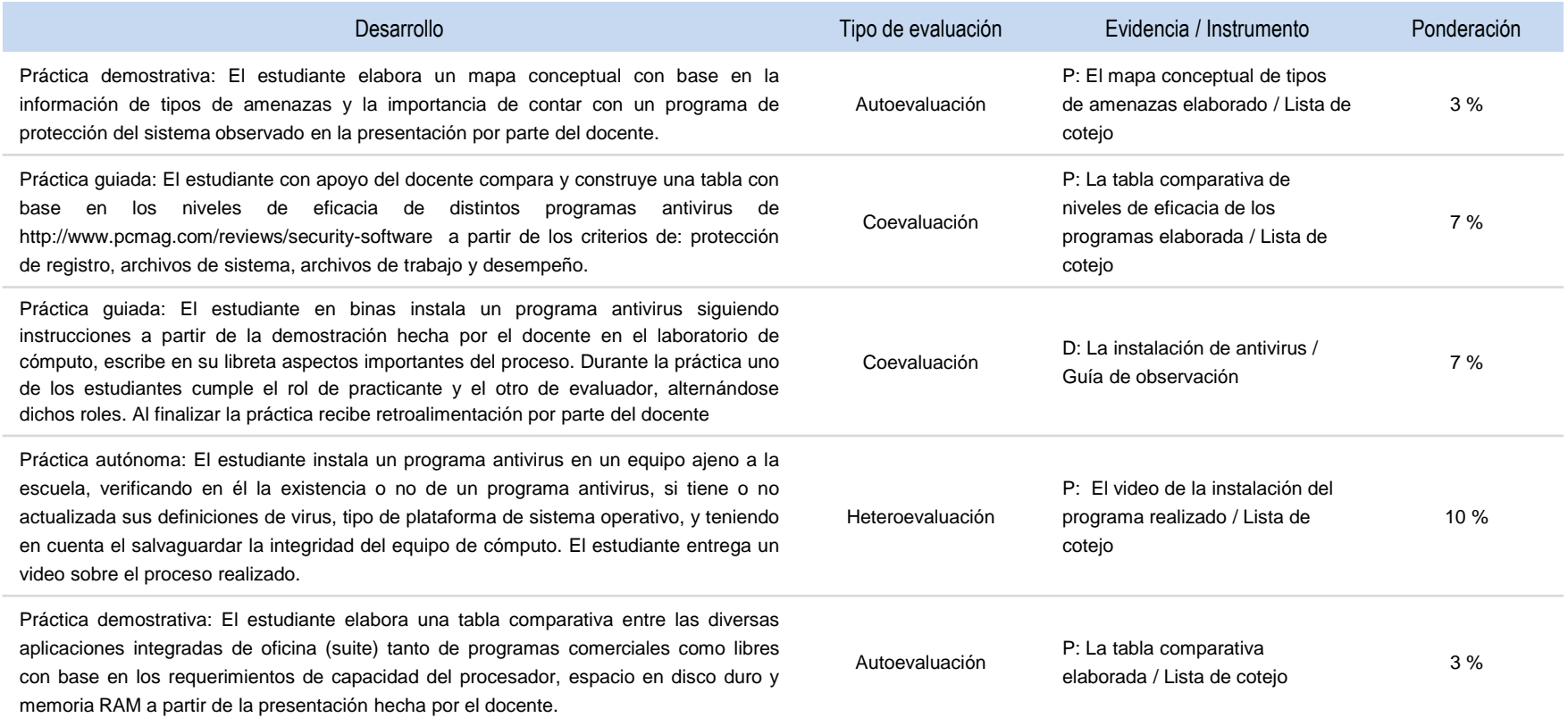

#### **GESTIONA SISTEMAS OPERATIVOS DE LA OFIMÁTICA**

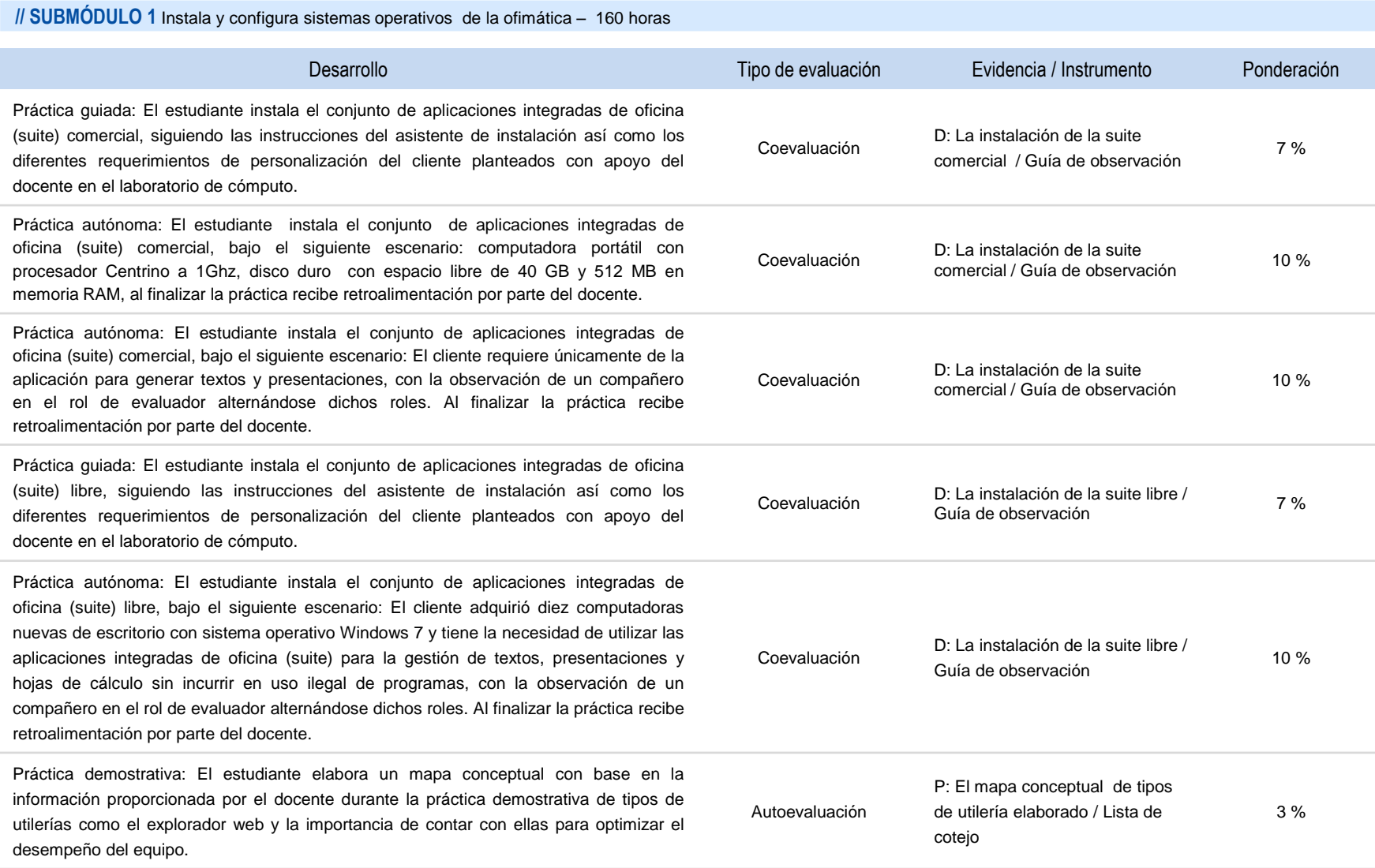

#### **GESTIONA SISTEMAS OPERATIVOS DE LA OFIMÁTICA**

### **ESTRATEGIA DIDÁCTICA SUGERIDA**

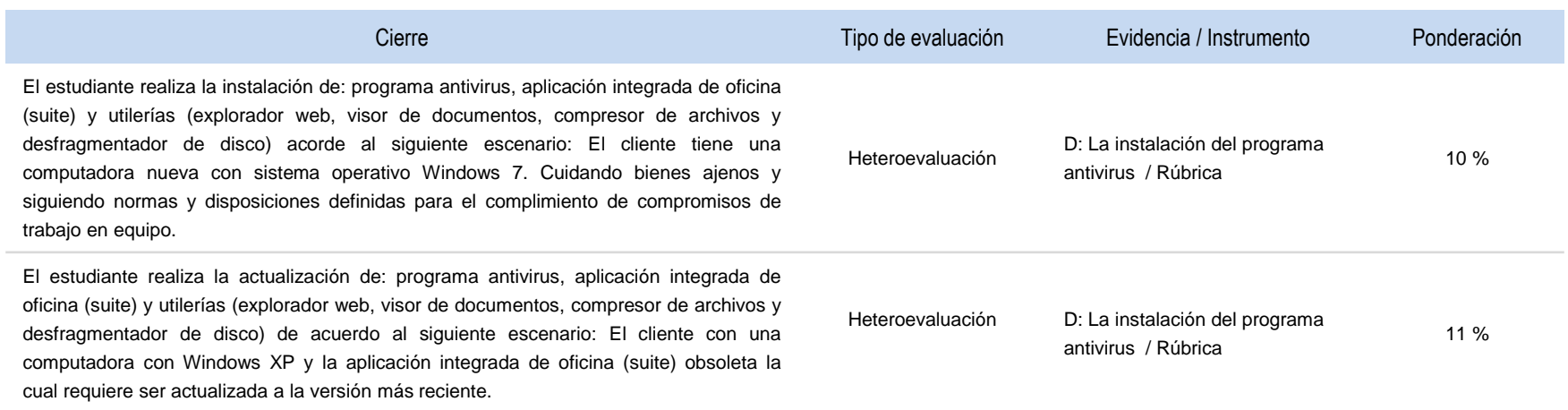

#### **GESTIONA SISTEMAS OPERATIVOS DE LA OFIMÁTICA**

#### **ESTRATEGIA DIDÁCTICA SUGERIDA**

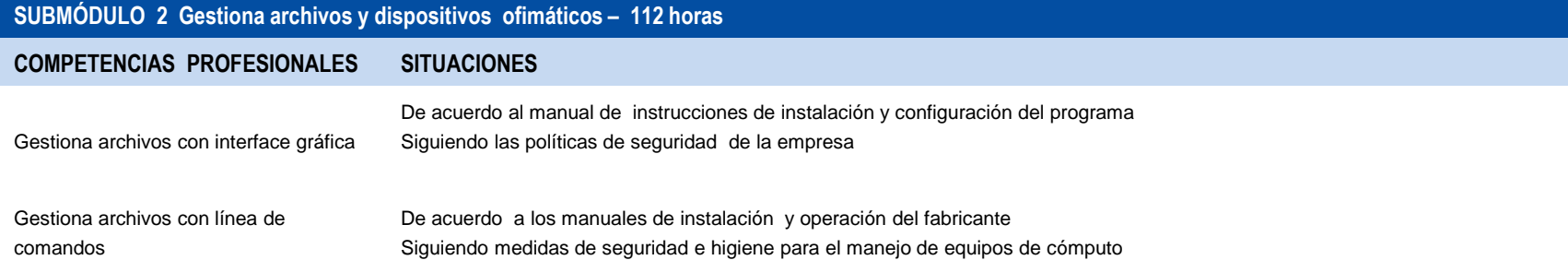

#### **COMPETENCIAS RELACIONADAS CON EL MARCO CURRICULAR COMÚN**

#### **DISCIPLINARES BÁSICAS SUGERIDAS**

C12 Utiliza las tecnologías de la información y comunicación para investigar, resolver problemas, producir materiales y transmitir información.

#### **GENÉRICAS SUGERIDAS**

5.1 Sigue instrucciones y procedimientos de manera reflexiva, comprendiendo cómo cada uno de sus pasos contribuye al alcance de un objetivo.

7.1 Define metas y da seguimiento a sus procesos de construcción de conocimiento.

#### **COMPETENCIAS DE PRODUCTIVIDAD Y EMPLEABILIDAD DE LA SECRETARÍA DEL TRABAJO Y PREVISIÓN SOCIAL**

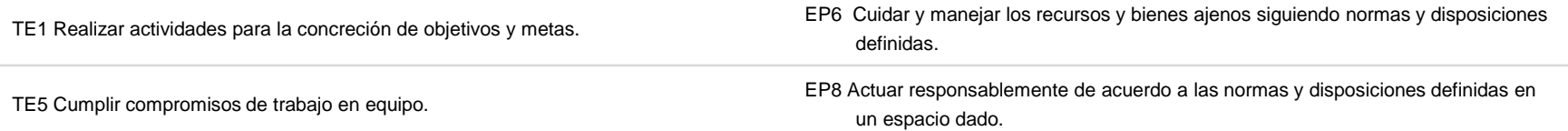

#### **GESTIONA SISTEMAS OPERATIVOS DE LA OFIMÁTICA**

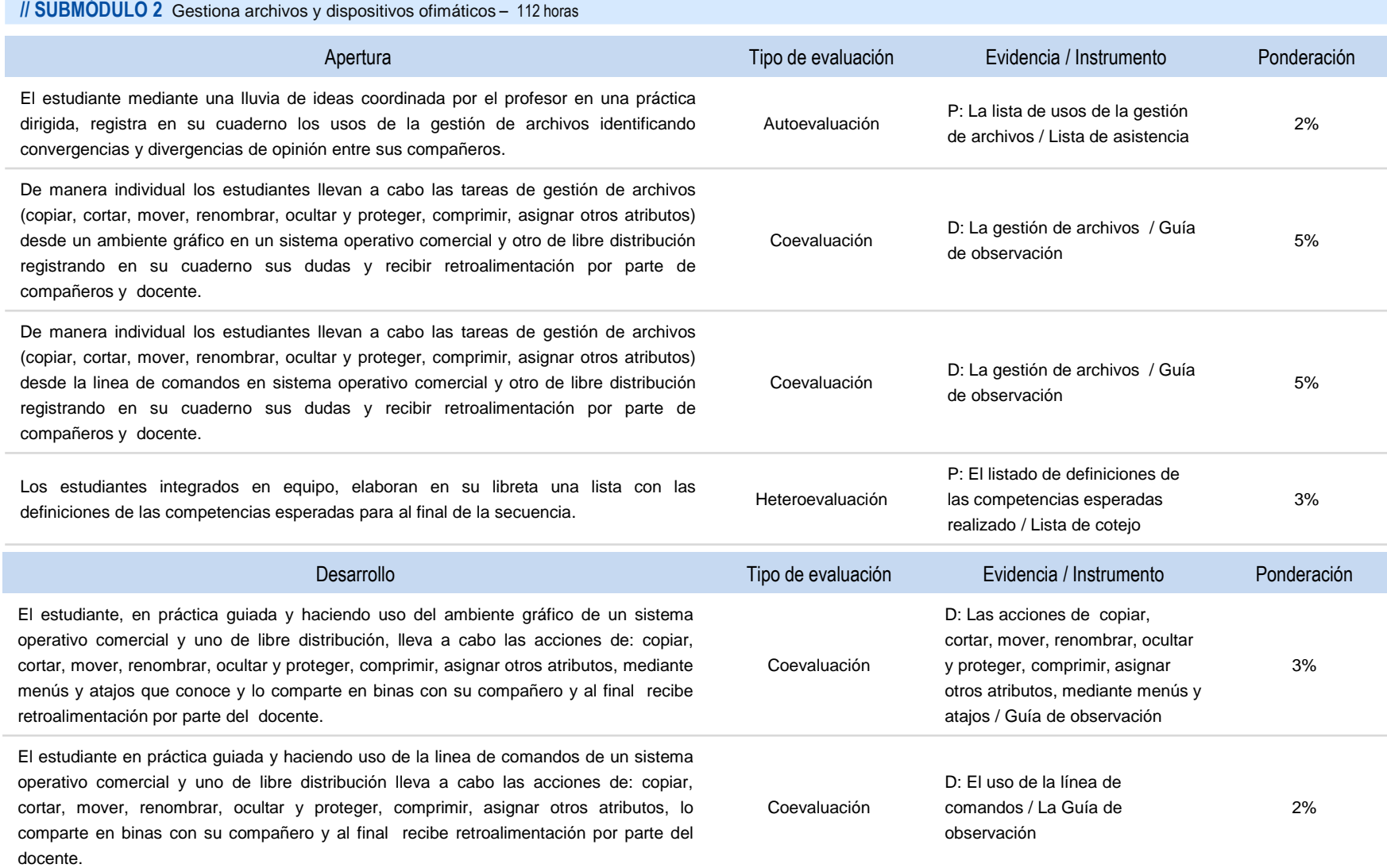

#### **GESTIONA SISTEMAS OPERATIVOS DE LA OFIMÁTICA**

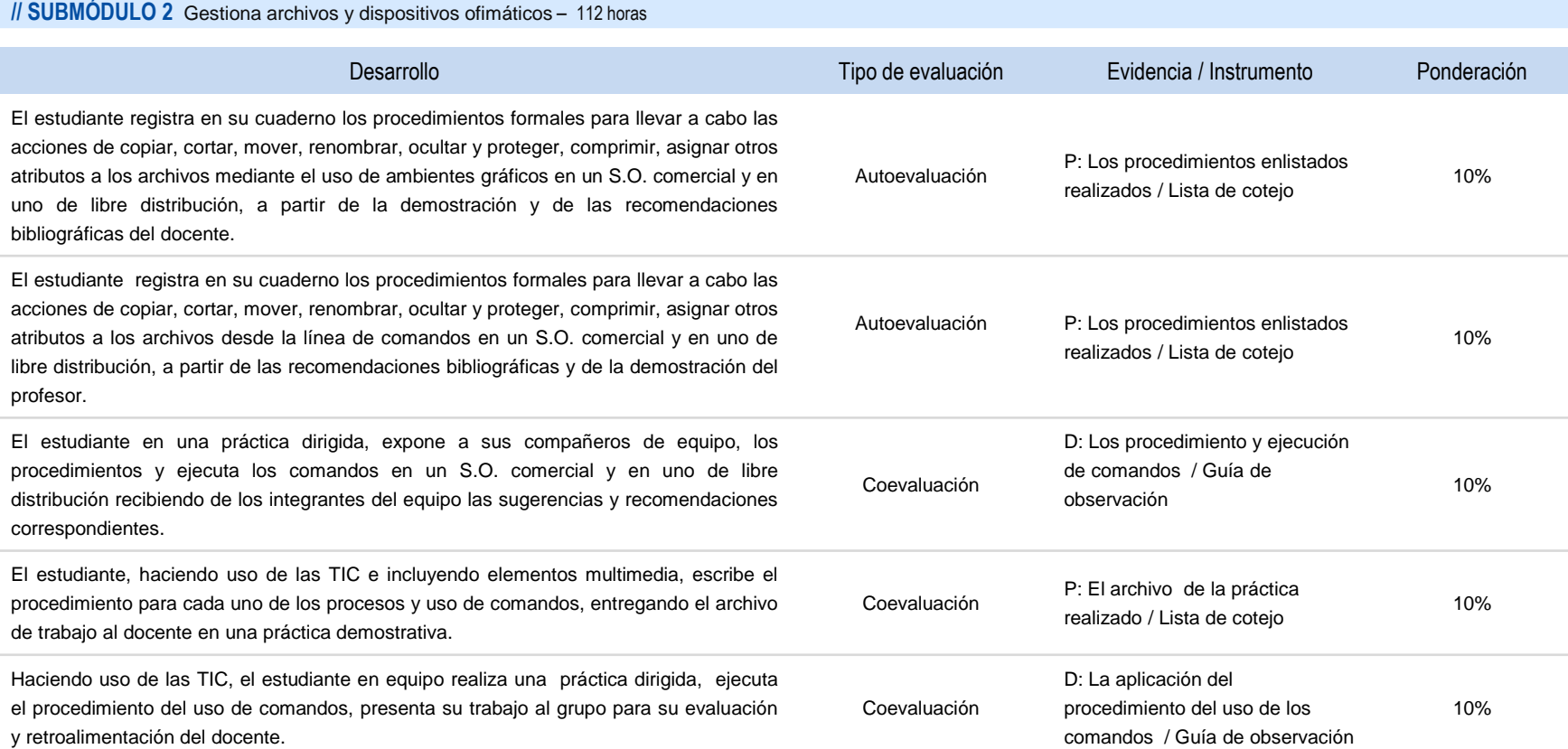

#### **GESTIONA SISTEMAS OPERATIVOS DE LA OFIMÁTICA**

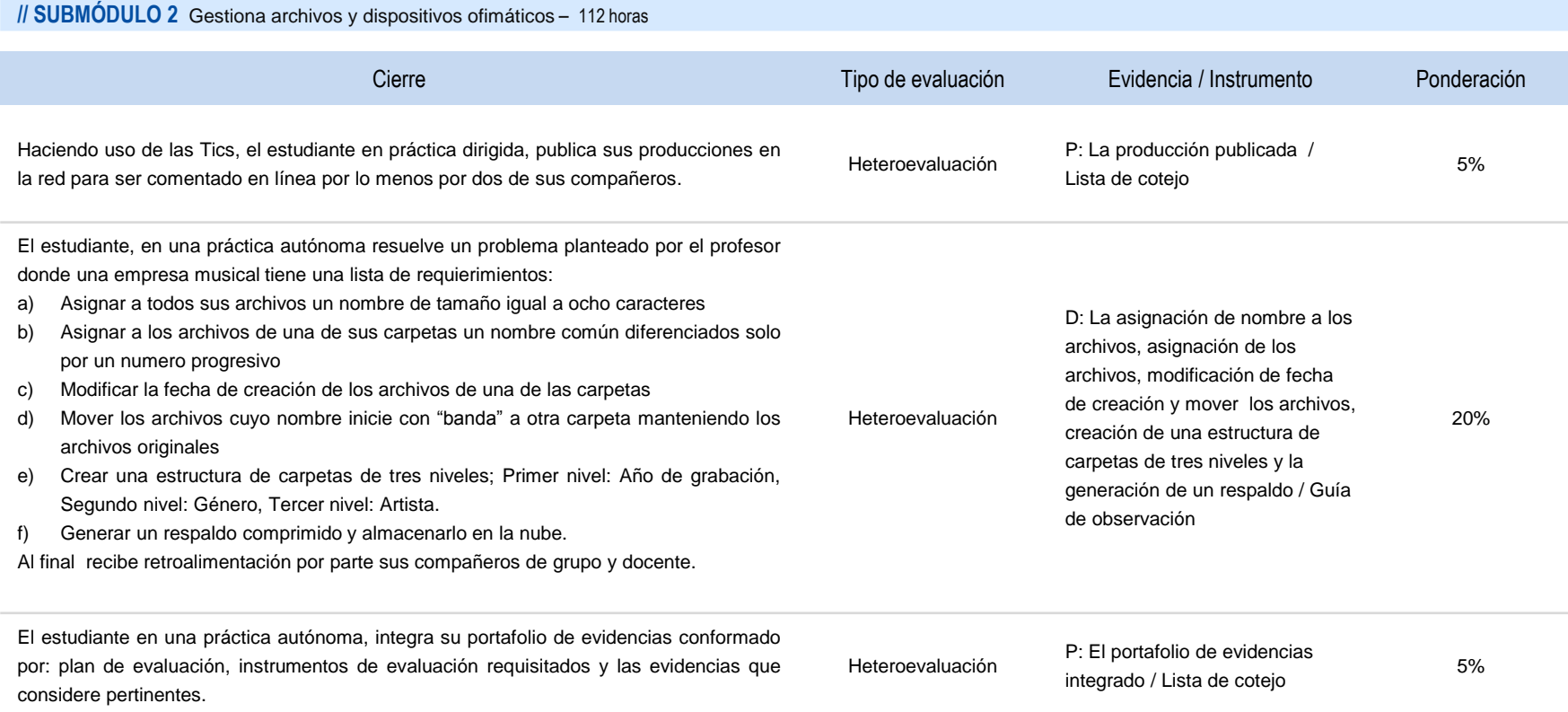
#### **GESTIONA SISTEMAS OPERATIVOS DE LA OFIMÁTICA**

#### **ESTRATEGIA DIDÁCTICA SUGERIDA**

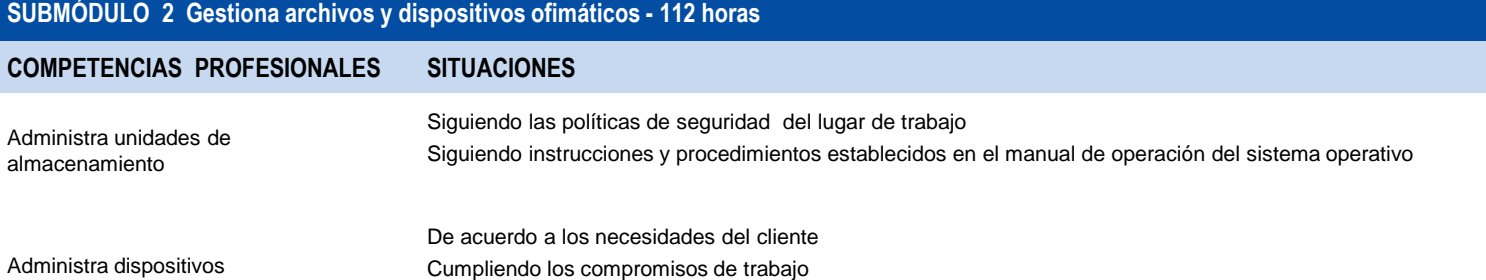

#### **COMPETENCIAS RELACIONADAS CON EL MARCO CURRICULAR COMÚN**

#### **DISCIPLINARES BÁSICAS SUGERIDAS**

C12 Utiliza las tecnologías de la información y comunicación para investigar, resolver problemas, producir materiales y transmitir información.

#### **GENÉRICAS SUGERIDAS**

5.1 Sigue instrucciones y procedimientos de manera reflexiva, comprendiendo cómo cada uno de sus pasos contribuye al alcance de un objetivo.

7.1 Define metas y da seguimiento a sus procesos de construcción de conocimiento.

#### **COMPETENCIAS DE PRODUCTIVIDAD Y EMPLEABILIDAD DE LA SECRETARÍA DEL TRABAJO Y PREVISIÓN SOCIAL**

EP6 Cuidar y manejar los recursos y bienes ajenos siguiendo normas y disposiciones definidas.

EP8 Actuar responsablemente de acuerdo a las normas y disposiciones definidas en un espacio dado.

#### **GESTIONA SISTEMAS OPERATIVOS DE LA OFIMÁTICA**

### **ESTRATEGIA DIDÁCTICA SUGERIDA**

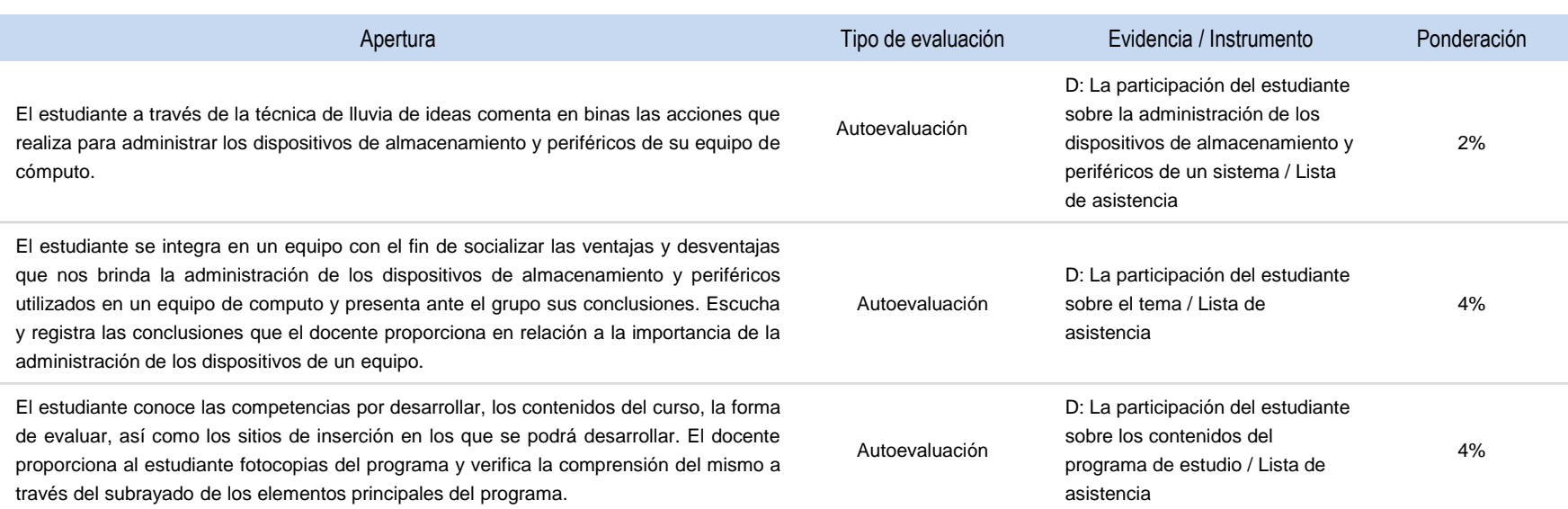

#### **// SUBMÓDULO 2** Gestiona archivos y dispositivos ofimáticos – 112 horas

#### **GESTIONA SISTEMAS OPERATIVOS DE LA OFIMÁTICA**

#### **ESTRATEGIA DIDÁCTICA SUGERIDA**

#### Desarrollo Tipo de evaluación Evidencia / Instrumento Ponderación El estudiante identifica los diferentes dispositivos de almacenamiento y sus características (D.D., CD, DVD, Blu-Ray, memorias USB, memorias Flash, SD y Micro-SD) y dispositivos periféricos (impresoras, escáner y proyectores) a través de una demostración del docente. El estudiante elabora un mapa mental de la clasificación y características de los dispositivos con la información proporcionada por el docente. En binas comparan sus mapas logrando la supervisión en cada uno de los casos. Coevaluación P: El mapa mental de la clasificación de dispositivos elaborado / Guía de observación 2% El estudiante observa a través de una práctica demostrativa por el docente, el proceso de identificación, formateo y asignación de etiquetas a los diferentes dispositivos de almacenamiento local de actualidad (CD, DVD, Blu-Ray, memorias USB, memorias Flash, SD y Micro-SD) considerando las medidas de seguridad y operación de los mismos, el estudiante conoce, registra, identifica y clasifica dispositivos. En binas comparan sus tablas de registro logrando la supervisión en cada una de las mismos. Coevaluación P: La tabla de registro de los dispositivos realizada / Lista de cotejo 2% A través de una práctica guiada el estudiante realiza el proceso de identificación, formateo y asignación de etiquetas a los diferentes dispositivos de almacenamiento local de actualidad (CD, DVD, Blu-Ray, memorias USB, memorias Flash, SD y Micro-SD) considerando las medidas de seguridad y operación de los mismos, y entrega diagrama del proceso, en binas comparan sus diagramas logrando la supervisión en cada uno de los diagramas. Coevaluación D: La identificación, formateo y asignación de etiquetas a dispositivos de almacenamiento / Guía de observación P: El diagrama del proceso elaborado / Rúbrica 5% El estudiante realiza una práctica autónoma del proceso de identificación, formateo y asignación de etiquetas a los diferentes dispositivos de almacenamiento local de actualidad (CD, DVD, Blu-Ray, memorias USB, memorias Flash, SD y Micro-SD) considerando las medidas de seguridad y operación de los mismos, siguiendo requerimientos específicos asignados por el docente. Heteroevaluación D: El formateo y asignación de etiquetas / Guía de observación P: El dispositivo de almacenamiento preparado / 5% **// SUBMÓDULO 2** Gestiona archivos y dispositivos ofimáticos –112 horas

Lista de cotejo

#### **GESTIONA SISTEMAS OPERATIVOS DE LA OFIMÁTICA**

#### **ESTRATEGIA DIDÁCTICA SUGERIDA**

#### Desarrollo Tipo de evaluación Evidencia / Instrumento Ponderación El estudiante observa a través de una práctica demostrativa por el docente los procesos para el formateo, asignación de etiquetas y creación de particiones en un disco duro aplicando el manual de usuario. El estudiante conoce y registra la secuencia del proceso en un mapa mental. En binas comparan sus mapas logrando la supervisión en cada uno de los casos. Coevaluación P: El mapa mental del proceso de formateo, asignación de etiquetas y creación de particiones en un disco realizado / Lista de cotejo 2% A través de una práctica guiada el estudiante realiza el formateo, asignación de etiquetas y particiones a un disco. Aplicando las medidas de seguridad y manual de usuario del fabricante. El estudiante elabora un diagrama con los pasos y secuencia del proceso, en binas comparan sus diagramas logrando la supervisión en cada uno de los casos y al final recibe retroalimentación por parte del docente. Coevaluación D: El formateo, asignación de etiquetas y particiones a un disco / Guía de observación 5% El estudiante realiza una práctica autónoma para formatear, crear particiones y asignación de etiquetas, aplicando las medidas de seguridad recomendadas por el fabricante y el manual de usuario, a un disco duro, siguiendo requerimientos específicos asignados por el docente. Heteroevaluación P: El disco duro formateado, particionado y etiquetado / Lista de cotejo 5% El estudiante conoce e identifica los diferentes dispositivos y características de dispositivos periféricos de un equipo de computo (impresoras, escáner y proyectores) a través de una exposición del docente. El estudiante elabora un mapa mental de la clasificación y características de los dispositivos con la información proporcionada por el docente. En binas comparan sus mapas logrando la supervisión en cada uno de los mismos. Coevaluación P: El mapa mental de dispositivos y características de periféricos de un equipo de cómputo realizado / Lista de cotejo 2% El estudiante observa a través de una práctica demostrativa por el docente los procesos para la instalación y configuración de dispositivos periféricos de un equipo de cómputo (impresoras, escáner y proyectores) y la aplicación de las medidas de seguridad y recomendaciones del fabricante durante el proceso. El estudiante elabora una tabla de registro de los dispositivos periféricos y sus características, en binas comparan sus tablas de registro verificando y supervisando cada uno de los mismos, al final reciben Coevaluación P: La tabla de registro de los dispositivos periféricos y sus características realizado / Lista de cotejo 2% **// SUBMÓDULO 2** Gestiona archivos y dispositivos ofimáticos –112 horas

retroalimentación por parte del docente.

#### **GESTIONA SISTEMAS OPERATIVOS DE LA OFIMÁTICA**

### **ESTRATEGIA DIDÁCTICA SUGERIDA**

#### **// SUBMÓDULO 2** Gestiona archivos y dispositivos ofimáticos –112 horas

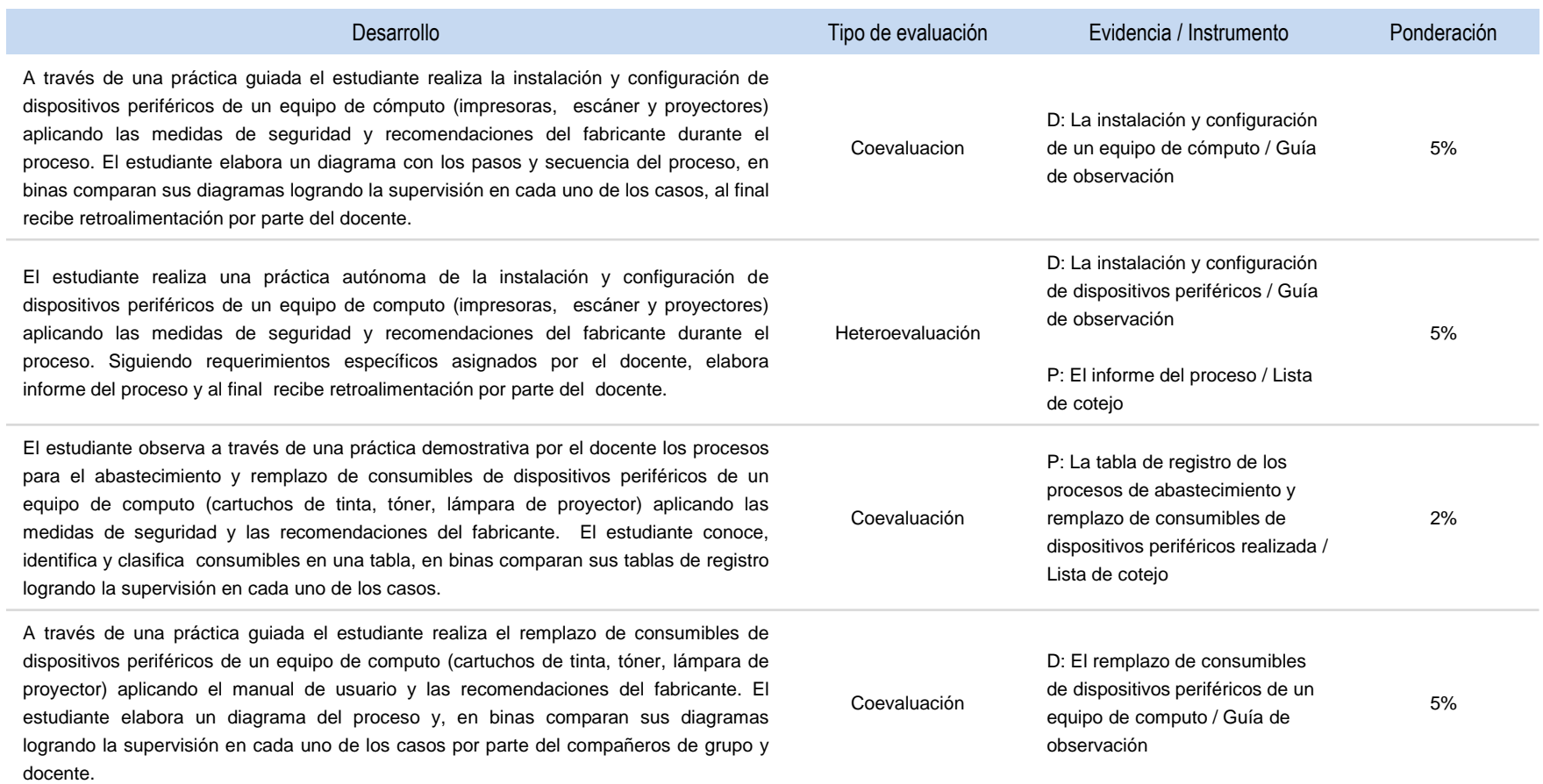

#### **GESTIONA SISTEMAS OPERATIVOS DE LA OFIMÁTICA**

### **ESTRATEGIA DIDÁCTICA SUGERIDA**

#### **// SUBMÓDULO 2** Gestiona archivos y dispositivos ofimáticos –112 horas

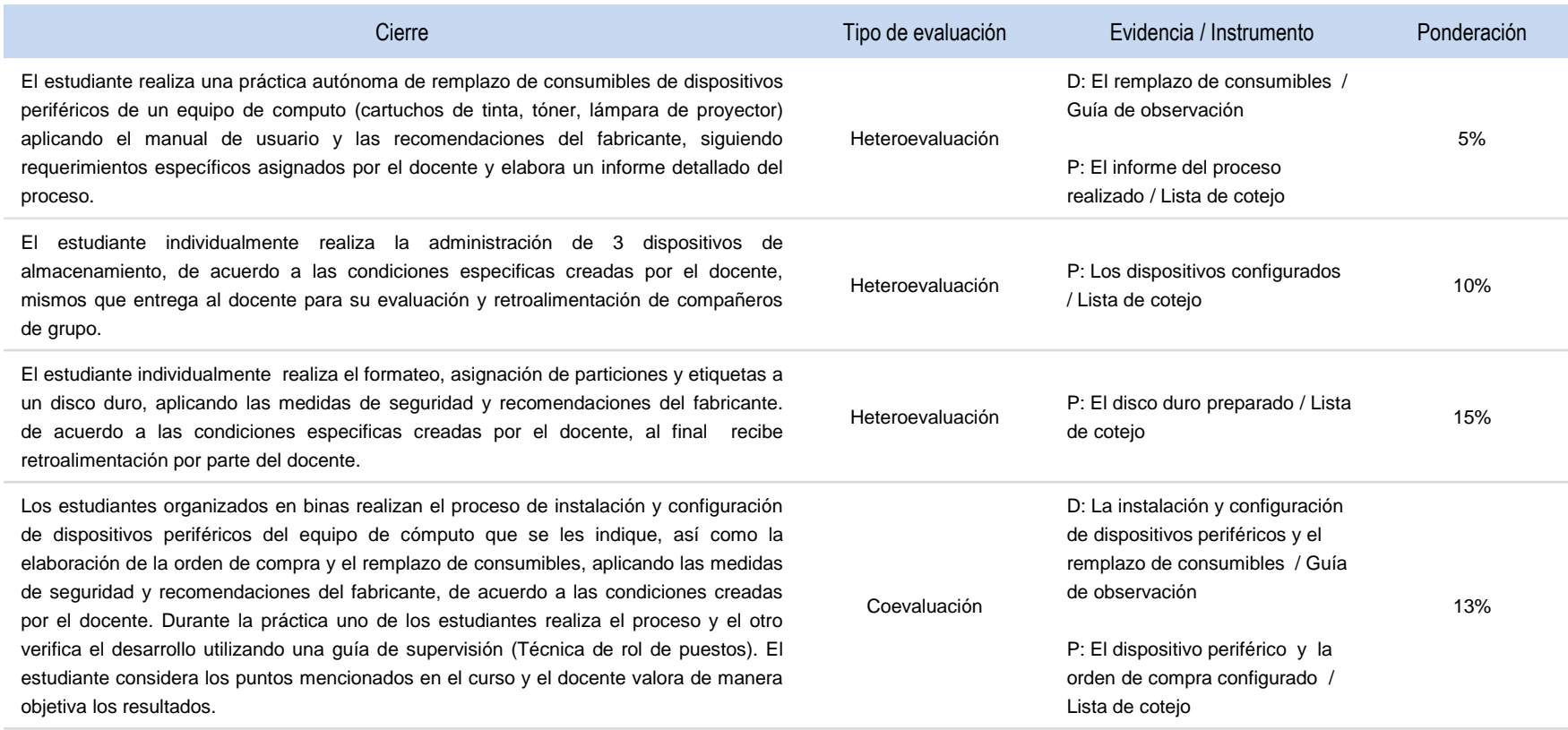

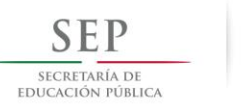

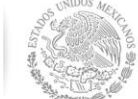

## Subsecretaría de Educación Media Superior

# COMITÉS INTERINSTITUCIONALES DE FORMACIÓN PROFESIONAL TÉCNICA

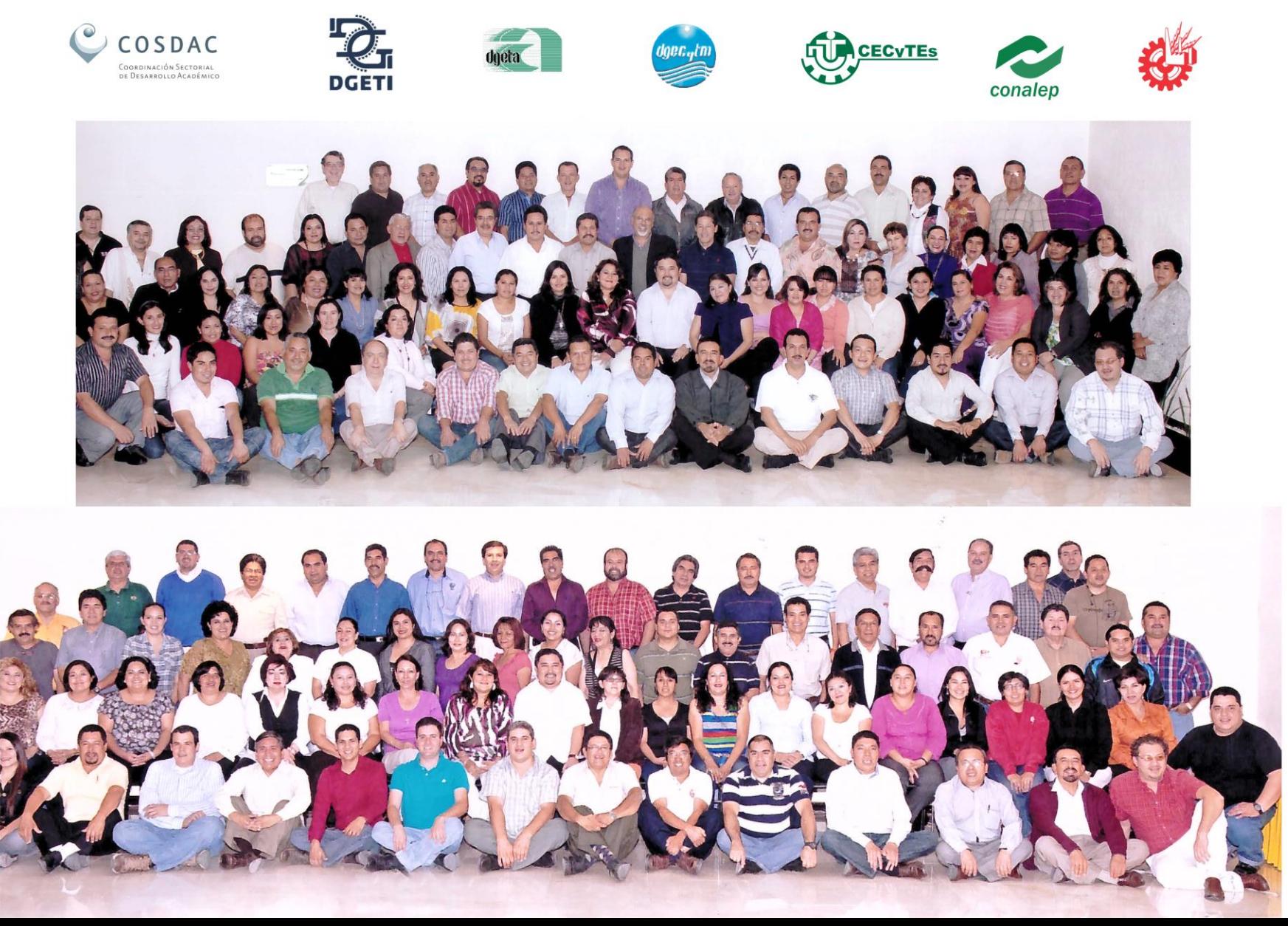

#### **Secretaría de Educación Pública**

Subsecretaría de Educación Media Superior Coordinación Sectorial de Desarrollo Académico

Agosto, 2012.